BECKHOFF New Automation Technology

# Manual | EN

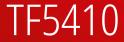

# TwinCAT 3 | Motion Collision Avoidance

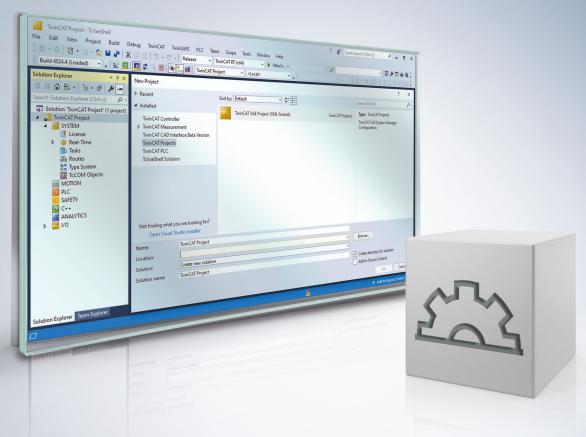

# Table of contents

| 1  | Fore  | word      |                                      | 5   |
|----|-------|-----------|--------------------------------------|-----|
|    | 1.1   | Notes o   | n the documentation                  | 5   |
|    | 1.2   | For you   | r safety                             | 6   |
|    | 1.3   | Notes o   | n information security               | 7   |
| 2  | Intro | duction . |                                      | 8   |
| 3  | Over  | view of t | he new functions                     |     |
| 4  | Conf  | iguring t | he CA-Group for Collision Avoidance  | 10  |
|    | 4.1   | Geo Co    | mpensation                           | 15  |
| 5  | Diffe | rences b  | etween MC2 and MC3                   | 19  |
| 6  | CA G  | Group (TF | -5410 TwinCAT 3 Collision Avoidance) | 20  |
| 7  | State | diagran   | ns                                   | 24  |
|    | 7.1   | State dia | agram valid for V3.1.6               | 24  |
|    | 7.2   | State dia | agram valid for V3.1.10              | 25  |
| 8  | Back  | ground    | Information                          | 27  |
|    | 8.1   | Collision | n Avoidance                          | 27  |
|    |       | 8.1.1     | Basics of Collision Avoidance        | 27  |
|    |       | 8.1.2     | MC_DEFAULT_GAP_CONTROL_MODE          | 28  |
|    |       | 8.1.3     | MC_GAP_CONTROL_DIRECTION             | 30  |
|    |       | 8.1.4     | MC_GearInPosDefaultDynamicsAfterSync | 31  |
|    | 8.2   | Geo Co    | mpensation                           | 32  |
|    | 8.3   | Track m   | nanagement                           | 32  |
| 9  | PLC   | Libraries | 5                                    |     |
|    | 9.1   | Tc3_Mc    | CollisionAvoidance                   |     |
|    |       | 9.1.1     | Function Blocks                      |     |
|    |       | 9.1.2     | Datatypes                            |     |
|    | 9.2   | Tc3_Mc    | Compensations                        | 51  |
|    |       | 9.2.1     | Function Blocks                      | 52  |
|    | 9.3   | Tc3_Mc    | CoordinatedMotion                    | 55  |
|    |       | 9.3.1     | Function Blocks                      | 57  |
|    |       | 9.3.2     | Datatypes                            | 91  |
|    | 9.4   | Tc3_Mc    | 3Definitions                         | 101 |
|    |       | 9.4.1     | Datatypes                            | 101 |
| 10 | Sam   | ples      |                                      | 110 |
| 11 | Арре  | endix     |                                      | 111 |
|    | 11.1  | Cyclic G  | Group Interface                      | 111 |
|    |       | 11.1.1    | NcToPlc                              | 111 |
|    |       | 11.1.2    | PlcToNc                              | 112 |
|    | 11.2  | MC_LR     | EAL/Special Input Values             | 112 |
|    | 11.3  | Modulo    | positioning                          | 113 |

## 1 Foreword

### **1.1** Notes on the documentation

This description is only intended for the use of trained specialists in control and automation engineering who are familiar with applicable national standards.

It is essential that the documentation and the following notes and explanations are followed when installing and commissioning the components.

It is the duty of the technical personnel to use the documentation published at the respective time of each installation and commissioning.

The responsible staff must ensure that the application or use of the products described satisfy all the requirements for safety, including all the relevant laws, regulations, guidelines and standards.

### Disclaimer

The documentation has been prepared with care. The products described are, however, constantly under development.

We reserve the right to revise and change the documentation at any time and without prior announcement. No claims for the modification of products that have already been supplied may be made on the basis of the data, diagrams and descriptions in this documentation.

### Trademarks

Beckhoff<sup>®</sup>, TwinCAT<sup>®</sup>, TwinCAT/BSD<sup>®</sup>, TC/BSD<sup>®</sup>, EtherCAT<sup>®</sup>, EtherCAT G<sup>®</sup>, EtherCAT G10<sup>®</sup>, EtherCAT P<sup>®</sup>, Safety over EtherCAT<sup>®</sup>, TwinSAFE<sup>®</sup>, XFC<sup>®</sup>, XTS<sup>®</sup> and XPlanar<sup>®</sup> are registered trademarks of and licensed by Beckhoff Automation GmbH.

Other designations used in this publication may be trademarks whose use by third parties for their own purposes could violate the rights of the owners.

### Patent Pending

The EtherCAT Technology is covered, including but not limited to the following patent applications and patents:

EP1590927, EP1789857, EP1456722, EP2137893, DE102015105702 with corresponding applications or registrations in various other countries.

### Ether**CAT**

EtherCAT<sup>®</sup> is a registered trademark and patented technology, licensed by Beckhoff Automation GmbH, Germany

### Copyright

© Beckhoff Automation GmbH & Co. KG, Germany.

The reproduction, distribution and utilization of this document as well as the communication of its contents to others without express authorization are prohibited.

Offenders will be held liable for the payment of damages. All rights reserved in the event of the grant of a patent, utility model or design.

### 1.2 For your safety

### Safety regulations

Read the following explanations for your safety. Always observe and follow product-specific safety instructions, which you may find at the appropriate places in this document.

### **Exclusion of liability**

All the components are supplied in particular hardware and software configurations which are appropriate for the application. Modifications to hardware or software configurations other than those described in the documentation are not permitted, and nullify the liability of Beckhoff Automation GmbH & Co. KG.

#### **Personnel qualification**

This description is only intended for trained specialists in control, automation, and drive technology who are familiar with the applicable national standards.

#### Signal words

The signal words used in the documentation are classified below. In order to prevent injury and damage to persons and property, read and follow the safety and warning notices.

### Personal injury warnings

| Hazard with high risk of death or serious injury.                       |  |  |  |  |  |
|-------------------------------------------------------------------------|--|--|--|--|--|
|                                                                         |  |  |  |  |  |
| Hazard with medium risk of death or serious injury.                     |  |  |  |  |  |
|                                                                         |  |  |  |  |  |
| There is a low-risk hazard that could result in medium or minor injury. |  |  |  |  |  |

### Warning of damage to property or environment

NOTICE

The environment, equipment, or data may be damaged.

#### Information on handling the product

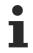

This information includes, for example:

recommendations for action, assistance or further information on the product.

### **1.3** Notes on information security

The products of Beckhoff Automation GmbH & Co. KG (Beckhoff), insofar as they can be accessed online, are equipped with security functions that support the secure operation of plants, systems, machines and networks. Despite the security functions, the creation, implementation and constant updating of a holistic security concept for the operation are necessary to protect the respective plant, system, machine and networks against cyber threats. The products sold by Beckhoff are only part of the overall security concept. The customer is responsible for preventing unauthorized access by third parties to its equipment, systems, machines and networks. The latter should be connected to the corporate network or the Internet only if appropriate protective measures have been set up.

In addition, the recommendations from Beckhoff regarding appropriate protective measures should be observed. Further information regarding information security and industrial security can be found in our <u>https://www.beckhoff.com/secguide</u>.

Beckhoff products and solutions undergo continuous further development. This also applies to security functions. In light of this continuous further development, Beckhoff expressly recommends that the products are kept up to date at all times and that updates are installed for the products once they have been made available. Using outdated or unsupported product versions can increase the risk of cyber threats.

To stay informed about information security for Beckhoff products, subscribe to the RSS feed at <u>https://www.beckhoff.com/secinfo</u>.

# 2 Introduction

TwinCAT 3 Motion Collision Avoidance is an optional package for collision avoidance when operating multiple axes with TwinCAT 3 NC PTP in linear and/or translational dependency. The underlying algorithm ensures a minimum distance to the predecessor axis. This means that active collision avoidance can be implemented with TwinCAT 3 Motion Collision Avoidance if several motors share a rail, for example. In addition to active collision avoidance, the TF5410 can also be used to accumulate axes in a controlled manner, for example in linear movements such as the XTS (eXtended Transport System).

The programming of the positioning commands from the PLC is done via the library

<u>Tc3 McCollisionAvoidance</u> [ $\blacktriangleright$  34], which is based on the library Tc2\_MC2 and has been extended by the "Gap" input. With TwinCAT 3 Motion Collision Avoidance, for example, all axes can be started to the same target position. The algorithm then ensures that only the first axis moves to the target position. The remaining axes automatically maintain their minimum distance and line up. In this way, dynamic buffers can be created to accumulate products without further programming.

The administrative function blocks are contained in the library <u>Tc3\_McCoordinatedMotion [> 55]</u>.

In addition, TF5410 contains a geo-compensation for the XTS, with which the reference point of the path dynamics can be shifted from the XTS motor path to the center of mass of the tool/product on the XTS mover. In curve segments, the two path dynamics differ, so that unexpected forces can act without geo-compensation. The library Tc3 McCompensations [ $\blacktriangleright$  51] is available in the PLC for this purpose.

### Installation

The TF5410 TwinCAT 3 Motion Collision Avoidance software package is installed together with the TF5400 software package.

### Target System

Windows XP or Windows 7/8/10 platform level 40 or higher

### Additional licensing requirements

TF5410 TwinCAT 3 Motion Collision Avoidance requires the TC1250 license.

## 3 Overview of the new functions

As of TF5400 V3.2.27:

- Optimizations to MC\_GearInPosCA that prevent SAF cycle offset between master and slave axis.
- Optimizations to the gap controller when the axis is already in the target position and only the gap changes. If the adjacent mover is commanded, the new gap takes effect.
- Requires an x64 platform.

As of TF5400 V3.1.10.63:

• Requires TwinCAT V3.1.4024.24 or higher

#### As of TF5400 V3.1.10.30:

 Behavioral change in modulo positioning. Additional turns are now to be commanded via the new parameter ST\_MoveAbsoluteCAOptions.AdditionalTurns. Please refer to the notes on Modulo positioning [> 113].

As of TF5400 V3.1.10.1:

- Track management
- · Revised state diagram
- Requires TwinCAT V3.1.4024.7 or higher

As of TF5400 V3.1.6.3:

Geo compensation

As of TF5400 V3.1.4.4:

• New: As of TF5400 3.1.4.4 MC\_MAXIMUM is supported as input value. For more detailed information please refer to the documentation for the respective function block.

### As of TF5400 V3.1.2.47:

- New input <u>MC\_GAP\_CONTROL\_MODE [> 51]</u> at each motion function block.
- New flag <u>MC\_GearInPosCAOptions</u> [▶<u>46</u>]. OverrideSlaveDynamicRestrictions to improve the behavior when coupled to a master with non-constant velocity (e.g. encoder axis).
- New CA group parameter GapControlModeDirection defines the direction of distance monitoring.

# 4 Configuring the CA-Group for Collision Avoidance

In principle, the configuration described here applies to all motion objects in the Advanced Motion Pack.

1. Add a new **NC/PTP NCI configuration** in the **Motion** section.

| Þ  |                             | STEM                 |                                                                                                    |                                             |                |      |    |
|----|-----------------------------|----------------------|----------------------------------------------------------------------------------------------------|---------------------------------------------|----------------|------|----|
|    | 🛄 PL                        | OTION<br>LC<br>AFETY | о<br>то                                                                                                    | Add New Item<br>Add Existing Item           | Ins<br>Shift+A | lt+A |    |
| Þ  | κ. C·<br><mark>Ζ</mark> Ι/0 | ++<br>0              | ĉ                                                                                                    | Paste<br>Paste with Links                   | Ctrl+V         |      |    |
|    |                             |                      | æ                                                                                                    | Hide MOTION Configuration                   |                |      |    |
| In | sert M                      | otion Cor            | nfigur                                                                                                    | ation                                       |                |      | ×  |
|    | Туре:                       |                      | Contract of Contract of Contra | C/PTP NCI Configuration<br>NC Configuration |                |      | Ok |
|    | Name:                       | NC-1                 | Fask 1                                                                                                    |                                             |                |      |    |

2. Add all axes to the NC configuration.

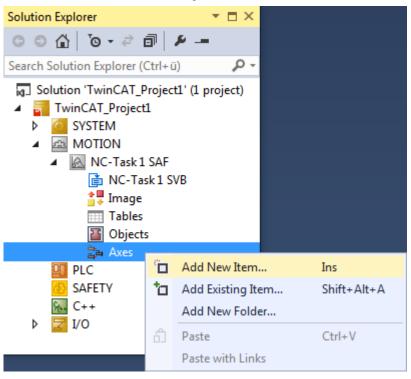

| Insert NC Axi | s               |               | <b>X</b> |
|---------------|-----------------|---------------|----------|
| Name:         | Axis 1          | Multiple: 🚺 🚔 | ОК       |
| Туре:         | Continuous Axis | •             | Cancel   |
| Parameter:    | (default)       | •             |          |
| Comment:      |                 |               |          |
|               |                 |               |          |
|               |                 |               |          |
|               |                 |               |          |

3. Add the corresponding group to the **Objects** entry in the NC configuration: For coordinated movement, multi-dimensional movements: <u>CA Group (TF5410 TwinCAT 3 Collision</u> Avoidance) [▶ 20].

| 4 | A MOTION                   |            |                         |             |
|---|----------------------------|------------|-------------------------|-------------|
|   | A NC-Task 1 SAF            |            |                         |             |
|   | 💼 NC-Task 1                | SVB        |                         |             |
|   | 🛟 Image                    |            |                         |             |
|   | Tables                     |            |                         |             |
|   | 🖀 Objects                  |            |                         |             |
|   | לא ב <mark>י</mark> ם Axes |            | Add New Item            | Ins         |
|   | PLC                        | <b>*</b> 0 | Add Existing Item       | Shift+Alt+A |
|   | SAFETY                     |            | Add New Folder          |             |
|   | ∽ C++                      |            |                         |             |
| ⊳ | 🔽 I/O                      |            | Reload System TMC Files |             |
|   |                            | â          | Paste                   | Ctrl+V      |
|   |                            |            | Paste with Links        |             |
|   |                            |            |                         |             |

| Insert TcCor | m Object                                                                                                    |              |                          |                           |
|--------------|----------------------------------------------------------------------------------------------------|--------------|--------------------------|---------------------------|
| Search:      |                                                                                                    | Name:        | Object1 (CA Group)       | ОК                        |
| Туре:        |                                                                                                    |              | tions                    | Cancel<br>Multiple: 1     |
|              | in<br>Image: Image: Image<br>Image: Image: Image: Image: Image: Image: Image: Image: Image: Image: Image: Image: Image: Image: Image: Image: Image: Image: Image: Image: Image: Image: Image: Image: Image: Image: Image: Image: Image: Image: Image: Image: Image: Imag | nfigurations | nd-Place [Configuration] | Insert Instance<br>Reload |
| File:        | C:\TwinCAT\3.1\Config\                                                                                                    | Modules\TcN  | lc3.tmc                  |                           |

4. Check the execution task in the group. This must always be set to "NC-Task 1 SAF".

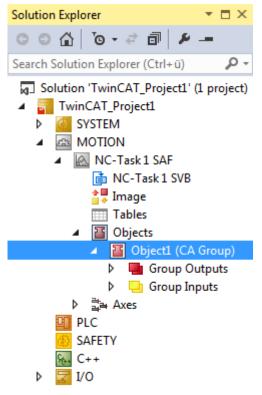

| Conte              | ext:                                                                                  |  |  |
|--------------------|---------------------------------------------------------------------------------------|--|--|
| Depe               | nd On:                                                                                |  |  |
| N                  | eed Call From Sync Mapping                                                            |  |  |
| Data               | Areas:                                                                                |  |  |
|                    | 'Group Outputs'                                                                       |  |  |
|                    | 'Group Inputs'                                                                        |  |  |
|                    |                                                                                       |  |  |
|                    |                                                                                       |  |  |
|                    |                                                                                       |  |  |
|                    |                                                                                       |  |  |
| Data               | Pointer:                                                                              |  |  |
| Data               | Pointer:                                                                              |  |  |
| Data               | Pointer:                                                                              |  |  |
| Data               | Pointer:                                                                              |  |  |
| Data               | Pointer:                                                                              |  |  |
| Data               | Pointer:                                                                              |  |  |
|                    |                                                                                       |  |  |
|                    |                                                                                       |  |  |
| Data<br>Resu<br>ID |                                                                                       |  |  |
| Resu               | It:                                                                                   |  |  |
| Resu               | t:<br>Task<br>05000010 <u>'NC-Task 1 SAF'</u>                                         |  |  |
| Resu               | t:<br>Task<br>05000010 <u>'NC-Task 1 SAF'</u><br>00000000                             |  |  |
| Resu               | t:<br>Task<br>05000010 <u>'NC-Task 1 SAF'</u><br>00000000<br>05000020 'NC-Task 1 SVB' |  |  |
| Resu               | t:<br>Task<br>05000010 <u>'NC-Task 1 SAF'</u><br>00000000                             |  |  |

Configure the group parameters according to the desired application.
 For further explanation of the group parameters, see <u>CA Group (TF5410 TwinCAT 3 Collision Avoidance)</u>
 [▶ 20].

- 6. To address the group from the PLC, a cyclic interface must be declared and linked to the I/Os of the group (see PLC library <u>Tc3 McCoordinatedMotion [▶ 55]</u>). To address and enable the axes, the library Overview must be added to the project.
- ⇒ A new NC/PTP NCI configuration has been created.

```
VAR
stGroupRef : AXES_GROUP_REF;
END VAR
```

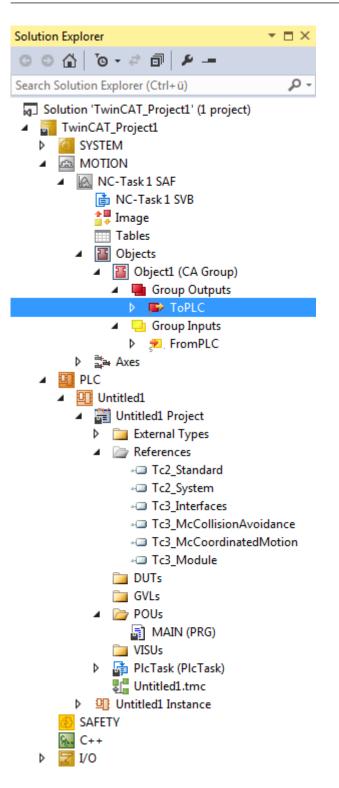

| Attach Variable ToPLC (Output)                                                                                                    | <b>X</b>  |
|----------------------------------------------------------------------------------------------------|-----------|
| Search:<br>PLC<br>Unitited1 Instance<br>MAIN.stGroupRef.NcToPlc > IB 513080.0, MC.NC3TOPLC<br>CA > IB 513080.0, MC.NC3TOPLC_CAGROUP_REF ("<br>Dxd > IB 513080.0, MC.NC3TOPLC_DXDGROUP_RE |           |
| ۰                                                                                                    | Cancel OK |

### 4.1 Geo Compensation

### **Geometrical Information**

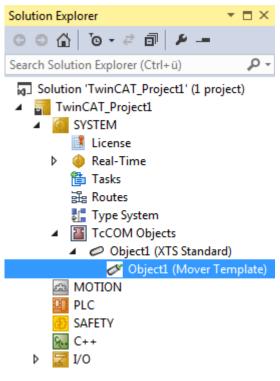

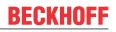

Geometrical information is required for geo-compensation. This geometrical information is configured in the *TwinCAT SYSTEM*\*TcCOM Objects* subtree.

### Table of an XTS standard object

| T | TwinCAT_Project1 TwinCAT_Project1 |                           |           |          |        |        |       |            |                                                                    |
|---|-----------------------------------|---------------------------|-----------|----------|--------|--------|-------|------------|--------------------------------------------------------------------|
| [ | Obje                              | ct Context                | Parameter | r (Init) |        |        |       |            |                                                                    |
|   |                                   | Name                      | Value     | Orting   | 65     | Unit   | Turne | PTCID      | Comment                                                            |
|   |                                   |                           | value     | Online   | CS     | Unit   | Туре  | PTCID      | Comment                                                            |
|   |                                   | Kinematic<br>Reil les sth | 2000.0    |          |        |        | LDEAL | 0-05010021 | Total log ath of the VTC will                                      |
|   |                                   | Rail length               | 3000.0    |          |        | mm     | LREAL | 0x05010021 | Total length of the XTS-rail.                                      |
|   |                                   | Rail offset               | 0.0       |          |        | mm     | LREAL | 0x05010080 | Offset value applied to adjust the reference position of the rail. |
|   |                                   |                           |           |          |        |        |       |            |                                                                    |
|   |                                   |                           |           |          |        |        |       |            |                                                                    |
|   |                                   |                           |           |          |        |        |       |            |                                                                    |
|   |                                   |                           |           |          |        |        |       |            |                                                                    |
|   |                                   |                           |           |          |        |        |       |            |                                                                    |
|   |                                   |                           |           |          |        |        |       |            |                                                                    |
|   |                                   |                           |           |          |        |        |       |            |                                                                    |
|   |                                   |                           |           |          |        |        |       |            |                                                                    |
|   |                                   |                           |           |          |        |        |       |            |                                                                    |
|   |                                   |                           |           |          |        |        |       |            |                                                                    |
|   |                                   |                           |           |          |        |        |       |            |                                                                    |
|   |                                   |                           |           |          |        | -      |       |            |                                                                    |
|   |                                   | Show Online V             | alues     | Show H   | lidden | Parame | ter 🔁 | Expand All | Collapse All                                                       |
| 1 |                                   |                           |           |          |        |        |       |            |                                                                    |

### Table of a mover template object

| 1 | TwinCAT_Project1 TwinCAT_Project1 |                    |        |           |          |      |          |            |                                                                                                    |  |
|---|-----------------------------------|--------------------|--------|-----------|----------|------|----------|------------|----------------------------------------------------------------------------------------------------|--|
|   | Object Context Parameter (Init)   |                    |        |           |          |      |          |            |                                                                                                    |  |
|   | Г                                 | Name               | Value  | Online    | <u> </u> | 11   | Turne    | PTCID      | Comment                                                                                                    |  |
| L |                                   |                    | value  | Online    | CS       | Unit | Туре     | PICID      | Comment                                                                                                    |  |
| L |                                   | Kinematic          | 100.0  |           |          |      | LDEAL    | 0.05010034 | The second states of the second second second second second second second second second second second second se |  |
| L |                                   | TCP y-displacement | 100.0  |           |          | mm   | LREAL    | 0x05010024 | y-displacement of the mover top. The value must be > 0.                                                         |  |
| L |                                   |                    |        |           |          |      |          |            |                                                                                                    |  |
| L |                                   |                    |        |           |          |      |          |            |                                                                                                    |  |
| L |                                   |                    |        |           |          |      |          |            |                                                                                                    |  |
|   |                                   |                    |        |           |          |      |          |            |                                                                                                    |  |
|   |                                   |                    |        |           |          |      |          |            |                                                                                                    |  |
| L |                                   |                    |        |           |          |      |          |            |                                                                                                    |  |
| L |                                   |                    |        |           |          |      |          |            |                                                                                                    |  |
| L |                                   |                    |        |           |          |      |          |            |                                                                                                    |  |
| L |                                   |                    |        |           |          |      |          |            |                                                                                                    |  |
| L |                                   |                    |        |           |          |      |          |            |                                                                                                    |  |
| L |                                   |                    |        |           | -        |      |          | _          |                                                                                                    |  |
|   |                                   |                    |        |           |          |      | Conned / |            |                                                                                                    |  |
|   |                                   | Show Online Values | Show H | lidden Pa | ramete   | er 📃 | Expand A | NI Collap  | se All                                                                                                    |  |
|   |                                   |                    |        |           |          |      |          |            |                                                                                                    |  |

The XTS Standard Object describes the geometry of a standard XTS motor path. Objects designated as mover templates each define the geometry of a single mover type, including a shift along the  $\gamma$ -shift component. A Mover Template is added to the XTS Standard Object to extend the standard geometrical information with the geometrical information of the mover. A Mover Template can be referred to by all axes that use its configuration.

### **XTS Standard Object**

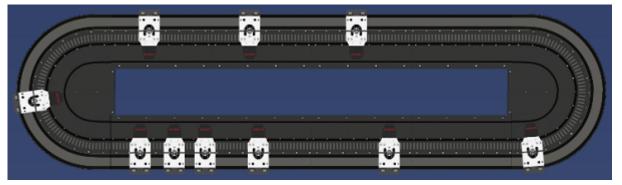

The XTS Standard Object defines a motor path that has the starter kit geometry including two curves of 180 degrees. These curves are connected by two straight sections of equal length. The length of these straight sections can be changed during configuration. Thus, the **Rail Length** parameter of the XTS Standard Object configures the total length: both curves plus both straights. A zero shift (offset) can be configured in the XTS Standard Object for the position information on the XTS motor path x.

Rail length: Total length of the XTS rail.

**Rail offset:** Offset value for adjusting the reference position of the rail. See below and the figure Starter kit geometry.

#### Rail Offset: A zero shift

Each XTS system includes a segment that sets the zero position in the x-direction. The geo-compensation uses the starter kit geometry. In the geo-compensation, the segment for determining the zero position has a fixed place. It is the curved element in the upper left corner before the first straight element.

To set the zero position elsewhere and to start counting the x-coordinate from another position, a zero shift – the **Rail Offset** – can be defined.

The figure shows the **Rail Offset** between the two dashed lines. The left line shows where the segment for setting the zero position ends. The dashed line on the right and the mover shown illustrate how a position value is interpreted by a mover. The dashed line divides the mover into two halves. The mover is at the zero position. However, the determination of a **Rail Offset** itself does not require a mover.

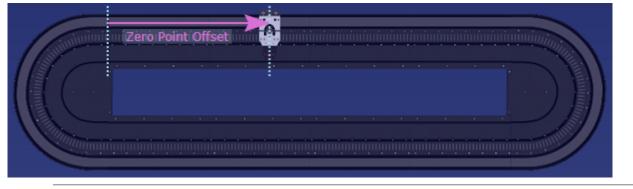

### Note on the availability of the zero shift

Currently, the starter kit geometry is the only geometry available for geo-compensation: Two curves of 180 degrees and two straight sections of equal length that connect these curves.

### **Mover Template Object**

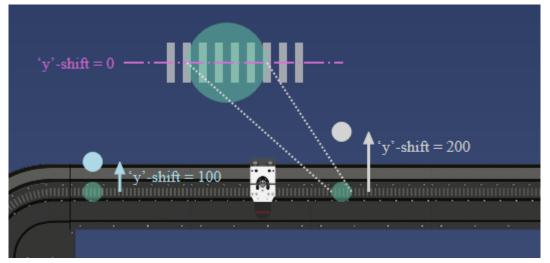

A Mover Template Object initially adopts the geometrical information of the XTS Standard Object. In addition, it describes a mover path geometry, i.e. the *y*-shift of a particular mover type. A Mover Template can be reused for different movers that have the same path geometry, i.e. the same tool center path. A Mover Template can be activated and deactivated in run mode. The template for a mover can thus be changed in run mode.

**y-shift of the TCP:** Configurable  $_{y}$ -shift for controlling the path dynamics. The  $_{y}$ -shift must be positive or equal to zero. For each point of an XTS motor path, it describes a point of a mover path that lies perpendicular to the tangent of the motor path that runs through this point of the motor path. In this direction, with orientation of the geometry of the XTS Standard Object to the outside, this point of the mover path is shifted away from the XTS motor path by the value of the  $_{y}$ -shift. This shifted point is also known as the tool center point (TCP). Together, the  $_{y}$ -points describe a path that is termed the tool center path.

On a straight section, the motor coils form a pattern similar to a zebra crossing. If this straight section lies in the middle of this pattern and divides each motor coil into an upper and a lower half, the y-shift has a value of zero on this straight section (see figure). If the y-shift is zero, the path dynamics are controlled collectively in the vertical center of the motor coils.

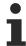

### Note on the availability of the zero shift

Currently, the starter kit geometry is the only geometry available for geo-compensation: Two curves of 180 degrees and two straight sections of equal length that connect these curves.

# 5 Differences between MC2 and MC3

This chapter lists differences between MC2 and MC3 (as introduced in TF5400 Advanced Motion Pack).

### Axes

|                  | MC2                                                            | MC3                              |
|------------------|----------------------------------------------------------------|----------------------------------|
| Maximum dynamics | physical maximum value.<br>Acceleration, deceleration and Jerk | default dynamics can be selected |

### **PLC Library**

|                      | MC2                                                                                                    | MC3                                                                                                    |
|----------------------|----------------------------------------------------------------------------------------------------|----------------------------------------------------------------------------------------------------|
| Default values       | For dynamics parameters of type<br>LREAL "0" is default value. If "0" is<br>set the default parameters from the<br>axes are used. | The constant MC_Default is<br>introduced (see <u>MC_LREAL/Special</u><br><u>Input Values [▶_112]</u> ).<br>"0" is not interpreted as default<br>value but as a normal value which<br>in case of dynamics can be invalid. |
| Timing of FB outputs | FB returns values that were valid at the start of PLC cycle.                                                                      | FB returns values that are valid at<br>the moment PLC code is executed.<br>This may lead to timing difference<br>between cyclic interface and FB<br>output.                                                              |
| Decoupling           | A special function block can be<br>used (e.g. MC_GearOut/<br>MC_CamOut)                                                           | The slave axis is decoupled by sending another motion command with Buffermode mcAborting.                                                                                                    |

# 6 CA Group (TF5410 TwinCAT 3 Collision Avoidance)

The CA group links axes to add collision avoidance to the PTP functionalities.

### **Dynamic values**

- Velocity Vel: Velocity,
- Acceleration Acc: Positive acceleration,
- Deceleration **Dec**: Braking acceleration, negative acceleration,
- Jerk: Jerk.

| Set values<br>and<br>limits | <ul> <li>An axis traverses set dynamic values. During this motion, the maximum dynamic<br/>values set the limits for the dynamic profile.</li> </ul>                                                                                                    |
|-----------------------------|----------------------------------------------------------------------------------------------------|
| CA Group                    | • A CA group offers parameters that can be used to set defaults for dynamic values.<br>These default values are used for Standby Gap Control. They are not used as de-<br>fault parameters for Motion commands if no parameter has been specified.                                                                                                    |
| Axis                        | <ul> <li>The maximum values for the dynamic limits can be set in the axis parameters.</li> <li>These maximum values can be determined by the physical properties (inertia, mass, maximum current, motor size,) of the axis or a workpiece, for example.</li> </ul>                                                                                                    |
| Gap                         |                                                                                                    |
| Neighborhood                | <ul> <li>A gap requires two or more adjacent axes (movers).</li> <li>A gap is always located between two directly adjacent movers.</li> </ul>                                                                                                    |
| Counting direction          | <ul> <li>The gap is defined in positive counting direction from the current mover to the mover directly ahead.</li> <li>This positive counting direction corresponds to the counting direction of the set</li> </ul>                                                                                                    |
| Successor;<br>predecessor   | <ul> <li>value generation.</li> <li>Current mover: directly following mover, successor.</li> <li>Mover directly ahead: predecessor.</li> </ul>                                                                                                    |
| Size                        | <ul> <li>Size of a respective Gaps = (set position predecessor) - (set position successor).</li> </ul>                                                                                                    |
| <b>Lower</b><br>limit       | <ul> <li>The Gap size is regulated to a lower limit that must not be undercut.<br/>For this lower limit, the "Default Gap" parameter sets a value for the entire CA group<br/>as long as no other gap size is set for a current mover.<br/>An individual value for this lower limit of the Gap size can be applied as input value<br/>to each of the motion function blocks: "MC_MoveAbsoluteCA", "MC_MoveRela-<br/>tiveCA", "MC_HaltCA" or "MC_GearInPosCA".</li> </ul> |
| Gap Control<br>Mode         | <ul> <li>"Gap Control Mode" mcGapCtrlModeFast generally controls closer to this lower<br/>Gap size limit than "Gap Control Mode" mcGapCtrlModeStandard.</li> </ul>                                                                                                    |
| Gap Control<br>Direction    | <ul> <li>"Gap Control Direction" mcGapCtrlDirectionPositive: The successor is the only mover that controls the size of the Gap enclosed by the predecessor and succes- sor.</li> </ul>                                                                                                    |
|                             | <ul> <li>"Gap Control Direction" mcGapCtrlDirectionBoth: Both adjacent movers control the<br/>size of the Gap they enclose.</li> </ul>                                                                                                    |

### Open the dialog "Parameter (Init)"

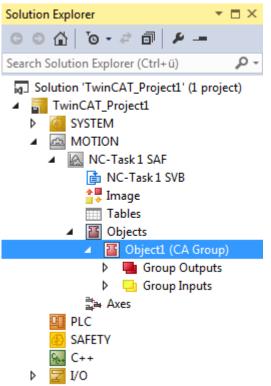

### Root node of a CA group.

| Name                              | Value                  |   | CS | Туре                                    | PTCID   |
|-----------------------------------|------------------------|---|----|-----------------------------------------|---------|
|                                   |                        |   |    |                                         |         |
| Rail Length                       | 3000.0                 |   |    | LREAL                                   | 0x05030 |
| Rail Is Ring                      | TRUE                   | - |    | BOOL                                    | 0x05030 |
|                                   |                        |   |    |                                         |         |
| Default Gap Control Mode          | mcGapCtrlModeStandard  | - |    | MC.MC_DEFAULT_GAP_CONTROL_MODE          | 0x05030 |
| Gap Control Direction             | mcGapCtrlDirectionBoth | - |    | MC.MC_GAP_CONTROL_DIRECTION             | 0x05030 |
| Standby Gap Control               | FALSE                  | - |    | BOOL                                    | 0x05030 |
| Default Gap                       | 100.0                  |   |    | LREAL                                   | 0x05030 |
| Default Velocity                  | 150.0                  |   |    | LREAL                                   | 0x05030 |
| Default Acceleration              | 1000.0                 |   |    | LREAL                                   | 0x05030 |
| Default Deceleration              | 1000.0                 |   |    | LREAL                                   | 0x05030 |
| Default Jerk                      | 10000.0                |   |    | LREAL                                   | 0x05030 |
| Miscellaneous                     |                        |   |    |                                         |         |
| TraceLevel                        | tlWarning              | - |    | TcTraceLevel                            | 0x03002 |
| Ctx_TaskOid                       | 05000010               | - |    | OTCID                                   | 0x03002 |
| GearInPosDefaultDynamicsAfterSync | JobDynamics            | - |    | MC.MC_GearInPosDefaultDynamicsAfterSync | 0x05030 |

Show Online Values Show Hidden Parameter Expand All Collapse All

#### Parameters for a CA group.

The table column "Value" shows the preset parameter value. The table column "Comment" contains brief parameter descriptions.

| Name        | Comment                                                    |  |
|-------------|------------------------------------------------------------|--|
| Geometry    |                                                            |  |
| Rail Length | Length of Rail                                             |  |
|             | Length of the rail on which the axes (movers) are mounted. |  |

| Name                                               | Comment                                                                                                    |
|----------------------------------------------------|----------------------------------------------------------------------------------------------------|
| Rail Is Ring                                       | Specifies that the rail is closed, i.e. in loop shape or the last mover is in front of first one                                                                                                    |
|                                                    | If TRUE, Collision Avoidance is enabled between the first mover in the line and the last mover.                                                                                                    |
| Gap Control                                        |                                                                                                    |
| Default Gap Control                                | Specifies the default gap control mode                                                                                                    |
| Mode                                               | Different modes are available for distance control (see<br>" <u>MC_DEFAULT_GAP_CONTROL_MODE [▶ 28]</u> ").                                                                                                    |
| Gap Control                                        | Specifies the direction in which the gap control acts.                                                                                                    |
| Direction                                          | Various settings are available for the control direction of the Gap (see section<br>" <u>MC_GAP_CONTROL_DIRECTION [▶ 30]</u> ").                                                                                                    |
| Standby Gap                                        | Specifies whether the collision avoidance is active when no FB is active.                                                                                                    |
| Control                                            | If TRUE, Collision Avoidance is always active, even if no motion command was issued to the axis.                                                                                                    |
|                                                    | <b>Notice</b> The axes move directly after MC_GroupEnable when Standby Gap<br>Control is TRUE. If the distance between two axes (movers) is smaller than the<br>default gap (see next parameter), the axes move in such a way that they achieve<br>the required distance. This movement is independent of any motion command.<br>This behavior also applies if the axes are too close to each other after a group<br>reset. |
| Default Gap                                        | Size of Gap between Movers when it is not specified in Motion Command.                                                                                                    |
|                                                    | This distance is used for Standby Gap Control and when no distance has been specified for a CA motion command.                                                                                                    |
| Default Velocity                                   | Velocity used for gap control if no Motion Command is active (e.g. directly after <u>GroupEnable [▶ 60]</u> ).                                                                                                    |
|                                                    | This velocity is used for Standby Gap Control. It is not used as the default velocity for a motion command if no velocity has been set.                                                                                                    |
| Default Acceleration                               | Acceleration used for gap control if no Motion Command is active (e.g. directly after <u>GroupEnable [▶ 60]</u> ).                                                                                                    |
|                                                    | This acceleration is used for Standby Gap Control. It is not used as the default acceleration for a motion command if no acceleration has been specified.                                                                                                    |
| Default Deceleration                               | Deceleration used for gap control if no Motion Command is active (e.g. directly after <u>GroupEnable [▶ 60]</u> ).                                                                                                    |
|                                                    | This deceleration is used for Standby Gap Control. It is not used as the default deceleration for a motion command if no deceleration has been set.                                                                                                    |
| Default Jerk                                       | Jerk used for gap control if no Motion Command is active (e.g. directly after <u>GroupEnable [▶ 60]</u> ).                                                                                                    |
|                                                    | This jerk is used for Standby Gap Control. It is not used as the default jerk for a motion command if no jerk is specified.                                                                                                    |
| GearInPosDefaultDy<br>namicsAfterSync<br>(hidden!) | Specifies the default dynamics used in MC_GearInPosCA AfterSyncDynamics. In the default state, the value "JobDynamics" is set. The parameter is not available for older projects (created with versions < 3.1.10), but is internally set to 'MaximumSlaveDynamics'.                                                                                                    |

After reloading the TMC file "JobDynamics" is set as default value (see <u>MC\_GearInPosDefaultDynamicsAfterSync [}\_31]</u>).

✓ If an NC configuration has already been added, the MOTION subtree contains an SAF task subtree.

- ✓ The SAF task subtree contains the "Objects" subtree.
- ✓ The "Objects" subtree can contain a CA group.
- 1. Double-click the root node of the CA group whose parameters you want to view or set.

1

- 2. Select the "Parameters (Init)" tab.
- $\Rightarrow$  The "Parameter (Init)" dialog opens.
- $\Rightarrow$  It contains a table with parameters for the selected CA group.
- ⇒ These parameters are divided into the groups "Geometry", "Gap Control" and ""Misc.", if applicable.

# 7 State diagrams

## 7.1 State diagram valid for V3.1.6

The state diagram describes the state of an axis group. The states described here can be read from the PLC using the function block MC\_GroupReadStatus.

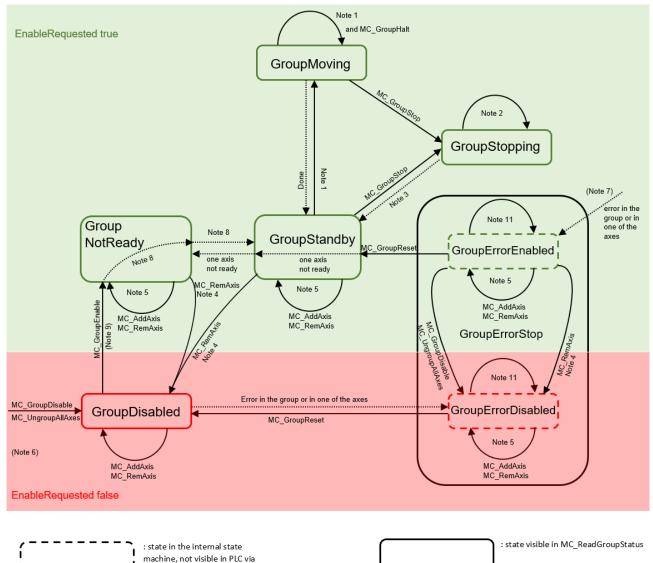

### Note Description

L

MC ReadGroupStatus

- 1 Applicable for all non-administrative (movement) function blocks. 2 In the GroupStopping state all function blocks can be called but they are not executed, with the exception of MC\_GroupDisable and MC UngroupAllAxes, which cancel the stop and create the transition to GroupDisabled. 3 MC\_GroupStop.DONE AND NOT MC\_GroupStop.EXECUTE 4 Transition is applicable when the last axis is removed from the group. 5 Transition is applicable while the group is not empty. 6 MC\_GroupDisable and MC\_UngroupAllAxes can be output in all states. They change the state to GroupDisabled. If they are output in an error state, the state changes to GroupErrorDisabled.
- 7 From any state with EnableRequested TRUE.

- 8 If "blsControlLoopClosed" is TRUE for all axes and the group is not empty. "bPositiveDirection"/"bNegativeDirection" do not have be enabled.
- 9 MC\_GroupEnable returns an error if the group is empty.
- 10 MC\_GroupReset has no effect if the state is different from GroupErrorStop.
- 11 In the error states all administrative function blocks are permitted with the exception of MC\_GroupEnable. However, in the error states you can only create state transitions, e.g. to GroupErrorDisabled for MC\_GroupDisable or MC\_UngroupAllAxes and MC\_RemoveAxisFromGroup, when the last axis is removed.
- 12 MC\_GroupReset must be called to exit the GroupErrorStop state.

### 7.2 State diagram valid for V3.1.10

The state diagram describes the state of an axis group. The states described here can be read from the PLC using the function block MC\_GroupReadStatus.

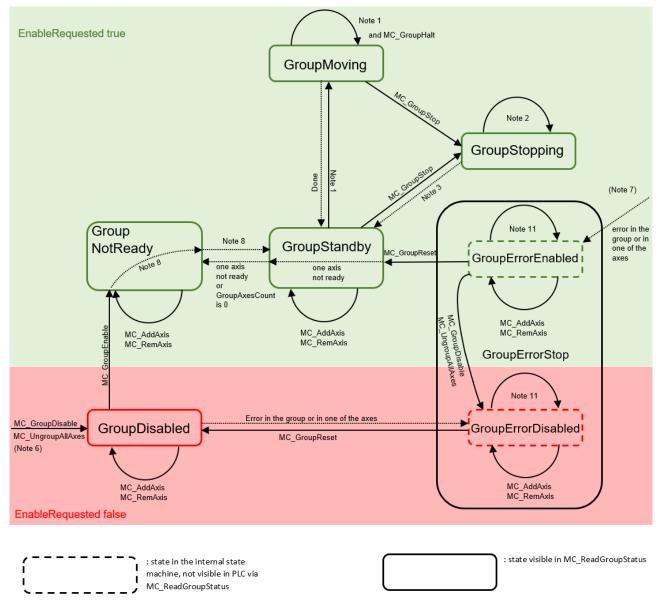

### Note Description

1 Applicable for all non-administrative (movement) function blocks.

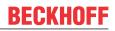

| 2  | In the GroupStopping state all function blocks can be called but they are not executed, with the exception of MC_GroupDisable, which cancels the stop and creates the transition to GroupDisabled.                                                                                                    |  |
|----|----------------------------------------------------------------------------------------------------|--|
| 3  | MC_GroupStop.DONE AND NOT MC_GroupStop.EXECUTE                                                                                                    |  |
| 4  | -                                                                                                    |  |
| 5  | -                                                                                                    |  |
| 6  | MC_GroupDisable can be output in all states and changes the state to<br>GroupDisabled. If they are output in an error state, the state changes to<br>GroupErrorDisabled.                                                                                                    |  |
| 7  | From any state with EnableRequested TRUE.                                                                                                    |  |
| 8  | If "blsControlLoopClosed" is TRUE for all axes and the group is not empty.<br>"bPositiveDirection"/"bNegativeDirection" do not have be enabled.                                                                                                    |  |
| 9  | "blsControlLoopClosed" and the two flags "bPositiveDirection"/<br>"bNegativeDirection" must be set to TRUE.                                                                                                    |  |
| 10 | -                                                                                                    |  |
| 11 | In the error states all administrative function blocks are permitted with the exception of MC_GroupEnable. However, in the error states you can only create state transitions, e.g. to GroupErrorDisabled for MC_GroupDisable or MC_UngroupAllAxes and MC_RemoveAxisFromGroup, when the last axis is removed. |  |
| i  | In the GroupMoving state stationary axes may be added to and removed from a <b>CA group</b> . If an attempt is made to add a moving axis to a group or remove it from the group, the command is rejected with an error (the group change with a moving axis is also rejected).                                |  |
| i  | MC_GroupReset has no effect if the state is different from GroupErrorStop.                                                                                                    |  |

# 8 Background Information

### 8.1 Collision Avoidance

### 8.1.1 Basics of Collision Avoidance

- ✓ All objects (CA Group and all axes) must be created, parameterized and linked (see "Configuration", "<u>CA Group Parameterization [▶ 20]</u>").
- ✓ This example uses the default values for all gap control parameters and 10 axes in the group. All axes are mounted on a closed rail (XTS) with a length of 3000 mm. The position of the axes (movers) is arbitrary, the default gap which is parameterized in the group is not observed:

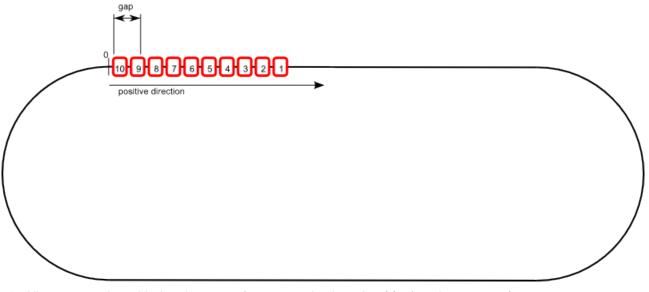

- 1. All axes must be added to the group (see examples in <u>MC\_AddAxisToGroup [▶ 57]</u>).
  - $\Rightarrow$  The order of the axes for the collision avoidance is determined by their actual position on the rail.
  - ⇒ If the positions of the axes are equal (e.g. for simulation axes), the order in that the axes are added to the group is essential. In this case, the axis that was added last is the first axis in the group.
  - $\Rightarrow$  The "IdentInGroup" has no relevance for the order used for collision avoidance.
- 2. Enable Group (see MC\_GroupEnable [ 60]).
  - ⇒ The GroupState is now mcGroupStateStandby (see <u>MC GroupReadStatus [▶ 63]</u> or <u>Cyclic Group</u> <u>Interface [▶ 111]</u>), the GroupAxesCount is 10 (see <u>Cyclic Group Interface [▶ 111]</u>).
  - $\Rightarrow$  The position of the axes (movers) has not changed, the gap is still not observed.
- 3. Issue "<u>MC\_MoveAbsoluteCA [} 34]</u>" for all axes (movers) to the same position (2500 mm).
- ⇒ The first mover that is the mover with the largest absolute position, here mover 1, reaches the target position at 2500 mm. The other movers line up, each keeping the gap to its forerunner. The forerunner of the first mover is the last one (since the group parameter Rail Is Ring is set to TRUE).

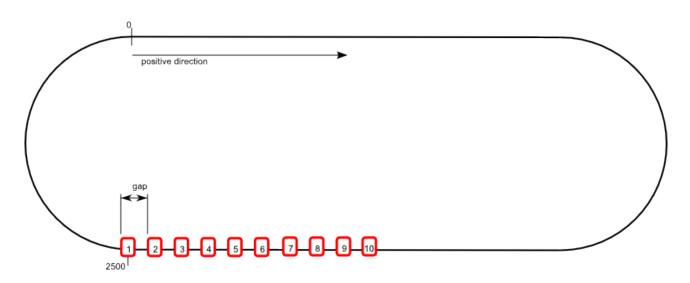

### 8.1.2 MC\_DEFAULT\_GAP\_CONTROL\_MODE

The <u>Gap Control Mode</u> [▶ <u>20]</u> specifies the behavior of the Collision Avoidance. Following modes are available:

```
TYPE MC_DEFAULT_GAP_CONTROL_MODE :
(
mcGapCtrlModeStandard := 16#1,
mcGapCtrlModeFast := 16#2
)
END_TYPE
```

### Examples

### Example mcGapCtrlModeStandard:

- ✓ Configuration with four axes (mover) in the CA Group. The <u>Rail Length [▶ 20]</u> is 3000mm and the rail is closed (e.g. XTS-system).
- ✓ The first axis in line (blue) is standing at position 0.0mm, the remaining three axes are lined up behind with a respective gap of 100mm.
- ✓ The Gap Control Mode is set to mcGapCtrlModeStandard.
- 1. MC\_MoveAbsoluteCA is issued to all axes to the Position 3000mm, the Gap is 100mm. All Axes have the same dynamics (Velocity, Acceleration, Deceleration, Jerk).
- ⇒ The axes fan out characteristically during the acceleration phase, such that a collision during the motion command is prevented. The first axis (blue) reaches the target position, the remaining axes line up successively with the configured <u>Default Gap [▶ 20]</u>.

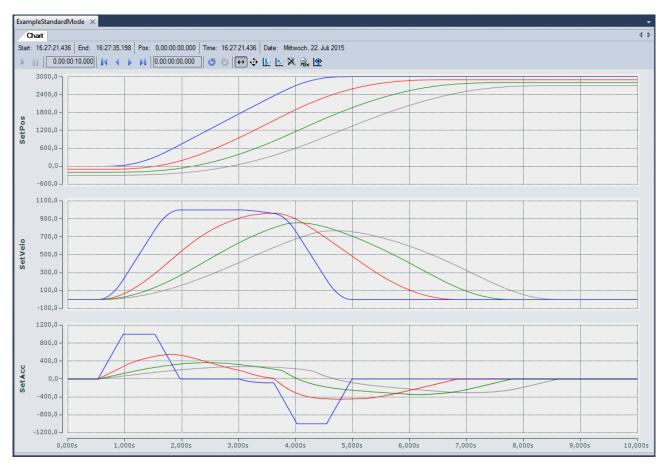

### Example mcGapCtrlModeFast:

- ✓ Configuration with four axes (mover) in the CA Group. The RailLength is 3000mm and the rail is closed (XTS-system).
- ✓ The first axis in line (blue) is standing at position 0.0mm. The remaining three axes are lined up behind with a respective gap of 100mm.
- ✓ The Gap Control Mode is set to mcGapCtrlModeFast
- 1. MC\_MoveAbsoluteCA is issued to all axes to the Position 3000mm, the Gap is 100mm. All Axes have the same dynamics (Velocity, Acceleration, Deceleration, Jerk).
- All Axes move at the same time and with the full dynamics. The gap between the axes is kept nearly constant. The first axis reached the target position, the rest lines up behind.

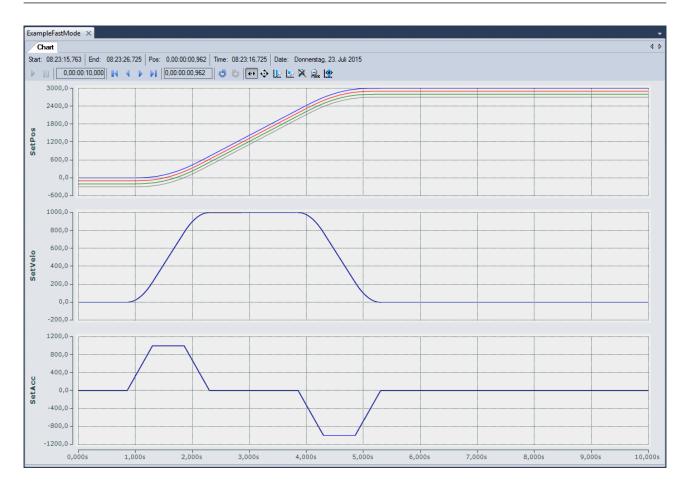

### 8.1.3 MC\_GAP\_CONTROL\_DIRECTION

### Gap Control Direction "mcGapCtrlDirectionPositive"

| CA Group            | • The set gap control direction applies to the entire CA group.                                                                                                    |  |
|---------------------|----------------------------------------------------------------------------------------------------|--|
| Successor           | <ul><li>The size of the Gap is regulated in each case.</li><li>The successor is the only mover that controls the size of the Gap enclosed by both adjacent movers.</li></ul>                                                                                                    |  |
| Gap Control<br>Mode | <ul> <li>Gap Control Mode "mcGapCtrlModeStandard" or Gap Control Mode "mcGapC-trlModeFast" can be used to calculate the dynamic values of a directly following mover.</li> <li>The initialization parameter Default Gap Control Mode sets the same Gap Control Mode as the default algorithm for each successor within a CA group.</li> </ul> |  |
| Individual          | <ul> <li>The motion function blocks MC_MoveAbsoluteCA, MC_MoveRelativeCA,<br/>MC_HaltCA or MC_GearInPosCA can be used to change the "Gap Control Mode"<br/>individually for each mover.</li> </ul>                                                                                                    |  |
| Computing power     | <ul> <li>Gap Control Mode "mcGapCtrlModeStandard" generally requires less computing<br/>power than Gap Control Mode "mcGapCtrlModeFast".</li> </ul>                                                                                                    |  |

### Gap Control Direction "mcGapCtrlDirectionBoth"

| Motion   | <ul> <li>Allows more general motion profiles, for example reverse motion.</li> </ul> |
|----------|--------------------------------------------------------------------------------------|
| profiles |                                                                                      |

BECKHOFF

| CA Group                        | The set gap control direction applies to the entire CA group.                                                                                                    |
|---------------------------------|----------------------------------------------------------------------------------------------------|
| Successor<br>and<br>predecessor | <ul> <li>The size of the Gap is regulated in each case.</li> <li>Both adjacent movers, predecessor and successor, control the size of the Gap they enclose.</li> </ul>                                        |
| mcGapCtrlMode<br>Standard       | <ul> <li>Each mover within a CA group uses the same Gap Control Mode to calculate its dy-<br/>namic values: "mcGapCtrlModeStandard".</li> <li>Gap Control Mode "mcGapCtrlModeFast" cannot be used.</li> </ul> |

A runtime error is triggered if the gap control direction mcGapCtrlDirectionBoth has been set for a CA group and a motion function block – MC\_MoveAbsoluteCA, MC\_MoveRelativeCA, MC\_HaltCA or MC\_GearInPosCA – is used to set the Gap Control Mode for a mover of this CA group to the value "mcGapCtrlModeFast".

### **Correlating control behavior**

| Neighborhood     | <ul> <li>The size of a gap between two adjacent movers is controlled.</li> <li>Two gaps are (directly) adjacent if the mover separating them is both successor and predecessor.</li> </ul>                                                   |
|------------------|----------------------------------------------------------------------------------------------------|
| Chain            | <ul><li>(Directly) adjacent gaps form a (non-trivial) chain.</li><li>Within a chain the control of the respective gaps is correlated.</li></ul>                                                                                              |
| Gap Control Mode | <ul> <li>Gap Control Mode influences the correlating control type.</li> <li>Gap Control Mode "mcGapCtrlModeStandard" allows deviations from the target gap value for a single gap and for the gaps of a chain for softer control.</li> </ul> |

### 8.1.4 MC\_GearInPosDefaultDynamicsAfterSync

```
TYPE MC_GearInPosDefaultDynamicsAfterSync :
    ( MaximumSlaveDynamics := 16#0,
        JobDynamics := 16#1
);
END TYPE
```

Defines the default dynamics used for the MC\_GearInPosCA command after the slave axis has become synchronous for the first time (see <u>ST GearInPosCAOptions [ $\blacktriangleright$  46]).</u>

| MaximumSlaveDynamics: | The maximum slave axis dynamics (velocity, acceleration, deceleration) is used as the default value for the AfterSyncDynamics. The jerk is not limited. |
|-----------------------|----------------------------------------------------------------------------------------------------|
| JobDynamics:          | Job Dynamics (GearInPosCAs velocity, acceleration, deceleration and jerk) is used as the default value for AfterSyncDynamics.                           |

### 8.2 Geo Compensation

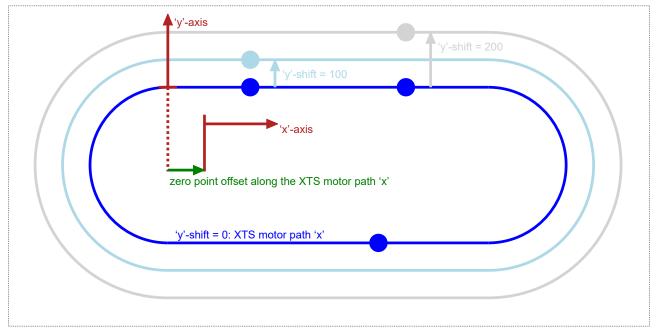

Fig. 1: Starter Kit Geometry.

### Geo Compensation: Motivation

Geo Compensation defines an additional degree-of-freedom:

- · A one-dimensional spatial transformation of motion dynamics control.
- Positional motion control always refers to the XTS motor path.

A <sub>y</sub>-axis perpendicular to the XTS motor path coordinate is introduced as an additional dimension. Motion dynamics can be controlled for a predefined path located on this <sub>y</sub>-component of displacement. This path may enable opportunities for enhanced mover motion dynamics.

• Motion dynamics refer to velocity, acceleration, deceleration and jerk behavior along a path.

Generally, dynamical reference can be kept to the XTS motor path, thus leaving the usage of Geo Compensation as an optional opportunity.

### Motivation Example: Center of Gravity

Within many XTS applications heavy tools or products are mounted on the movers. Altogether, a mover and its load form a vehicle. Generally, the vehicle center of gravity does not travel on the XTS motor path. On straight XTS segments XTS motor path velocity and center of gravity path velocity are identical. On curved XTS segments these path velocities differ. This difference leads to an acceleration or deceleration on the center of gravity path while XTS motor path velocity is kept constant. Thus, unintentional forces are at work on the XTS track, especially when curves are entered or left. To avoid some of these forces or to keep their magnitude low the center of gravity could be driven with a nearly constant velocity. This behavior is an example for what Geo Compensation may intend to achieve: As long as a mover and its load are not changed, the center of gravity path can be described and controlled dynamically by adding a radial shift to the XTS motor path. Because this shift points away perpendicularly from the XTS motor path, this shift is called  $\gamma$ -shift.

### 8.3 Track management

With the aid of track management an XTS configuration can be divided into individual, spatially separated XTS parts. These can comprise just one or any number of consecutive motor modules. Individual, adjacent XTS parts can be combined to XTS tracks. The XTS parts and XTS tracks can be configured via the <u>XTS</u> <u>Configurator</u>. In the system manager, the XTS parts and XTS tracks are inserted as TcCOM modules, with a unique ObjectID, as child nodes below the XTS Processing Unit (see <u>XTS documentation</u>).

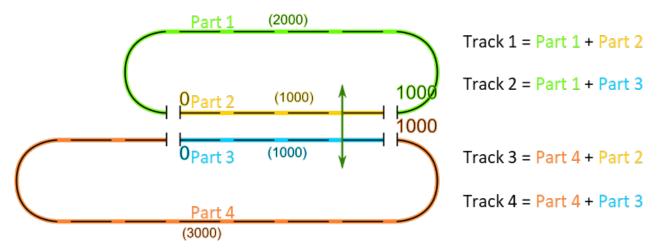

For each individual axis a track can be activated via the function block MC\_ActivateTrack using the ObjectID of the XTS track. When activating an XTS track, the mover must be on an XTS part that is assigned to the track. ObjectID 0 can be used to reactivate the absolute reference system for the individual axis. The current target positions on the tracks and parts can be read out using the function block MC\_ReadTrackPositions.

# 9 PLC Libraries

## 9.1 Tc3\_McCollisionAvoidance

### Overview

| Function block              | Description                                                                                                    |  |  |
|-----------------------------|----------------------------------------------------------------------------------------------------|--|--|
| Motion                      |                                                                                                    |  |  |
| MC_MoveAbsoluteCA [ > 34]   | Moves a single axis to an absolute position with collision avoidance.                                                    |  |  |
| MC_MoveRelativeCA [ > 37]   | Moves a single axis over a relative distance with collision avoidance.                                                   |  |  |
| <u>MC_HaltCA [▶ 39]</u>     | Stops a single axis with collision avoidance without locking it for further motion commands.                             |  |  |
| MC_GearInPosCA [▶ 41]       | Couples a slave axis with a gearing factor and collision avoidance to a master axis.                                     |  |  |
| MC ReadTrackPositions [ 44] | Returns the current XTS track and XTS part target positions with the corresponding object IDs.                           |  |  |
| MC_ActivateTrack [▶_45]     | Activates a track as a reference system, which can<br>then be used in various motion function blocks for<br>positioning. |  |  |

### Structures and enumerations

| Name                            | Description                                           |
|---------------------------------|-------------------------------------------------------|
| ST_GearInPosCAOptions [ > 46]   | Options for MC_GearInPosCA [▶ 41].                    |
| ST_MoveAbsoluteCAOptions [▶ 48] | Options for <u>MC_MoveAbsoluteCA</u> [▶ <u>34</u> ].  |
| ST_MoveRelativeCAOptions [  49] | Options for <u>MC_MoveRelativeCA</u> [▶ <u>37</u> ].  |
| ST HaltCAOptions [> 50]         | Options for <u>MC_HaltCA [▶ 39]</u> .                 |
| MC GAP CONTROL MODE [> 51]      | Defines the gap control mode at function block level. |

### 9.1.1 Function Blocks

### 9.1.1.1 Motion

### 9.1.1.1.1 MC\_MoveAbsoluteCA

| MC_MoveAbsolu                                                      | ıteCA                             |
|--------------------------------------------------------------------|-----------------------------------|
| Execute BOOL                                                       | BOOL Done                         |
| ContinuousUpdate BOOL<br>Position MC_LREAL                         | BOOL Busy<br>BOOL Active          |
| Velocity MC_LREAL     Acceleration MC_LREAL                        | BOOL CommandAborted<br>BOOL Error |
| Deceleration MC_LREAL                                              | UDINT ErrorId                     |
| Jerk MC_LREAL     Gap MC LREAL                                     |                                   |
| BufferMode MC_BUFFER_MODE                                          |                                   |
| Direction MC_DIRECTION                                             |                                   |
| ← Options ST_MoveAbsoluteCAOptions<br>← Axis Reference To AXIS_REF |                                   |

This function block instructs a single axis to move to the absolute position defined in the function block, based on collision avoidance. Collision avoidance has higher priority than the motion command. Therefore, the axis may slow down or wait while the motion command is executed to avoid a collision. The function block does not output the signal Done until the axis has reached its target position.

### 🔁 VAR\_INPUT

| VAR | INPUT            |   |                                  |
|-----|------------------|---|----------------------------------|
| -   | Execute          | : | BOOL;                            |
|     | ContinuousUpdate | : | BOOL;                            |
|     | Position         | : | MC LREAL := MC INVALID;          |
|     | Velocity         | : | MC LREAL := MC INVALID;          |
|     | Acceleration     | : | MC LREAL := MC DEFAULT;          |
|     | Deceleration     | : | MC_LREAL := MC_DEFAULT;          |
|     | Jerk             | : | MC LREAL := MC DEFAULT;          |
|     | Gap              | : | MC LREAL := MC DEFAULT;          |
|     | BufferMode       | : | MC BUFFER MODE := mcAborting;    |
|     | Direction        | : | Tc3 Mc3Definitions.MC DIRECTION; |
|     | Options          | : | ST MoveAbsoluteCAOptions;        |
| END | VAR              |   | _                                |
|     |                  |   |                                  |

| Name             | Туре     | Description                                                                                                    |
|------------------|----------|----------------------------------------------------------------------------------------------------|
| Execute          | BOOL     | The command is triggered by a rising edge at this input.                                                                                                    |
| ContinuousUpdate | BOOL     | In this version, continuous updating is only available for the Gap.                                                                                                    |
| Position         | MC_LREAL | Specified absolute target position for the command.                                                                                                    |
|                  |          | As of TF5400 V3.1.10.30:<br>If positioning is performed using modulo<br>(Direction != mcDirectionNonModulo), the<br>target position must be in the Interval[0,<br>ModuloFaktor]. Additional turns are commanded<br>via the parameter<br>ST_MoveAbsoluteCAOptions.AdditionalTurn<br>s.<br>If the target position is within the Tolerance<br>Window, then the Direction =<br>mcDirectionPositive and Direction =<br>mcDirectionNegative for the position will be<br>ignored without additional turns.<br>Up to TF5400 V3.1.10.14 additional turns are |
|                  |          | commanded by commanding larger target positions<br>than the ModuloFaktor.                                                                                                    |
|                  |          | Further details in the notes to <u>Modulo positioning</u> $[\blacktriangleright 113]$ .                                                                                                    |
| Velocity         | MC_LREAL | The velocity is limited by the maximum axis velocity. If<br>no value is entered, an error occurs because there is<br>no default velocity.                                                                                                    |
| Acceleration     | MC_LREAL | The acceleration is limited by the maximum axis acceleration. If no value is entered, the default axis acceleration is used.                                                                                                    |
| Deceleration     | MC_LREAL | The deceleration is limited by the maximum axis deceleration. If no value is entered, the default axis deceleration is used.                                                                                                    |
| Jerk             | MC_LREAL | If no value is entered, the default axis jerk is used.<br>The maximum jerk is not limited.                                                                                                    |
| Gap              | MC_LREAL | This value determines the minimum distance to the predecessor for Collision Avoidance. If no value is entered, the default value of the group is used.                                                                                                    |

| Name                                    | Туре                                | Description                                                                                                    |
|-----------------------------------------|-------------------------------------|----------------------------------------------------------------------------------------------------|
|                                         |                                     | <b>Notice</b> When using geo-compensation, special attention must be paid to the distance. The mover distance for Collision Avoidance always relates positionally and dynamically to the offset path geometry. Since the distance refers to the offset path when using geo-compensation, adjacent movers in the curves can collide if it is set too low. Ensure that there is sufficient distance. |
| BufferMode                              | MC_BUFFER_MODE                      | In this version only mcAborting and mcBuffered are available (see <u>MC BUFFER MODE [&gt; 101]</u> ).                                                                                                    |
| Direction<br>(available from V3.1.10.1) | Tc3_Mc3Definitions.MC_<br>DIRECTION | Defines the direction of the movement (default mcDirectionNonModulo), see <u>MC_DIRECTION [▶ 105]</u> .                                                                                                    |
| Options                                 |                                     | For more information about the available options (from V3.1.2.47) see the documentation for <u>ST_MoveAbsoluteCAOptions [}48</u> ].                                                                                                    |

The axis does not reach the target velocity, acceleration or deceleration
 The values for velocity, acceleration or deceleration may be automatically limited to the maximum

axis velocity, acceleration and deceleration. Check the parameters Maximum Dynamics and Default Dynamics of the axis. It is also possible that the values of Maximum Dynamics are smaller than the Default Dynamics.

### 🐔 🖻 VAR\_IN\_OUT

VAR\_IN\_OUT Axis END\_VAR

: AXIS\_REF;

| Name | Туре     | Description                                  |
|------|----------|----------------------------------------------|
| Axis | AXIS_REF | Reference to an axis (see <u>AXIS_REF</u> ). |

### VAR\_OUTPUT

| VAR | OUTPUT         |   |        |
|-----|----------------|---|--------|
|     | Done           | : | BOOL;  |
|     | Busy           | : | BOOL;  |
|     | Active         | : | BOOL;  |
|     | CommandAborted | : | BOOL;  |
|     | Error          | : | BOOL;  |
|     | ErrorId        | : | UDINT; |
| END | VAR            |   |        |
|     |                |   |        |

| Name           | Туре | Description                                                                                                    |
|----------------|------|----------------------------------------------------------------------------------------------------|
| Done           | BOOL | This output becomes TRUE when the command was successfully executed.                                                                                                    |
| Busy           | BOOL | This output becomes TRUE when the command is<br>started with Execute and remains so as long as the<br>function block executes the command. If Busy<br>becomes FALSE again, the function block is ready for<br>a new command. At the same time, one of the<br>outputs Done, CommandAborted or Error is set. |
| Active         | BOOL | If Active is TRUE, the function block controls the axis.                                                                                                    |
| CommandAborted | BOOL | This output becomes TRUE if the command was interrupted by another command.                                                                                                    |
| Error          | BOOL | This output becomes TRUE if an error has occurred during command execution.                                                                                                    |

| Name    | Туре | Description                                                                                                    |
|---------|------|----------------------------------------------------------------------------------------------------|
| Errorld |      | Contains the command-specific error code of the last<br>executed command. Details of the error code can be<br>found in the ADS error documentation or in the NC<br>error documentation (error codes 0x4nnn and<br>0x8nnn). |

#### Requirements

| Development environment                  | Target system type    | PLC libraries to be linked          |
|------------------------------------------|-----------------------|-------------------------------------|
| TwinCAT V3.1.4018.26                     | PC or CX (x86 or x64) | Tc3_McCollisionAvoidance,           |
| TF5400 Advanced Motion Pack<br>V3.1.1.17 |                       | Tc3_McCoordinatedMotion,<br>Tc2_MC2 |

## 9.1.1.1.2 MC\_MoveRelativeCA

|                   | MC_MoveAbsolut                   | teCA                |
|-------------------|----------------------------------|---------------------|
|                   | Execute BOOL                     | BOOL Done           |
|                   | ContinuousUpdate BOOL            | BOOL Busy           |
|                   | Position MC_LREAL                | BOOL Active         |
|                   | Velocity MC_LREAL                | BOOL CommandAborted |
|                   | Acceleration MC_LREAL            | BOOL Error          |
|                   | Deceleration MC_LREAL            | UDINT ErrorId       |
|                   | Jerk MC_LREAL                    |                     |
|                   | Gap MC_LREAL                     |                     |
|                   | BufferMode MC_BUFFER_MODE        |                     |
|                   | Direction MC_DIRECTION           |                     |
|                   | Options ST_MoveAbsoluteCAOptions |                     |
| $\longrightarrow$ | Axis Reference To AXIS_REF       |                     |

This function block instructs a single axis to move over the relative distance defined in the function block, based on Collision Avoidance. Collision Avoidance has higher priority than the motion command. The axis may slow down or wait while the motion command is executed to avoid a collision. The function block does not output the signal Done until the axis has traveled the specified distance.

#### 🐔 VAR\_INPUT

| VAR INPUT |           |      |            |      |      |      |       |        |
|-----------|-----------|------|------------|------|------|------|-------|--------|
| Execute   | :         | : ВС | )OL;       |      |      |      |       |        |
| Continuou | sUpdate : | : ВС | )OL;       |      |      |      |       |        |
| Distance  | :         | : MC | C LREAL    | :=   | MC   | INVA | ALID; |        |
| Velocity  | :         | : MC | LREAL      | :=   | MC   | INVA | ALID; |        |
| Accelerat | ion :     | : MC | LREAL      | :=   | MC   | DEFA | AULT; |        |
| Decelerat | ion :     | : MC | LREAL      | :=   | MC   | DEFA | AULT; |        |
| Jerk      | :         | : MC | LREAL      | :=   | MC   | DEFA | AULT; |        |
| Gap       | :         | : MC | LREAL      | :=   | MC   | DEFA | AULT; |        |
| BufferMod | le :      | : MC | BUFFE      | R MO | )DE  | := r | ncAbo | rting; |
| Options   | :         | : SI | <br>MoveRe | elat | cive | CAOp | otion | s;     |
| END VAR   |           |      | _          |      |      |      |       |        |

| Name             | Туре     | Description                                                                                                    |
|------------------|----------|----------------------------------------------------------------------------------------------------|
| Execute          | BOOL     | The command is triggered by a rising edge at this input.                                                                                         |
| ContinuousUpdate | BOOL     | In this version, continuous updating is only available for the Gap.                                                                              |
| Distance         | MC_LREAL | Specified relative distance for the command.                                                                                                    |
| Velocity         | MC_LREAL | The velocity is limited by the maximum velocity of the axis. If<br>no value is entered, an error occurs because there is no<br>default velocity. |
| Acceleration     | MC_LREAL | The acceleration is limited by the maximum axis acceleration.<br>If no value is entered, the default axis acceleration is used.                  |

| Name         | Туре                         | Description                                                                                                    |
|--------------|------------------------------|----------------------------------------------------------------------------------------------------|
| Deceleration | MC_LREAL                     | The deceleration is limited by the maximum axis deceleration. If no value is entered, the default axis deceleration is used.                                                                                                    |
| Jerk         | MC_LREAL                     | If no value is entered, the default axis jerk is used. The maximum jerk is not limited.                                                                                                    |
| Gap          | MC_LREAL                     | This value determines the minimum gap to the predecessor<br>for Collision Avoidance. If no value is entered, the default<br>value of the group is used.                                                                                                    |
|              |                              | <b>Notice</b> When using geo-compensation, special attention must be paid to the distance. In terms of position and dynamics the mover distance for Collision Avoidance always relates to the offset path geometry. Since the distance refers to the offset path when using geo-compensation, adjacent movers in the curves can collide if it is set too low. Ensure an adequate distance. |
| BufferMode   | MC_BUFFER_MOD<br>E           | In this version only mcAborting and mcBuffered are available (see <u>MC_BUFFER_MODE [&gt; 101]</u> ).                                                                                                    |
| Options      | ST_MoveRelativeC<br>AOptions | For more information about the available options (from V3.1.2.47) see the documentation for <u>ST_MoveRelativeCAOptions [▶ 49]</u> .                                                                                                    |

#### The axis does not reach the target velocity, acceleration or deceleration

The values for velocity, acceleration or deceleration may be automatically limited to the maximum axis velocity, acceleration and deceleration. Check the parameters Maximum Dynamics and Default Dynamics of the axis. It is also possible that the values of Maximum Dynamics are smaller than the Default Dynamics.

#### 🔁 🗳 VAR\_IN\_OUT

VAR\_IN\_OUT Axis : AXIS\_REF; END\_VAR

| Name | Туре     | Description                                  |
|------|----------|----------------------------------------------|
| Axis | AXIS_REF | Reference to an axis (see <u>AXIS_REF</u> ). |

| VAR OUTPUT     |   |        |
|----------------|---|--------|
| Done           | : | BOOL;  |
| Busy           | : | BOOL;  |
| Active         | : | BOOL;  |
| CommandAborted | : | BOOL;  |
| Error          | : | BOOL;  |
| ErrorId        | : | UDINT; |
| END_VAR        |   |        |

| Name           | Туре | Description                                                                                                    |
|----------------|------|----------------------------------------------------------------------------------------------------|
| Done           | BOOL | This output becomes TRUE when the command was successfully executed.                                                                                                    |
| Busy           | BOOL | This output becomes TRUE when the command is started<br>with Execute and remains so as long as the function block<br>executes the command. If Busy becomes FALSE again, the<br>function block is ready for a new command. At the same time<br>one of the outputs, Done, CommandAborted or Error is set. |
| Active         | BOOL | If Active is TRUE, the function block controls the axis.                                                                                                    |
| CommandAborted | BOOL | This output becomes TRUE if the command was interrupted by another command.                                                                                                    |

| Name    | Туре  | Description                                                                                                    |
|---------|-------|----------------------------------------------------------------------------------------------------|
| Error   | BOOL  | This output becomes TRUE if an error has occurred during command execution.                                                                                                    |
| Errorld | UDINT | Contains the command-specific error code of the last<br>executed command. Details of the error code can be found in<br>the ADS error documentation or in the NC error<br>documentation (error codes 0x4nnn and 0x8nnn). |

#### Requirements

| Development environment                  | Target system type | PLC libraries to be linked          |
|------------------------------------------|--------------------|-------------------------------------|
| TwinCAT V3.1.4018.26                     |                    | Tc3_McCollisionAvoidance,           |
| TF5400 Advanced Motion Pack<br>V3.1.1.17 |                    | Tc3_McCoordinatedMotion,<br>Tc2_MC2 |

### 9.1.1.1.3 MC\_HaltCA

|                   | MC_HaltCA                       |                     |  |  |  |  |
|-------------------|---------------------------------|---------------------|--|--|--|--|
|                   | Execute BOOL                    | BOOL Done           |  |  |  |  |
|                   | Deceleration MC_LREAL           | BOOL Busy           |  |  |  |  |
|                   | Jerk MC_LREAL                   | BOOL Active         |  |  |  |  |
|                   | Gap MC_LREAL                    | BOOL CommandAborted |  |  |  |  |
|                   | <b>Options</b> ST_HaltCAOptions | BOOL Error          |  |  |  |  |
| $\longrightarrow$ | Axis Reference To AXIS_REF      | UDINT ErrorId       |  |  |  |  |
|                   |                                 |                     |  |  |  |  |

This function block commands a single axis to stop with Collision Avoidance.

#### VAR\_INPUT

| VAR_INPU | Г        |   |     |        |      |      |      |       |
|----------|----------|---|-----|--------|------|------|------|-------|
| Exect    | ute      | : | BOC | DL;    |      |      |      |       |
| Dece     | leration | : | MC  | LREAL  | :=   | MC   | DEFA | AULT; |
| Jerk     |          | : | MC  | LREAL  | :=   | MC   | DEFA | AULT; |
| Gap      |          | : | MC  | LREAL  | :=   | MC   | DEFA | AULT; |
| Optio    | ons      | : | ST  | HaltCA | AOpt | cior | ns;  |       |
| END VAR  |          |   | _   | _      |      |      |      |       |

| Name         | Туре                 | Description                                                                                                    |  |
|--------------|----------------------|----------------------------------------------------------------------------------------------------|--|
| Execute      | BOOL                 | The command is triggered by a rising edge at this input.                                                                                                    |  |
| Deceleration | MC_LREAL             | e deceleration is limited by the maximum axis deceleration. If no value is tered, the default axis deceleration is used.                                                                                                    |  |
| Jerk         | MC_LREAL             | If no value is entered, the default axis jerk is used. The jerk is not limited.                                                                                                    |  |
| Gap          | MC_LREAL             | This value determines the minimum gap to the predecessor for Collision Avoidance. If no value is entered, the default value of the group is used.                                                                            |  |
|              |                      | When using geo-compensation, special attention must be paid to the distance.<br>Since the distance refers to the offset path when using geo-compensation,<br>adjacent movers in the curves can collide if it is set too low. |  |
| Options      | ST_HaltCA<br>Options | For more information about the available options (from V3.1.2.47) see the documentation for <u>ST_HaltCAOptions</u> [▶ <u>50</u> ].                                                                                          |  |

#### The axis does not stop fast enough

The given deceleration could be automatically limited to the maximum axis deceleration. Check the parameters Maximum Dynamics and Default Dynamics of the axis. It is also possible that the values of Maximum Dynamics are below the Default Dynamics.

1

### 🔁 🗳 VAR\_IN\_OUT

| Axis       | AXIS_REF | Reference to an axis (see <u>AXIS_REF</u> ). |
|------------|----------|----------------------------------------------|
| Name       | Туре     | Description                                  |
|            |          |                                              |
| END VAR    |          | _                                            |
| Axis       |          | : AXIS REF;                                  |
| VAR_IN_OUT |          |                                              |

### VAR\_OUTPUT

| VAR | OUTPUT         |   |        |
|-----|----------------|---|--------|
|     | Done           | : | BOOL;  |
|     | Busy           | : | BOOL;  |
|     | Active         | : | BOOL;  |
|     | CommandAborted | : | BOOL;  |
|     | Error          | : | BOOL;  |
|     | ErrorId        | : | UDINT; |
| END | VAR            |   |        |

| Name               | Туре  | Description                                                                                                    |  |
|--------------------|-------|----------------------------------------------------------------------------------------------------|--|
| Done               | BOOL  | This output becomes TRUE when the command was successfully executed.                                                                                                    |  |
| Busy               | BOOL  | s output becomes TRUE when the command is started with Execute and<br>nains so as long as the function block executes the command. If Busy<br>comes FALSE again, the function block is ready for a new command. At the<br>ne time one of the outputs, Done, CommandAborted or Error is set. |  |
| Active             | BOOL  | If Active is TRUE, the function block controls the axis.                                                                                                    |  |
| CommandAbor<br>ted | BOOL  | This output becomes TRUE if the command was interrupted by another command.                                                                                                    |  |
| Error              | BOOL  | This output becomes TRUE if an error has occurred during command execution.                                                                                                    |  |
| Errorld            | UDINT | Contains the command-specific error code of the last executed command.<br>Details of the error code can be found in the ADS error documentation or in the<br>NC error documentation (error codes 0x4nnn and 0x8nnn).                                                                        |  |

### Requirements

| Development environment                             | Target system type | PLC libraries to be linked                            |
|-----------------------------------------------------|--------------------|-------------------------------------------------------|
| TwinCAT V3.1.4018.26<br>TF5400 Advanced Motion Pack |                    | Tc3_McCollisionAvoidance,<br>Tc3_McCoordinatedMotion, |
| V3.1.1.17                                           |                    | Tc2_MC2                                               |

| 1.1.4 MC_GearInPosCA                                                                                                    |                                                                                                    |
|----------------------------------------------------------------------------------------------------|----------------------------------------------------------------------------------------------------|
| MC_GearInPosCA                                                                                                    |                                                                                                    |
| Execute BOOLBOOL StartSyncContinuousUpdate BOOLBOOL InSyncRatioNumerator MC_LREALBOOL BusyRatioDenumerator UINTBOOL ActiveMasterSyncPosition MC_LREALBOOL CommandAbortedSlaveSyncPosition MC_LREALBOOL CommandAbortedSlaveSyncPosition MC_LREALBOOL CommandAbortedSyncStrategy MC_SYNC_STRATEGYBOOL ErrorSyncMode MC_SYNC_MODEBOOL CommandAbortedMasterStartDistance MC_LREALVelocity MC_LREALVelocity MC_LREALDeceleration MC_LREALJerk MC_LREALJerk MC_LREALBufferMode MC_BUFFER_MODEOptions ST_GearInPosCAOptionsMaster Reference To AXIS_REFSool StartSync |                                                                                                    |
|                                                                                                    | MC_GearInPosCA         Execute BOOL       BOOL StartSync         ContinuousUpdate BOOL       BOOL InSync         RatioNumerator MC_LREAL       BOOL Busy         RatioDenumerator UINT       BOOL Active         MasterSyncPosition MC_LREAL       BOOL CommandAborted         SlaveSyncPosition MC_LREAL       BOOL CommandAborted         SlaveSyncPosition MC_LREAL       BOOL CommandAborted         SyncStrategy MC_SYNC_STRATEGY       UDINT ErrorId         SyncMode MC_SYNC_MODE       Bool CommandAborted         MasterStartDistance MC_LREAL       UDINT ErrorId         Velocity MC_LREAL       Deceleration MC_LREAL         Jerk MC_LREAL       Gap MC_LREAL         BufferMode MC_BUFFER_MODE       Options ST_GearInPosCAOptions |

This function block couples a slave axis to a master axis. The set values always form the source for the master values. Collision Avoidance has higher priority than axis coupling. The slave axis can be decoupled by sending a motion command using the buffer mode BufferMode mcAborting.

#### Optimizations regarding MC\_GearInPosCA as of TF5400 v3.2.27

- Optimizations to MC\_GearInPosCA that prevent SAF cycle offset between master and slave axis.
- Optimizations to the gap controller when the axis is already in the target position and only the gap changes. If the adjacent mover is commanded, the new gap takes effect.

| 🔁 VAR_INPUT                                                                                                    |                                                                                                    |
|----------------------------------------------------------------------------------------------------|----------------------------------------------------------------------------------------------------|
| VAR_INPUT<br>Execute<br>ContinuousUpdate<br>RatioNumerator<br>RatioDenumerator<br>MasterSyncPosition<br>SlaveSyncPosition<br>SyncStrategy<br>SyncMode<br>MasterStartDistance<br>Velocity<br>Acceleration<br>Deceleration | <pre>: UINT := 1;<br/>: MC_LREAL := MC_INVALID;<br/>: MC_LREAL := MC_INVALID;<br/>: MC_SYNC_STRATEGY := mcSyncStrategyLate;<br/>: MC_SYNC_MODE;<br/>: MC_LREAL := MC_IGNORE;<br/>: MC_LREAL := MC_INVALID;<br/>: MC_LREAL := MC_DEFAULT;<br/>: MC_LREAL := MC_DEFAULT;</pre> |
| Jerk<br>Gap                                                                                                    | : MC_LREAL := MC_DEFAULT;<br>: MC_LREAL := MC_DEFAULT;                                                                                                    |
| BufferMode<br>Options                                                                                                    | : MC_BUFFER_MODE := mcAborting;<br>: ST_GearInPosCAOptions;                                                                                                    |
| END VAD                                                                                                    |                                                                                                    |

END\_VAR

| Name             | Туре     | Description                                                                                                    |
|------------------|----------|----------------------------------------------------------------------------------------------------|
| Execute          | BOOL     | The command is triggered by a rising edge at this input.                                                                                                    |
| ContinuousUpdate | BOOL     | In this version, continuous updating is only available for the Gap.                                                                                                    |
| RatioNumerator   | MC_LREAL | A gear ratio can be set by entering integer values at the<br>RatioNumerator and RatioDenumerator inputs or by entering<br>a decimal value for the RatioNumerator and leaving the<br>RatioDenumerator unchanged (the default value is 1). The gear<br>ratio is entered as a factor, e.g. a value of 0.8 means that the<br>slave velocity is 0.8 * master axis velocity (or 80 % of<br>the master axis velocity). The value for the factor is not limited, it<br>could be greater than 1.0 or negative. |

| Name                          | Туре                      | Description                                                                                                    |
|-------------------------------|---------------------------|----------------------------------------------------------------------------------------------------|
| RatioDenumerator              | UINT                      | Denominator for the gear ratio.                                                                                                    |
| MasterSyncPosition            | MC_LREAL                  | This input is of type LREAL. Position of the master at which the slave is InSync and has the correct gear ratio.                                                                                                    |
| SlaveSyncPosition             | MC_LREAL                  | This input is of type LREAL. Position of the slave at which it is InSync with the correct gear ratio.                                                                                                    |
| SyncStrategy                  | MC_SYNC_STR<br>ATEGY      | Defines the strategy that the slave uses for synchronization (see <u>MC_SYNC_STRATEGY</u> [▶ 106]). The default strategy is mcSyncStrategyLate.                                                                                                    |
| SyncMode                      |                           | Defines the direction in which the SlaveSync position is to be                                                                                                    |
| (available from<br>V3.1.10.1) | E                         | interpreted, see <u>MC_SYNC_MODE [▶ 106]</u> .                                                                                                    |
| MasterStartDistance           | MC_LREAL                  | If a positive value is set, the slave axis will not start<br>synchronization until the master position is greater than or equal to<br>the master position (MasterSyncPosition – MasterStartDistance). If<br>a negative value is set, the synchronization will not start until the<br>master position is less than or equal to (MasterSyncPosition –<br>MasterStartDistance).                                         |
|                               |                           | If MasterStartDistance is not set, the slave starts synchronization<br>as soon as the function block gives the Active signal. The exact<br>behavior of the slave axis during the synchronization phase<br>depends on the SyncStrategy.                                                                                                    |
| Velocity                      | MC_LREAL                  | Maximum velocity of the slave axis during the synchronization<br>phase. The velocity is limited by the maximum velocity of the slave<br>axis. If no value is entered, an error occurs because there is no<br>default velocity.                                                                                                    |
| Acceleration                  | MC_LREAL                  | Maximum acceleration of the slave axis during the synchronization<br>phase. The acceleration is limited by the maximum acceleration of<br>the slave axis. If no value is entered, the standard acceleration of<br>the slave axis is used.                                                                                                    |
| Deceleration                  | MC_LREAL                  | Maximum deceleration of the slave axis during the synchronization<br>phase. The deceleration is limited by the maximum deceleration of<br>the slave axis. If no value is entered, the standard deceleration of<br>the slave axis is used.                                                                                                    |
| Jerk                          | MC_LREAL                  | Maximum jerk of the axis during the synchronization phase. If no value is entered, the default jerk of the slave axis is used. The jerk is not limited.                                                                                                    |
| Gap                           | MC_LREAL                  | This value determines the minimum distance to the predecessor<br>for Collision Avoidance. If no value is entered, the default value of<br>the group is used.                                                                                                    |
|                               |                           | <b>Notice</b> When using geo-compensation, special attention must<br>be paid to the distance. The mover distance for<br>Collision Avoidance always relates positionally and<br>dynamically to the offset path geometry. Since the distance<br>refers to the offset path when using geo-compensation,<br>adjacent movers in the curves can collide if it is set too low.<br>Ensure that there is sufficient distance. |
| BufferMode                    | MC_BUFFER_M<br>ODE        | In this version only mcAborting and mcBuffered are available (see <u>MC BUFFER MODE [&gt; 101]</u> ).                                                                                                    |
| Options                       | ST_GearInPosC<br>AOptions | The Options can be used to influence the synchronization profile<br>of the slave, in addition to the SyncStrategy (from V3.1.2.47)                                                                                                    |
|                               |                           | (see <u>ST_GearInPosCAOptions [▶ 46]</u> ).                                                                                                    |

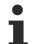

The axis does not reach the target velocity, acceleration or deceleration

The values for velocity, acceleration or deceleration may be automatically limited to the maximum axis velocity, acceleration and deceleration. Check the parameters Maximum Dynamics and Default Dynamics of the axis. It is also possible that the values of Maximum Dynamics are smaller than the Default Dynamics.

#### 🐔 🖻 VAR\_IN\_OUT

| VAR | IN OUT |   |      |      |
|-----|--------|---|------|------|
| -   | Master | : | AXIS | REF; |
|     | Slave  | : | AXIS | REF; |
| END | VAR    |   |      |      |

| Name   | Туре     | Description                                  |
|--------|----------|----------------------------------------------|
| Master | AXIS_REF | Reference to an axis (see <u>AXIS_REF</u> ). |
| Slave  | AXIS_REF | Reference to an axis (see <u>AXIS_REF</u> ). |

#### VAR\_OUTPUT

| VAR | OUTPUT         |   |        |
|-----|----------------|---|--------|
|     | StartSync      | : | BOOL;  |
|     | InSync         | : | BOOL;  |
|     | Busy           | : | BOOL;  |
|     | Active         | : | BOOL;  |
|     | CommandAborted | : | BOOL;  |
|     | Error          | : | BOOL;  |
|     | ErrorId        | : | UDINT; |
| END | VAR            |   |        |
|     |                |   |        |

| Name               | Туре  | Description                                                                                                    |  |  |
|--------------------|-------|----------------------------------------------------------------------------------------------------|--|--|
| StartSync          | BOOL  | This output is set when the slave actively starts synchronization and reset when the slave is InSync.                                                                                                    |  |  |
| InSync             | BOOL  | This output becomes TRUE when the slave is synchronized. If the dynamics of the slave axis is too low to follow the movement of the master axis, the output InSync could be reset to FALSE, after which the slave axis starts synchronizing again.                                                |  |  |
| Busy               | BOOL  | This output becomes TRUE when the command is started with Execute<br>and remains so as long as the function block executes the command. If<br>Busy becomes FALSE again, the function block is ready for a new<br>command. At the same time, one of the outputs CommandAborted or<br>Error is set. |  |  |
| Active             | BOOL  | If Active is TRUE, the function block controls the axis.                                                                                                    |  |  |
| CommandAborte<br>d | BOOL  | This output becomes TRUE if the command was interrupted by another command.                                                                                                    |  |  |
| Error              | BOOL  | This output becomes TRUE if an error has occurred during command execution.                                                                                                    |  |  |
| Errorld            | UDINT | Contains the command-specific error code of the last executed command.<br>Details of the error code can be found in the ADS error documentation or<br>in the NC error documentation (error codes 0x4nnn and 0x8nnn).                                                                              |  |  |

#### Requirements

| Development environment                  | Target system type    | PLC libraries to be linked          |
|------------------------------------------|-----------------------|-------------------------------------|
| TwinCAT V3.1.4018.26                     | PC or CX (x86 or x64) | Tc3_McCollisionAvoidance,           |
| TF5400 Advanced Motion Pack<br>V3.1.1.17 |                       | Tc3_McCoordinatedMotion,<br>Tc2_MC2 |

# 9.1.1.1.5 MC\_ReadTrackPositions

| MC_ReadTrackPositions                                                                                                    |  |  |  |  |  |  |
|----------------------------------------------------------------------------------------------------|--|--|--|--|--|--|
| <br>Enable BOOL BOOL Valid<br>Axis Reference To AXIS_REF BOOL Busy<br>MC_LREAL TrackPosition<br>OTCID TrackId<br>MC_LREAL PartPosition<br>OTCID PartId<br>BOOL Error |  |  |  |  |  |  |
| UDINT ErrorId -                                                                                                    |  |  |  |  |  |  |

This function block returns the current XTS track and XTS part target positions with the corresponding object IDs. The axis must be in a CA group for the function block to supply valid values. If no track is activated for the axis, the current absolute setpoints are returned with track/PartId = 0.

#### VAR\_INPUT

VAR\_INPUT Enable : BOOL; END\_VAR

| Name   | Туре | Description                                          |
|--------|------|------------------------------------------------------|
| Enable | BOOL | The command is executed as long as Enable is active. |

#### 🔁 🗳 VAR\_IN\_OUT

VAR\_IN\_OUT Axis : AXIS\_REF; END VAR

| Name | Туре     | Description                                  |
|------|----------|----------------------------------------------|
| Axis | AXIS_REF | Reference to an axis (see <u>AXIS_REF)</u> . |

| VAR | OUTPUT        |   |        |
|-----|---------------|---|--------|
| -   | Valid         | : | BOOL;  |
|     | Busy          | : | BOOL;  |
|     | TrackPosition | : | LREAL; |
|     | TrackId       | : | OTCID; |
|     | PartPosition  | : | LREAL; |
|     | PartId        | : | OTCID; |
|     | Error         | : | BOOL;  |
|     | ErrorId       | : | UDINT; |
| END | VAR           |   |        |

| Name          | Туре  | Description                                                                                                    |
|---------------|-------|----------------------------------------------------------------------------------------------------|
| Valid         | BOOL  | This output indicates that other output values are valid for this function block.                                                                                                    |
| Busy          | BOOL  | This output becomes TRUE when the command is started with Execute and remains so as long as the function block executes the command. If Busy becomes FALSE again, the function block is ready for a new command. At the same time one of the outputs, Done, CommandAborted or Error is set. |
| TrackPosition | LREAL | Position in the active track reference system.                                                                                                    |
| TrackId       | OTCID | Object ID of the active track reference system.                                                                                                    |
| PartPosition  | LREAL | Position on the current XTS part.                                                                                                    |
| PartId        | OTCID | Object ID of the current XTS part.                                                                                                    |
| Error         | BOOL  | This output becomes TRUE if an error has occurred during command execution.                                                                                                    |

| Name    | Туре | Description                                                                                                    |
|---------|------|----------------------------------------------------------------------------------------------------|
| Errorld |      | Contains the command-specific error code of the last executed command.<br>Details of the error code can be found in the ADS error documentation or in<br>the NC error documentation (error codes 0x4nnn and 0x8nnn). |

#### Requirements

| Development environment               | Target platform       | PLC libraries to include         |
|---------------------------------------|-----------------------|----------------------------------|
| TwinCAT V3.1.4024.7                   | PC or CX (x86 or x64) | Tc3_McCollisionAvoidance,        |
| TF5400 Advanced Motion Pack V3.1.10.1 |                       | Tc3_McCoordinatedMotion, Tc2_MC2 |

### 9.1.1.1.6 MC\_ActivateTrack

|               | MC_ActivateTrack                      |          |
|---------------|---------------------------------------|----------|
|               | Execute BOOL BOOL Done                | <u> </u> |
|               | TrackId OTCID BOOL Busy               | <u> </u> |
| $\rightarrow$ | Axis Reference To AXIS_REF BOOL Error | <u> </u> |
|               | UDINT ErrorId                         | <u> </u> |
|               |                                       |          |

This function block activates a track as a reference system, which can then be used in various motion function blocks for positioning. The XTS track object must be created under the XTS Processing Unit and is then selected via the Object Id. The XTS tracks are configured via the XTS Configurator (see <u>XTS</u> <u>documentation</u> for more information). ObjectID 0 can be used to reactivate the absolute reference system.

#### 🔁 VAR\_INPUT

| VAR | INPUT   |   |        |
|-----|---------|---|--------|
| -   | Execute | : | BOOL;  |
|     | TrackId | : | OTCID; |
| END | VAR     |   |        |

| Name    | Туре  | Description                                              |  |
|---------|-------|----------------------------------------------------------|--|
| Execute | BOOL  | The command is triggered by a rising edge at this input. |  |
| TrackId | OTCID | Object ID of the active track reference system.          |  |

#### 🔁 🗳 VAR\_IN\_OUT

| VAR_IN_OUT<br>Axis<br>END_VAR |         | : AXIS_REF;                                  |
|-------------------------------|---------|----------------------------------------------|
| Name                          | Туре    | Description                                  |
| Axis                          | AXIS_RE | Reference to an axis (see <u>AXIS_REF</u> ). |

| VAR_OUTPUT |          |
|------------|----------|
| Done       | : BOOL;  |
| Busy       | : BOOL;  |
| Error      | : BOOL;  |
| ErrorId    | : UDINT; |
| END VAR    |          |

| Name | Туре | Description                                                          |
|------|------|----------------------------------------------------------------------|
| Done | BOOL | This output becomes TRUE when the command was successfully executed. |

| Name    | Туре  | Description                                                                                                    |
|---------|-------|----------------------------------------------------------------------------------------------------|
| Busy    | BOOL  | This output becomes TRUE when the command is started with Execute and remains so as long as the function block executes the command. If Busy becomes FALSE again, the function block is ready for a new command. At the same time one of the outputs, Done, CommandAborted or Error is set. |
| Error   | BOOL  | This output becomes TRUE if an error has occurred during command execution.                                                                                                    |
| Errorld | UDINT | Contains the command-specific error code of the last executed command. Details of the error code can be found in the ADS error documentation or in the NC error documentation (error codes 0x4nnn and 0x8nnn).                                                                              |

#### Requirements

| Development environment                  | Target platform       | PLC libraries to include                                      |
|------------------------------------------|-----------------------|---------------------------------------------------------------|
|                                          | PC or CX (x86 or x64) | Tc3_McCollisionAvoidance,<br>Tc3_McCoordinatedMotion, Tc2_MC2 |
| TF5400 Advanced Motion Pack<br>V3.1.10.1 |                       | ·····, ······                                                 |

# 9.1.2 Datatypes

# 9.1.2.1 ST\_GearInPosCAOptions

The options can be set to specialize the synchronization profile of the slave.

| TYPE ST_GearInPosCAOptions :     |                                                        |
|----------------------------------|--------------------------------------------------------|
| STRUCT                           |                                                        |
| AfterSyncVelocity                | : MC LREAL := MC DEFAULT;                              |
| AfterSyncAcceleration            | : MC LREAL := MC DEFAULT;                              |
| AfterSyncDeceleration            | : MC LREAL := MC DEFAULT;                              |
| AfterSyncJerk                    | : MC LREAL := MC DEFAULT;                              |
| MasterVelocityUndershootAllowed  | : BOOL := TRUE;                                        |
| MasterVelocityOvershootAllowed   | : BOOL := TRUE;                                        |
| MinimalSlavePosition             | : MC LREAL := MC IGNORE;                               |
| DirectionReversalAllowed         | : BOOL := TRUE;                                        |
| OverrideSlaveDynamicRestrictions | : BOOL := FALSE;                                       |
| GapControlMode                   | : MC GAP CONTROL MODE := mcGapControlModeGroupDefault; |
| SlaveSyncPositionReferenceSystem | : OTCID := 0;                                          |
| DynamicsReferenceSystem          | : OTCID := 0;                                          |
| END_STRUCT                       |                                                        |

END\_TYPE

| Name                                              | Туре     | Description                                                                                                    |
|---------------------------------------------------|----------|----------------------------------------------------------------------------------------------------|
| AfterSyncVelocity<br>(As of TF5400 V3.1.10.1)     | MC_LREAL | Maximum velocity of the slave axis after it has synchronized for<br>the first time. The velocity is limited by the maximum velocity of<br>the slave axis. If there is no input value, the default value is set<br>(see CA-Group parameter GearInPosAfterSyncDynamics).                |
| AfterSyncAcceleration<br>(As of TF5400 V3.1.10.1) | MC_LREAL | Maximum acceleration of the slave axis after it has<br>synchronized for the first time. The acceleration is limited by the<br>maximum acceleration of the slave axis. If there is no input<br>value, the default value is set (see CA-Group parameter<br>GearInPosAfterSyncDynamics). |
| AfterSyncDeceleration<br>(As of TF5400 V3.1.10.1) | MC_LREAL | Maximum deceleration of the slave axis after it has<br>synchronized for the first time. The deceleration is limited by<br>the maximum deceleration of the slave axis. If there is no input<br>value, the default value is set (see CA-Group parameter<br>GearInPosAfterSyncDynamics). |
| AfterSyncJerk<br>(As of TF5400 V3.1.10.1)         | MC_LREAL | Maximum jerk of the slave axis after it has synchronized for the first time The jerk is not limited by other jerk values (a maximum jerk of the axis cannot be configured). If there is no input value, the default value is set (see CA-Group parameter GearInPosAfterSyncDynamics). |
| MasterVelocityUndershootAll owed                  | BOOL     | This option only affects the synchronization profile and has no effect once the slave is InSync.                                                                                                    |

|                                      |                             | TRUE: No restrictions for the profile.                                                                                                    |
|--------------------------------------|-----------------------------|----------------------------------------------------------------------------------------------------|
|                                      |                             | FALSE: The slave velocity during the synchronization phase is<br>always greater than or equal to the master velocity. If the slave<br>velocity is lower than the master velocity at the time the<br>command is issued, the slave accelerates with its<br>synchronization dynamics to reach the master velocity as<br>quickly as possible.                                                                                                    |
|                                      |                             | MasterVelocityUndershootAllowed and MasterVelocityOvershootAllowed cannot both be set to FALSE.                                                                                                    |
| MasterVelocityOvershootAllo<br>wed   | BOOL                        | This option only affects the synchronization profile and has no effect once the slave is InSync.                                                                                                    |
|                                      |                             | TRUE: No restrictions for the profile.                                                                                                    |
|                                      |                             | FALSE: The slave velocity during the synchronization phase is<br>always less than or equal to the master velocity. If the slave<br>velocity is greater than the master velocity at the time the<br>command is issued, the slave decelerates with its<br>synchronization dynamics in order to reach the master velocity.                                                                                                    |
|                                      |                             | MasterVelocityUndershootAllowed and MasterVelocityOvershootAllowed cannot both be set to FALSE.                                                                                                    |
| MinimalSlavePosition                 | MC_LREAL                    | Absolute minimum position of the slave during the synchronization phase. This option only affects the synchronization profile and has no effect once the slave is In-Sync.                                                                                                    |
| DirectionReversalAllowed             | BOOL                        | This option only affects the synchronization profile and has no effect once the slave is InSync.                                                                                                    |
|                                      |                             | TRUE: No restrictions for the profile.                                                                                                    |
|                                      |                             | FALSE: The direction is determined by the sign of the slave velocity in the SlaveSyncPosition (gear ratio * master velocity). The slave must not move in the opposite direction.                                                                                                    |
| OverrideSlaveDynamicRestri<br>ctions | BOOL                        | This option only affects the synchronization profile and has no effect once the slave is InSync. It only has an effect if the strategies mcSyncStrategyLate or mcSyncStrategySlow are used.                                                                                                    |
|                                      |                             | FALSE: The synchronization profile is recalculated each time<br>the master velocity changes. An error may occur if no valid<br>synchronization profile can be generated within the dynamic<br>limits specified in the GearInPosCA function block. In particular,<br>a noisy master signal can lead to such an error (e.g. encoder<br>axis). Furthermore, a high load may result if the master velocity<br>changes frequently, e.g. if the master accelerates or<br>decelerates, or if the master signal is noisy.                                         |
|                                      |                             | FALSE: The synchronization profile is not necessarily<br>recalculated when the velocity of the master changes. Instead,<br>the originally calculated profile is stretched or compressed. This<br>avoids the errors described above (see FALSE). However, this<br>could lead to violation of the dynamic limits specified in the<br>GearInPosCA function block (the maximum axis dynamic limits<br>are not violated). This option can be used for synchronization to<br>a noisy master axis (e.g. encoder axis) and can also reduce the<br>computing time. |
| GapControlMode                       | MC_GAP_C<br>ONTROL_M<br>ODE | See the description of the data type <u>MC_GAP_CONTROL_MODE</u> [ $\underbrace{51}$ for further information.                                                                                                    |
| SlaveSyncPositionReference<br>System | OTCID                       | <ul> <li>This input is of type OTCID and can therefore refer to a<br/>mover template.</li> </ul>                                                                                                    |

| Name                                                | Туре  | Description                                                                                                    |
|-----------------------------------------------------|-------|----------------------------------------------------------------------------------------------------|
|                                                     |       | • For the position reference of a synchronized slave axis to the XTS motor path, the input SlaveSyncPositionRefer-<br>enceSystem can be left open or set to the value zero so that compatibility with earlier versions of this function block is maintained.                           |
|                                                     |       | • For the position reference of a synchronized slave axis to the path defined by a Mover Template Object, set <pre>SlaveSync- PositionReferenceSystem to its object ID. Then the po- sition input for the synchronized slave axis is interpreted ac- cording to the offset path.</pre> |
| DynamicsReferenceSystem<br>(As of TF5400 V3.1.6.03) | OTCID | <ul> <li>This input is of type OTCID and can therefore refer to a<br/>mover template.</li> </ul>                                                                                                    |
|                                                     |       | • For the dynamic reference to the XTS motor path, the input<br>DynamicsReferenceSystem can be left open or set to the<br>value zero so that compatibility with earlier versions of this<br>function block is maintained.                                                              |
|                                                     |       | <ul> <li>For dynamic reference to the path defined by a Mover Tem-<br/>plate Object, set DynamicsReferenceSystem to its object<br/>ID. Then the dynamics of the motion profile will be con-<br/>strained to the given path.</li> </ul>                                                 |

Restricting the synchronization profile could make synchronization impossible for the slave.

If synchronization is impossible, MC GearInPosCA [> 41] issues an error.

#### Requirements

| Development environment                  | Target system type    | PLC libraries to be linked                            |
|------------------------------------------|-----------------------|-------------------------------------------------------|
|                                          | PC or CX (x86 or x64) | Tc3_McCollisionAvoidance,<br>Tc3_McCoordinatedMotion, |
| TF5400 Advanced Motion Pack<br>V3.1.1.17 |                       | Tc2_MC2                                               |

### 9.1.2.2 ST\_MoveAbsoluteCAOptions

```
TYPE ST_MoveAbsoluteCAOptions :
STRUCT
GapControlMode : MC_GAP_CONTROL_MODE := mcGapControlModeGroupDefault;
PositionReferenceSystem : OTCID := 0;
DynamicsReferenceSystem : OTCID := 0;
AdditionalTurns : UDINT := 0;
END_STRUCT
END_TYPE
```

| Name                        | Туре  | Description                                                                                                    |
|-----------------------------|-------|----------------------------------------------------------------------------------------------------|
| GapControlMode              |       | See the description of the data type                                                                                                    |
|                             | MODE  | <u>MC_GAP_CONTROL_MODE [▶ 51]</u> for further information.                                                                                                    |
| PositionReferenceSy stem    | OTCID | <ul> <li>This input is of type OTCID and can therefore refer to a<br/>mover template.</li> </ul>                                                                                                    |
| (as of TF5400<br>V3.1.6.03) |       | • For the position reference to the XTS motor path, the in-<br>put PositionReferenceSystem can be left open or set<br>to the value zero so that compatibility with earlier versions<br>of this function block is maintained. |
|                             |       | • For the position reference to the path defined by a Mover<br>Template Object, set PositionReferenceSystem to its<br>object ID. Then the position input will be interpreted ac-<br>cording to the offset path.              |

| Name                         | Туре  | Description                                                                                                    |
|------------------------------|-------|----------------------------------------------------------------------------------------------------|
| DynamicsReferenceS<br>ystem  | OTCID | <ul> <li>This input is of type OTCID and can therefore refer to a<br/>mover template.</li> </ul>                                                                                                    |
| (as of TF5400<br>V3.1.6.03)  |       | • For the dynamic reference to the XTS motor path, the in-<br>put DynamicsReferenceSystem can be left open or set<br>to the value zero so that compatibility with earlier versions<br>of this function block is maintained.                                                                                                    |
|                              |       | • For dynamic reference to the path defined by a Mover<br>Template Object, set DynamicsReferenceSystem to its<br>object ID. Then the dynamics of the motion profile will be<br>constrained to the given path.                                                                                                    |
| AdditionalTurns              | UDINT | <ul> <li>This input is used to command additional full turns.</li> </ul>                                                                                                    |
| (as of TF5400<br>V3.1.10.30) |       | <ul> <li>AdditionalTurns may only be used (take a value &gt; 0)<br/>if:</li> </ul>                                                                                                    |
|                              |       | • Direction = mcDirectionPositive <b>or</b>                                                                                                    |
|                              |       | $\circ$ Direction = mcDirectionNegative .                                                                                                    |
|                              |       | <ul> <li>If positioning is performed using modulo, i.e. if Direction assumes one of the three following values {mcDirectionPositive, mcDirectionNegative, ShortestWay}, the target position must be located in Interval [0, ModuloFaktor] as of V3.1.10.30. This is a departure from previous behavior. Before the introduction of the parameter AdditionalTurns, additional turns were commanded by commanding larger target positions than the modulo factor.</li> </ul> |
|                              |       | <b>Example:</b> ModuloFactor = 360, StartPosition = 5; 2 full turns are to be commanded and moved to position 10:                                                                                                    |
|                              |       | <ul> <li>Up to V3.1.10.14: TargetPosition = 730</li> </ul>                                                                                                    |
|                              |       | <ul> <li>As of V3.1.10.30: TargetPosition = 10,<br/>AdditionalTurns = 2</li> </ul>                                                                                                    |
|                              |       | <ul> <li>Further details in the notes to <u>Modulo positioning</u></li> <li>[<u>113]</u>.</li> </ul>                                                                                                    |

#### Requirements

| Development environment                  | Target system type    | PLC libraries to be linked          |
|------------------------------------------|-----------------------|-------------------------------------|
| TwinCAT V3.1.4018.26                     | PC or CX (x86 or x64) | Tc3_McCollisionAvoidance,           |
| TF5400 Advanced Motion Pack<br>V3.1.1.17 |                       | Tc3_McCoordinatedMotion,<br>Tc2_MC2 |

# 9.1.2.3 ST\_MoveRelativeCAOptions

```
TYPE ST_MoveRelativeCAOptions :
STRUCT
GapControlMode : MC_GAP_CONTROL_MODE := mcGapControlModeGroupDefault;
PositionReferenceSystem : OTCID := 0;
DynamicsReferenceSystem : OTCID := 0;
END_STRUCT
END_TYPE
```

| Name                     | Туре            | Description                                                                                      |
|--------------------------|-----------------|--------------------------------------------------------------------------------------------------|
| GapControlMode           | MC_GAP_CONTROL_ | See the description of the data type                                                             |
|                          | MODE            | MC_GAP_CONTROL_MODE [▶ 51] for further information.                                              |
| PositionReferenceSy stem | OTCID           | <ul> <li>This input is of type OTCID and can therefore refer to a<br/>mover template.</li> </ul> |

| Name                        | Туре  | Description                                                                                                    |
|-----------------------------|-------|----------------------------------------------------------------------------------------------------|
| (As of TF5400<br>V3.1.6.03) |       | • For the position reference to the XTS motor path, the in-<br>put PositionReferenceSystem can be left open or set<br>to the value zero so that compatibility with earlier versions<br>of this function block is maintained.       |
|                             |       | • For the position reference to the path defined by a Mover<br>Template Object, set PositionReferenceSystem to its<br>object ID. Then the position input will be interpreted ac-<br>cording to the offset path.                    |
| DynamicsReferenceS<br>ystem | OTCID | • This input is of type OTCID and can therefore refer to a mover template.                                                                                                    |
| (As of TF5400<br>V3.1.6.03) |       | • For the dynamic reference to the XTS motor path, the in-<br>put DynamicsReferenceSystem can be left open or set<br>to the value zero so that compatibility with earlier versions<br>of this function block is maintained.        |
|                             |       | <ul> <li>For dynamic reference to the path defined by a Mover<br/>Template Object, set DynamicsReferenceSystem to its<br/>object ID. Then the dynamics of the motion profile will be<br/>constrained to the given path.</li> </ul> |

#### Requirements

| Development environment                             | Target system type    | PLC libraries to be linked                            |
|-----------------------------------------------------|-----------------------|-------------------------------------------------------|
| TwinCAT V3.1.4018.26<br>TF5400 Advanced Motion Pack | PC or CX (x86 or x64) | Tc3_McCollisionAvoidance,<br>Tc3_McCoordinatedMotion, |
| V3.1.1.17                                           |                       | Tc2_MC2                                               |

# 9.1.2.4 ST\_HaltCAOptions

```
TYPE ST_HaltCAOptions :
STRUCT
GapControlMode : MC_GAP_CONTROL_MODE := mcGapControlModeGroupDefault;
DynamicsReferenceSystem : OTCID := 0;
END_STRUCT
END_TYPE
```

| Name                        | Туре  | Description                                                                                                    |
|-----------------------------|-------|----------------------------------------------------------------------------------------------------|
| GapControlMode              |       | See the description of the data type                                                                                                    |
|                             | MODE  | <u>MC_GAP_CONTROL_MODE [▶ 51]</u> for further information.                                                                                                    |
| DynamicsReferenceS<br>ystem | OTCID | <ul> <li>This input is of type OTCID and can therefore refer to a<br/>mover template.</li> </ul>                                                                                                    |
| (As of TF5400<br>V3.1.6.03) |       | • For the dynamic reference to the XTS motor path, the in-<br>put DynamicsReferenceSystem can be left open or set<br>to the value zero so that compatibility with earlier versions<br>of this function block is maintained. |
|                             |       | • For dynamic reference to the path defined by a Mover<br>Template Object, set DynamicsReferenceSystem to its<br>object ID. Then the dynamics of the motion profile will be<br>constrained to the given path.               |

#### Requirements

| Development environment                  | Target system type | PLC libraries to be linked          |
|------------------------------------------|--------------------|-------------------------------------|
| TwinCAT V3.1.4018.26                     |                    | Tc3_McCollisionAvoidance,           |
| TF5400 Advanced Motion Pack<br>V3.1.1.17 |                    | Tc3_McCoordinatedMotion,<br>Tc2_MC2 |

### 9.1.2.5 MC\_GAP\_CONTROL\_MODE

The MC\_GAP\_CONTROL\_MODE data type can be used to specify the Gap Control Mode at the function block level.

```
TYPE MC_GAP_CONTROL_MODE :
    (
        mcGapControlModeGroupDefault := 16#0,
        mcGapControlModeStandard := 16#1,
        mcGapControlModeFast := 16#2
        mcGapControlModeNone := 16#3
) UDINT;
END TYPE
```

This data type can only be used at the "GapControlMode" FB input, which is present in all motion function blocks in <u>Tc3 McCollisionAvoidance</u> [▶ 34].

| Name                             | Туре      | Description                                                                                                    |
|----------------------------------|-----------|----------------------------------------------------------------------------------------------------|
| mcGapControlModeGroupDefa<br>ult | UDIN<br>T | This value indicates that the GapControlMode set in the group parameters should be used for this motion command.                                                                                                    |
| mcGapControlModeStandard         | UDIN<br>T | See the description for <u>MC_DEFAULT_GAP_CONTROL_MODE [} 28]</u> .                                                                                                    |
| mcGapControlModeFast             | UDIN<br>T | See the description for <u>MC_DEFAULT_GAP_CONTROL_MODE</u> [▶ <u>28]</u> .                                                                                                    |
| mcGapControlModeNone             | UDIN<br>T | This value indicates that the Gap Control is not active in the command. After the command, the Standby Gap Control takes effect again with the mode, which is set in the group and the gap size of the last valid command. |

#### Requirements

| Development environment                  | Target system type    | PLC libraries to be linked          |
|------------------------------------------|-----------------------|-------------------------------------|
| TwinCAT V3.1.4018.26                     | PC or CX (x86 or x64) | Tc3_McCollisionAvoidance,           |
| TF5400 Advanced Motion Pack<br>V3.1.1.17 |                       | Tc3_McCoordinatedMotion,<br>Tc2_MC2 |

# 9.2 Tc3\_McCompensations

#### What do setpoints refer to?

Setpoints always refer to the XTS motor path, because it is the motor that physically has to be moved. Consequently, a motor movement leads to a target position on the XTS motor path and thus on the path of the tool center point.

Even if the setpoints for the path dynamics are applied to the XTS motor path, they can be calculated for the dynamic control of the path of the tool center point. Accordingly, the  $_{\rm Y}$  offset depends on the desired application and may be different for different applications. For example, the control of the center of gravity dynamics or the improvement of the performance of a tool mounted on a mover could be intended. In particular, a different tool size may require a different mover template. When the path for the tool center point is selected, setpoints are calculated to control it dynamically.

#### Coordinate system of the XTS motor path

The origin of the coordinate system of the mover's motor path is located on the mover's motor path at the offset x value defined in the XTS standard object.

#### Coordinate system of the Tool Center Point

The origin of the Tool Center Point coordinate system is at the Tool Center Point.

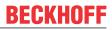

#### XTS motor path to Tool Center Point: Understanding the coordinate transformation

The coordinate transformation from the motor path of the mover to the Tool Center Point is always perpendicular to the motor path of the mover. Ideally and theoretically, the scalar product of the vector describing the translation of the motor path of the mover to the Tool Center Point and the corresponding vector of the tangent of the motor path of the mover has the value zero.

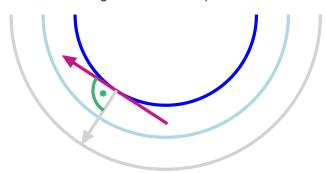

# 9.2.1 Function Blocks

#### 9.2.1.1 MC\_RegisterCompensation

| MC_RegisterCompensation               |               |
|---------------------------------------|---------------|
| Axis AXI5_REF                         | BOOL Done     |
| Execute BOOL                          | BOOL Busy     |
| CompensationType MC_COMPENSATION_TYPE | BOOL Error    |
| - CompensationId OTCID                | UDINT ErrorId |

Reference to a mover template: An axis refers to a mover template via the function block  ${\tt MC\_RegisterCompensation}.$ 

- This function block selects the compensation type.
- This function block influences the axis behavior.

#### 🔁 VAR\_INPUT

```
VAR_INPUT
Execute : BOOL;
CompensationType : MC_COMPENSATION_TYPE;
CompensationId : OTCID;
END VAR
```

| Name               | Туре   | Description                                                                                                    |
|--------------------|--------|----------------------------------------------------------------------------------------------------|
| Execute            |        | This function block activates the selected compensation type when a rising edge is triggered at its Execute input. When activated, the geometry information for geo-compensation is taken into account by the motion function blocks that refer to Axis. |
|                    |        | Select mcTypeGeoCompensation for geo-compensation (see                                                                                                    |
| Туре               | N_TYPE | MC_COMPENSATION_TYPE [▶ 104]).                                                                                                    |
| CompensationI<br>d |        | This CompensationId input is of type OTCID and can thus refer to<br>a mover template. The reference to the geometry information<br>required for geo-compensation is made via the object ID<br>CompensationId, which refers to a mover template.          |

#### / INCOUT

VAR\_IN\_OUT Axis : AXIS\_REF; END\_VAR

| Name | Туре     | Description                                                                       |
|------|----------|-----------------------------------------------------------------------------------|
| Axis | AXIS_REF | The Axis input is of type <u>AXIS_REF</u> and refers to an axis, e.g. to a mover. |

#### VAR\_OUTPUT

VAR\_OUTPUT Done : BOOL; Busy : BOOL; Error : BOOL; ErrorId : UDINT; END VAR

| Name    | Туре  | Description                                                                                                    |
|---------|-------|----------------------------------------------------------------------------------------------------|
| Done    | BOOL  | This output becomes TRUE when the command was successfully executed.                                                                                                    |
| Busy    | BOOL  | This output becomes TRUE when the command is started with Execute and remains so as long as the function block executes the command. If Busy becomes FALSE again, the function block is ready for a new command. At the same time, one of the outputs Done or Error is set. |
| Error   | BOOL  | This output becomes TRUE if an error has occurred during command execution.                                                                                                    |
| Errorld | UDINT | Contains the command-specific error code of the last executed command.                                                                                                    |

#### Requirements

| Development Environment                                          | Target System Type                    | PLC Libraries to be Linked                                       |
|------------------------------------------------------------------|---------------------------------------|------------------------------------------------------------------|
| TwinCAT V3.1.4022.25<br>TF5400 Advanced Motion Pack<br>V3.1.6.03 | · · · · · · · · · · · · · · · · · · · | Tc3_McCollisionAvoidance,<br>Tc3_McCoordinatedMotion,<br>Tc2_MC2 |

### 9.2.1.2 MC\_TransformPosition

|   | MC_TransformPosition    |                              |  |  |  |
|---|-------------------------|------------------------------|--|--|--|
| _ | Execute BOOL            | BOOL Done                    |  |  |  |
|   | OriginOid OTCID         | BOOL Busy                    |  |  |  |
|   | DestinationOid OTCID    | BOOL Error                   |  |  |  |
|   | OriginPosition MC_LREAL | UDINT ErrorId                |  |  |  |
|   |                         | MC_LREAL DestinationPosition |  |  |  |

- This function block calculates a coordinate transformation.
- A position specified in the origin coordinate system is returned in the target coordinate system.
- An origin mover template object refers to the origin coordinate system.
- A destination mover template object refers to the target coordinate system.
- Object ID 0, Oid = 0, refers to the absolute coordinate system.
- The origin mover template object can refer to the absolute coordinate system, while the destination mover template object can refer to the coordinate system of the Tool Center Point: In this way, the calculation of a coordinate transformation from the absolute coordinate system to the coordinate system of the Tool Center Point is to be performed.
- The origin mover template object can refer to the coordinate system of the Tool Center Point, while the destination mover template object can refer to the absolute coordinate system: Thus, a calculation of the coordinate transformation from the coordinate system of the Tool Center Point to the absolute coordinate system is to be performed.
- For information purposes only: without effect on the setpoints.

#### 🔁 VAR\_INPUT

| VAR | INPUT          |   |           |
|-----|----------------|---|-----------|
|     | Execute        | : | BOOL;     |
|     | OriginOid      | : | OTCID;    |
|     | DestinationOid | : | OTCID;    |
|     | OriginPosition | : | MC LREAL; |
| END | VAR            |   | _         |

| Name           | Туре     | Description                                                                                            |
|----------------|----------|----------------------------------------------------------------------------------------------------|
| Execute        | BOOL     | This function block outputs the target position when a rising edge is triggered at Execute input.      |
| OriginOid      | OTCID    | This input refers to the origin mover template object as the coordinate system reference.              |
| DestinationOid | OTCID    | This input refers to the destination mover template object as the coordinate system reference.         |
| OriginPosition | MC_LREAL | Position value in the frame of the coordinate system to which the origin mover template object refers. |

#### VAR\_OUTPUT

| VAR | OUTPUT              |   |           |
|-----|---------------------|---|-----------|
|     | Done                | : | BOOL;     |
|     | Busy                | : | BOOL;     |
|     | Error               | : | BOOL;     |
|     | ErrorId             | : | UDINT;    |
|     | DestinationPosition | : | MC_LREAL; |
| END | _VAR                |   |           |
|     |                     |   |           |

Name Description Туре Done BOOL This output becomes TRUE if the command was executed and the execution was successful. BOOL This output becomes TRUE when the command is started with Execute Busy and remains so as long as the function block executes the command. If Busy becomes FALSE again, the function block is ready for a new command. At the same time, one of the outputs Done or Error is set. BOOL Error This output becomes TRUE if an error has occurred during command execution. Errorld UDINT Contains the command-specific error code of the last executed command. DestinationPositi MC\_LREAL Position value within the coordinate system to which the destination mover template object refers. on

#### Example

```
VAR
      fbAbsoluteToTcp : MC_TransformPosition;
fbTcpToAbsolute : MC_TransformPosition;
      inputPositionAbsolute : LREAL;
      inputPositionTcp : LREAL;
outputPositionTcp : LREAL;
      outputPositionAbsolute : LREAL;
                                     : OTCID;
      oidMoverTemplate
END VAR
fbAbsoluteToTcp(
      Execute := TRUE,
OriginOid := 0, //absolute
DestinationOid := oidMoverTemplate,
OriginPosition := inputPositionAbsolute,
DestinationPosition => outputPositionTcp
);
fbTcpToAbsolute(
      Execute
                                            := TRUE,
      OriginOid
                                             := oidMoverTemplate,
      OriginOid := oidMoverTemplate,
DestinationOid := 0, //absolute
OriginPosition := inputPositionTcp,
DestinationPosition => outputPositionAbsolute
);
```

#### Requirements

| Development Environment | Target System Type | PLC Libraries to be Linked                                       |
|-------------------------|--------------------|------------------------------------------------------------------|
| TwinCAT V3.1.4022.25    |                    | Tc3_McCollisionAvoidance,<br>Tc3_McCoordinatedMotion,<br>Tc2_MC2 |

| Development Environment                  | Target System Type | PLC Libraries to be Linked |
|------------------------------------------|--------------------|----------------------------|
| TF5400 Advanced Motion Pack<br>V3.1.6.07 |                    |                            |

# 9.3 Tc3\_McCoordinatedMotion

The Tc3\_McCoordinatedMotion library is used for TF5410 TwinCAT 3 Motion Collision Avoidance and also for TF5420 TwinCAT 3 Motion Pick-and-Place.

#### Overview

| Function Block                               | Description                                                                                                    | TF5410<br>TwinCAT 3 Mo-<br>tion Collision                                                                                                    | TF5420<br>TwinCAT 3 Motion Pick-and-<br>Place |                                       |  |  |  |
|----------------------------------------------|----------------------------------------------------------------------------------------------------|----------------------------------------------------------------------------------------------------|-----------------------------------------------|---------------------------------------|--|--|--|
|                                              |                                                                                                    | Avoidance                                                                                                    | MC Group with<br>Pick-and-Place               | MC Group Co-<br>ordinated Mo-<br>tion |  |  |  |
|                                              | Administrative                                                                                                    |                                                                                                    |                                               |                                       |  |  |  |
| MC_AddAxisToGroup<br>[▶_57]                  | Adds an axis to a motion group.                                                                                                 | <b>~</b>                                                                                                    | ✓                                             | <ul> <li></li> </ul>                  |  |  |  |
| MC_GroupDisable [ > 59]                      | Disables a motion group.                                                                                                    | <b>~</b>                                                                                                    | <b>~</b>                                      | ✓                                     |  |  |  |
| MC_GroupEnable [▶ 60]                        | Enables a motion group.                                                                                                    | <ul> <li>Image: A set of the set of the</li></ul> | <b>~</b>                                      | ✓                                     |  |  |  |
| MC_GroupReadError<br>[▶_61]                  | Reads the error id of a group.                                                                                                  | ~                                                                                                    | ~                                             | <ul> <li></li> </ul>                  |  |  |  |
| MC_GroupReadStatus                           | Reads the group state.                                                                                                    | ~                                                                                                    | ~                                             | ✓                                     |  |  |  |
| MC_GroupReset [▶ 64]                         | Resets a group.                                                                                                    | <ul> <li></li> </ul>                                                                                                    | <ul> <li></li> </ul>                          | <ul> <li></li> </ul>                  |  |  |  |
| <u>MC_GroupSetOverride</u><br>[▶ <u>_65]</u> | Sets the override of a group and returns the actual override value.                                                             | ×                                                                                                    | ~                                             | ✓                                     |  |  |  |
| MC_RemoveAxisFromGrou                        | Removes an axis from a group.                                                                                                   | ~                                                                                                    | ~                                             | <ul> <li></li> </ul>                  |  |  |  |
| MC_SetCoordinateTransfo<br>rm [▶ 69]         | Activates a reference system.                                                                                                   | ×                                                                                                    | ~                                             | <ul> <li></li> </ul>                  |  |  |  |
| MC_TrackConveyorBelt<br>[▶_70]               | Assists in synchronizing<br>velocity to an object<br>moving along a straight<br>line through space.                             | ×                                                                                                    | ~                                             | ~                                     |  |  |  |
| MC_UngroupAllAxes [▶_73]                     | Disables a group and removes all axes.                                                                                          | ~                                                                                                    | ~                                             | <ul> <li></li> </ul>                  |  |  |  |
| UDINT_TO_IDENTINGROU<br>P [▶_74]             | Converts an integer value<br>to<br>IDENT_IN_GROUP_REF,<br>so axes without special<br>interpretation can be<br>added to a group. | ~                                                                                                    | ×                                             | ~                                     |  |  |  |
|                                              | Motion                                                                                                    |                                                                                                    |                                               |                                       |  |  |  |
| MC_GroupHalt [▶ 75]                          | Stops a group without<br>locking it for further<br>motion commands.                                                             | ✓                                                                                                    | ×                                             | ✓                                     |  |  |  |

| Function Block                                |                                                                                                    | TF5410<br>TwinCAT 3 Mo-<br>tion Collision<br>Avoidance | TF5420<br>TwinCAT 3 Motion Pick-and-<br>Place |                                                                                                    |  |
|-----------------------------------------------|----------------------------------------------------------------------------------------------------|--------------------------------------------------------|-----------------------------------------------|----------------------------------------------------------------------------------------------------|--|
|                                               |                                                                                                    |                                                        | MC Group with<br>Pick-and-Place               | MC Group Co-<br>ordinated Mo-<br>tion                                                                                                    |  |
| MC_GroupStop [▶ 77]                           | Stops a group and locks it for further motion commands.                                                   | ~                                                      | ~                                             | ✓                                                                                                    |  |
| MC MoveLinearAbsoluteP<br>reparation [▶ 79]   | Adds an absolute linear<br>movement to a table of<br>motion segments.                                     | ×                                                      | ✓                                             | ×                                                                                                    |  |
| MC_MoveCircularAbsolute<br>Preparation [▶ 81] | Adds an absolute circular<br>movement to a table of<br>motion segments.                                   | ×                                                      | ~                                             | <b>~</b>                                                                                                    |  |
| MC_MovePath [▶ 84]                            | Executes a table of motion segments.                                                                      | ×                                                      | ×                                             | <ul> <li>Image: A start of the start of the start of</li></ul> |  |
| MC BlockerPreparation                         | Appends a blocking job to<br>the table of segments in<br>the structure PathData.                          | ×                                                      | ×                                             | <b>~</b>                                                                                                    |  |
| MC_ReleaseBlocker<br>[▶_87]                   | Resolves a blocking job<br>that is blocking further<br>execution of the path.                             | ×                                                      | ×                                             | ~                                                                                                    |  |
| MC_GroupReadBlockerSta<br>tus [▶ 89]          | Reads the current blocker status.                                                                         | ×                                                      | ×                                             | <ul> <li></li> </ul>                                                                                                    |  |
| MC_DwellTimePreparation<br>[▶_90]             | Appends a standstill job<br>with a defined time to the<br>table of segments in the<br>structure PathData. | ×                                                      | ×                                             | ~                                                                                                    |  |

#### Structures and Enums

| Function Block             | Description                                                                     | TF5410<br>TwinCAT 3 Mo-<br>tion Collision<br>Avoidance | TF5420<br>TwinCAT 3 Motion Pick-and-<br>Place |                                       |  |
|----------------------------|---------------------------------------------------------------------------------|--------------------------------------------------------|-----------------------------------------------|---------------------------------------|--|
|                            |                                                                                 |                                                        | MC Group with<br>Pick-and-Place               | MC Group Co-<br>ordinated Mo-<br>tion |  |
| IDENT_IN_GROUP_REF         | Defines how an axis is interpreted in a group.                                  | ×                                                      | ~                                             | <ul> <li></li> </ul>                  |  |
| MC_CIRC_MODE [> 92]        | The circle mode defines<br>which definition is used to<br>program a circle.     | ×                                                      | ~                                             | ✓                                     |  |
| MC_CIRC_PATHCHOICE         | The datatype defines the rotation direction of a circle.                        | ×                                                      | ~                                             | ~                                     |  |
| MC_PATH_DATA_REF<br>[▶_96] | Represents the path to be executed at<br>MC_MovePath [▶_84].                    | ×                                                      | ~                                             | ✓                                     |  |
| <u>ClearPath [▶ 97]</u>    | Resets the path<br>represented by<br><u>MC_PATH_DATA_REF</u><br>[▶ <u>96]</u> . | ×                                                      | ~                                             | ✓                                     |  |
| MC TRANSITION MODE         | Characterizes the way a segment transition is executed.                         | ×                                                      | ~                                             | <b>~</b>                              |  |

| Function Block      |                                      |   | TF5420<br>TwinCAT 3 Motion Pick-and-<br>Place |                                       |  |
|---------------------|--------------------------------------|---|-----------------------------------------------|---------------------------------------|--|
|                     |                                      |   |                                               | MC Group Co-<br>ordinated Mo-<br>tion |  |
| MC_COORD_REF [ 100] | Object Id of a Coordinate<br>System. | × | <b>~</b>                                      | ✓                                     |  |

# 9.3.1 Function Blocks

### 9.3.1.1 Administrative

## 9.3.1.1.1 MC\_AddAxisToGroup

|               | MC_AddAxisToGroup                                |          |
|---------------|--------------------------------------------------|----------|
|               | Execute BOOL BOOL Done                           |          |
|               | IdentInGroup IDENT_IN_GROUP_REF BOOL Busy        | <u> </u> |
|               | AxesGroup Reference To AXES_GROUP_REF BOOL Error |          |
| $\rightarrow$ | Axis Reference To AXIS_REF UDINT ErrorId         |          |
|               |                                                  |          |

|   | TF5420<br>TwinCAT 3 Motion Pick-and-Place |                             |  |  |
|---|-------------------------------------------|-----------------------------|--|--|
|   | MC Group with Pick-and-Place              | MC Group Coordinated Motion |  |  |
| ✓ | ✓                                         | ✓                           |  |  |

This function block adds an axis to a group.

From V3.1.10.1, stationary axes can be added to and removed from a **CA group** in the GroupMoving group state. If a moving axis is added to a group, the command is rejected with an error message (a change of the group state with a moving axis is also rejected).

Only axes in GroupDisabled or GroupErrorDisabled state can be added to a **MC group**.

۰,

#### VAR\_INPUT

| VAR | INPUT        |   |       |    |       |     |
|-----|--------------|---|-------|----|-------|-----|
|     | Execute      | : | BOOL; |    |       |     |
|     | IdentInGroup | : | IDENT | IN | GROUP | REF |
| END | VAR          |   | -     |    |       |     |

| Name         | Туре                   | Description                                                                                                    |
|--------------|------------------------|----------------------------------------------------------------------------------------------------|
| Execute      | BOOL                   | The command is triggered by a rising edge at this input.                                                                                                    |
| IdentInGroup | IDENT_IN_GROUP_R<br>EF | Defines the interpretation of the axis to be added to the group. For multi-dimensional motions, this can be the Cartesian interpretation. The <u>global variables [▶ 91]</u> (e.g. MCS_X) must be used. For Collision Avoidance the function <u>UDINT TO IDENTINGROUP [▶ 74]</u> must be used.                                          |
|              |                        | <i>Notice</i> The use of integer values for the input IdentInGroup is<br>NOT supported and may lead to incompatibility with future<br>releases. If integer values are used, it may no longer be possible<br>to build the project. We recommend using global variables (e.g.<br>MCS_X) or the conversion function UDINT_TO_IDENTINGROUP. |

#### 🔁 🗳 VAR\_IN\_OUT

| VAR | _IN_OUT   |   |                 |
|-----|-----------|---|-----------------|
|     | AxesGroup | : | AXES GROUP REF; |
|     | Axis      | : | AXIS REF;       |
| END | VAR       |   |                 |

| Name      | Туре           | Description                                                        |
|-----------|----------------|--------------------------------------------------------------------|
| AxesGroup | AXES_GROUP_REF | Reference to a group of axes (see Cyclic Group Interface [) 111]). |
| Axis      | AXIS_REF       | Reference to an axis (see <u>AXIS_REF</u> ).                       |

#### VAR\_OUTPUT

| VAR | OUTPUT  |   |        |
|-----|---------|---|--------|
| -   | Done    | : | BOOL;  |
|     | Busy    | : | BOOL;  |
|     | Error   | : | BOOL;  |
|     | ErrorId | : | UDINT; |
| END | VAR     |   |        |

| Name    | Туре  | Description                                                                                                    |
|---------|-------|----------------------------------------------------------------------------------------------------|
| Done    | BOOL  | This output becomes TRUE when the command was successfully executed.                                                                                                    |
| Busy    | BOOL  | This output becomes TRUE when the command is started with Execute and remains so as long as the function block executes the command. If Busy becomes FALSE again, the function block is ready for a new command. At the same time one of the outputs Done, CommandAborted (if available) or Error is set. |
| Error   | BOOL  | This output becomes TRUE if an error has occurred during command execution.                                                                                                    |
| Errorld | UDINT | Contains the command-specific error code of the last executed command. Details of the error code can be found in the <u>ADS error documentation</u> or in the <u>NC error</u> <u>documentation</u> (error codes 0x4nnn and 0x8nnn).                                                                       |

#### Sample for TwinCAT 3 Motion Pick-and-Place

#### **Multidimensional movements**

```
Multidimensional movements are only applicable when TF5420 is used.
VAR GLOBAL CONSTANT
cAxesCount : UINT := 4;
END VAR
VAR
   : UINT;
   i
END VAR
fbAddAxis[1].IdentInGroup := MCS X; //X-Axis
fbAddAxis[2].IdentInGroup := MCS Y; //Y-Axis
fbAddAxis[3].IdentInGroup := MCS_Z; //Z-Axis
fbAddAxis[4].IdentInGroup := MCS_C1;//lst rotation is C-rotation (around Z-Axis)
FOR i:=1 TO cAxesCount DO
   fbAddAxis[i](
   AxesGroup:=stGroupRef,
   Axis := stAxis[i],
   Execute := TRUE);
END FOR
```

#### Sample for TF5410 TwinCAT 3 Motion Collision Avoidance

#### PTP with Collision Avoidance

```
BECKHOFF
```

```
PTP with Collision Avoidance is only applicable when TF5410 is used.
VAR GLOBAL CONSTANT
    cAxesCount
                              : UDINT:=10;
END VAR
VAR
    stGroupRef: AXES_GROUP_REF; // link to CA GroupstAxis: ARRAY[1..cAxesCount] OF AXIS_REF;fbAddAxis: ARRAY[1..cAxesCount] OF MC_AddAxisToGroup;
                              : UDINT;
    i
END VAR
FOR i:=1 TO cAxesCount DO
    fbAddAxis[i](
        AxesGroup:=stGroupRef,
         Axis := stAxis[i],
         IdentInGroup := UDINT_TO_IDENTINGROUP(i),
         Execute := TRUE);
END FOR
```

#### Requirements

| Development environment                  | Target system type    | PLC libraries to be linked |
|------------------------------------------|-----------------------|----------------------------|
| TwinCAT V3.1.4018.26                     | PC or CX (x86 or x64) | Tc3_McCoordinatedMotion,   |
| TF5400 Advanced Motion Pack<br>V3.1.1.17 |                       | Tc2_MC2                    |

#### 9.3.1.1.2 MC\_GroupDisable

| MC_GroupDisable                       |                                                                          |
|---------------------------------------|--------------------------------------------------------------------------|
|                                       | BOOL Done                                                                |
| AxesGroup Reference To AXES_GROUP_REF | BOOL Busy                                                                |
|                                       | BOOL Error                                                               |
|                                       | UDINT ErrorId                                                            |
|                                       | MC_GroupDisable<br>Execute BOOL<br>AxesGroup Reference To AXES_GROUP_REF |

| TF5410<br>TwinCAT 3 Motion Collision<br>Avoidance | TF5420<br>TwinCAT 3 Motion Pick-and-Place                |   |  |  |
|---------------------------------------------------|----------------------------------------------------------|---|--|--|
|                                                   | MC Group with Pick-and-Place MC Group Coordinated Motion |   |  |  |
| ✓                                                 | ✓                                                        | ✓ |  |  |

This function block disables the group. After successful execution, the group changes its state to GroupDisabled (see <u>State diagrams [ $\blacktriangleright$  24]).</u>

NOTICE

Disabling a group in motion results in an immediate stop.

When axes stop suddenly, the permissible deceleration limits are likely to be exceeded. Depending on the drive hardware, this could lead to current peaks and runtime errors.

Before executing MC\_GroupDisable, use <u>MC\_GroupHalt</u> [▶ <u>75</u>] or <u>MC\_GroupStop</u> [▶ <u>77</u>] to avoid this situation.

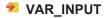

VAR\_INPUT Execute : BOOL; END\_VAR

| Name    | Туре | Description                                              |
|---------|------|----------------------------------------------------------|
| Execute | BOOL | The command is triggered by a rising edge at this input. |

#### 🔁 🗳 VAR\_IN\_OUT

VAR\_IN\_OUT AxesGroup : AXES\_GROUP\_REF; END\_VAR

| Name    | Туре         | Description                                                |
|---------|--------------|------------------------------------------------------------|
| AxesGro | AXES_GROUP_R | Reference to a group of axes (see Cyclic group interface). |
| up      | EF           |                                                            |

#### VAR\_OUTPUT

| VAR | OUTPUT  |   |        |
|-----|---------|---|--------|
|     | Done    | : | BOOL;  |
|     | Busy    | : | BOOL;  |
|     | Error   | : | BOOL;  |
|     | ErrorId | : | UDINT; |
| END | VAR     |   |        |

| Name    | Туре  | Description                                                                                                    |
|---------|-------|----------------------------------------------------------------------------------------------------|
| Done    | BOOL  | This output becomes TRUE when the command was successfully executed.                                                                                                    |
| Busy    | BOOL  | This output becomes TRUE when the command is started with Execute and remains so as long as the function block executes the command. If Busy becomes FALSE again, the function block is ready for a new command. At the same time one of the outputs Done, CommandAborted (if available) or Error is set. |
| Error   | BOOL  | This output becomes TRUE if an error has occurred during command execution.                                                                                                    |
| Errorld | UDINT | Contains the command-specific error code of the last executed command. Details of the error code can be found in the <u>ADS error documentation</u> or in the <u>NC error</u> <u>documentation</u> (error codes 0x4nnn and 0x8nnn).                                                                       |

#### Requirements

| Development environment                  | Target system type    | PLC libraries to be linked |
|------------------------------------------|-----------------------|----------------------------|
| TwinCAT V3.1.4018.26                     | PC or CX (x86 or x64) | Tc3_McCoordinatedMotion,   |
| TF5400 Advanced Motion Pack<br>V3.1.1.17 |                       | Tc2_MC2                    |

### 9.3.1.1.3 MC\_GroupEnable

| MC_GroupEnable                                            |            |
|-----------------------------------------------------------|------------|
| <br>Execute BOOL<br>AxesGroup Reference To AXES_GROUP_REF | BOOL Done  |
|                                                           | BOOL Error |

| TF5410<br>TwinCAT 3 Motion Collision<br>Avoidance | TF5420<br>TwinCAT 3 Motion Pick-and-Place |                             |
|---------------------------------------------------|-------------------------------------------|-----------------------------|
|                                                   | MC Group with Pick-and-Place              | MC Group Coordinated Motion |
| ✓                                                 | ✓                                         | ✓                           |

This function block enables the group. If it is successful and all axes are ready, the group is then in the GroupStandby state (see <u>State diagrams [ $\blacktriangleright$  24]).</u>

An **MC group** can only be enabled once all axes have been added to the group.

#### 🔁 VAR\_INPUT

VAR\_INPUT Execute : BOOL; END\_VAR

| Name    | Туре | Description                                              |
|---------|------|----------------------------------------------------------|
| Execute | BOOL | The command is triggered by a rising edge at this input. |

#### 🔁 🗳 VAR\_IN\_OUT

VAR\_IN\_OUT AxesGroup : AXES\_GROUP\_REF; END VAR

| Name      | Туре           | Description                                                               |
|-----------|----------------|---------------------------------------------------------------------------|
| AxesGroup | AXES_GROUP_REF | Reference to a group of axes (see <u>Cyclic group interface [▶ 111]</u> ) |

#### VAR\_OUTPUT

| VAR OUTPUT |   |        |
|------------|---|--------|
| Done       | : | BOOL;  |
| Busy       | : | BOOL;  |
| Error      | : | BOOL;  |
| ErrorId    | : | UDINT; |
| END_VAR    |   |        |

| Name    | Туре  | Description                                                                                                    |
|---------|-------|----------------------------------------------------------------------------------------------------|
| Done    | BOOL  | This output becomes TRUE when the command was successfully executed.                                                                                                    |
| Busy    | BOOL  | This output becomes TRUE when the command is started with Execute and remains so as long as the function block executes the command. If Busy becomes FALSE again, the function block is ready for a new command. At the same time one of the outputs Done, CommandAborted (if available) or Error is set. |
| Error   | BOOL  | This output becomes TRUE if an error has occurred during command execution.                                                                                                    |
| Errorld | UDINT | Contains the command-specific error code of the last executed command. Details of the error code can be found in the <u>ADS error documentation</u> or in the <u>NC error</u> <u>documentation</u> (error codes 0x4nnn and 0x8nnn).                                                                       |

#### Requirements

| Development environment                  | Target system type    | PLC libraries to be linked |
|------------------------------------------|-----------------------|----------------------------|
| TwinCAT V3.1.4018.26                     | PC or CX (x86 or x64) | Tc3_McCoordinatedMotion,   |
| TF5400 Advanced Motion Pack<br>V3.1.1.17 |                       | Tc2_MC2                    |

# 9.3.1.1.4 MC\_GroupReadError

| BOOL Valid         |
|--------------------|
| BOOL Busy          |
| BOOL Error         |
| UDINT ErrorId      |
| UDINT GroupErrorId |
|                    |

| TF5410<br>TwinCAT 3 Motion Collision<br>Avoidance | TF5420<br>TwinCAT 3 Motion Pick-and-Place |                             |
|---------------------------------------------------|-------------------------------------------|-----------------------------|
|                                                   | MC Group with Pick-and-Place              | MC Group Coordinated Motion |
| <ul> <li></li> </ul>                              | ✓                                         | ✓                           |

This function block returns the error code for the group. It does not return any errors for function blocks (e.g. invalid parameterization).

#### 🔁 VAR\_INPUT

VAR\_INPUT Enable : BOOL; END\_VAR

| Name   | Туре | Description                                          |
|--------|------|------------------------------------------------------|
| Enable | BOOL | The command is executed as long as Enable is active. |

#### 🔁 🗳 VAR\_IN\_OUT

VAR\_IN\_OUT AxesGroup : AXES\_GROUP\_REF; END VAR

| Name          | Туре               | Description                                                        |
|---------------|--------------------|--------------------------------------------------------------------|
| AxesGro<br>up | AXES_GROUP_R<br>EF | Reference to a group of axes (see <u>Cyclic group interface</u> ). |

#### VAR\_OUTPUT

| JAR | OUTPUT       |   |        |
|-----|--------------|---|--------|
| _   | Valid        | : | BOOL;  |
|     | Busy         | : | BOOL;  |
|     | Error        | : | BOOL;  |
|     | ErrorId      | : | UDINT; |
|     | GroupErrorId | : | UDINT; |
|     |              |   |        |

END\_VAR

| Name         | Туре  | Description                                                                                                    |
|--------------|-------|----------------------------------------------------------------------------------------------------|
| Valid        | BOOL  | This output indicates that other output values are valid for this function block.                                                                                                    |
| Busy         | BOOL  | This output becomes TRUE when the command is started with Enable and remains so as long as the function block executes the command.                                                                                             |
| Error        | BOOL  | This output becomes TRUE if an error has occurred during command execution.                                                                                                    |
| Errorld      | UDINT | Contains the command-specific error code of the last executed command.<br>Details of the error code can be found in the <u>ADS error documentation</u> or in the <u>NC error documentation</u> (error codes 0x4nnn and 0x8nnn). |
| GroupErrorId | UDINT | Returns the error ID of the group (see <u>NC error documentation</u> ).                                                                                                    |

#### Requirements

| Development environment                  | Target system type    | PLC libraries to be linked |
|------------------------------------------|-----------------------|----------------------------|
| TwinCAT V3.1.4018.26                     | PC or CX (x86 or x64) | Tc3_McCoordinatedMotion,   |
| TF5400 Advanced Motion Pack<br>V3.1.1.17 |                       | Tc2_MC2                    |

# 9.3.1.1.5 MC\_GroupReadStatus — Enable BOOL

|               | Enable BOOL BOOL Valid                          |  |
|---------------|-------------------------------------------------|--|
| $\rightarrow$ | AxesGroup Reference To AXES_GROUP_REF BOOL Busy |  |
|               | BOOL GroupMoving                                |  |
|               | BOOL GroupHoming                                |  |
|               | BOOL GroupErrorStop                             |  |
|               | BOOL GroupNotReady -                            |  |
|               | BOOL GroupStandby -                             |  |
|               | BOOL GroupStopping                              |  |
|               | BOOL GroupDisabled -                            |  |
|               | BOOL AllAxesStanding                            |  |
|               | BOOL InPosition -                               |  |
|               | BOOL Error -                                    |  |
|               | UDINT ErrorId -                                 |  |
|               |                                                 |  |

| TF5410<br>TwinCAT 3 Motion Collision<br>Avoidance | TF5420<br>TwinCAT 3 Motion Pick-and-Place                |   |  |
|---------------------------------------------------|----------------------------------------------------------|---|--|
|                                                   | MC Group with Pick-and-Place MC Group Coordinated Motion |   |  |
| ✓                                                 | ✓                                                        | ✓ |  |

This function block reads the state of an axis group (see <u>State diagrams [) 24]</u>).

#### 🔁 VAR\_INPUT

| VAR | INPUT  |   |       |
|-----|--------|---|-------|
|     | Enable | : | BOOL; |
| END | VAR    |   |       |

| Name   | Туре | Description                                          |
|--------|------|------------------------------------------------------|
| Enable | BOOL | The command is executed as long as Enable is active. |

#### 🔁 🗳 VAR\_IN\_OUT

| VAR_IN_OUT |   |                 |
|------------|---|-----------------|
| AxesGroup  | : | AXES_GROUP_REF; |
| END_VAR    |   |                 |

| Name | Туре         | Description                                                |
|------|--------------|------------------------------------------------------------|
|      | AXES_GROUP_R | Reference to a group of axes (see Cyclic group interface). |
| up   | EF           |                                                            |

| VAR | OUTPUT           |   |                 |
|-----|------------------|---|-----------------|
|     | Valid            | : | BOOL;           |
|     | Busy             | : | BOOL;           |
|     | GroupMoving      | : | BOOL;           |
|     | GroupHoming      | : | BOOL;           |
|     | GroupErrorStop   | : | BOOL;           |
|     | GroupNotReady    | : | BOOL;           |
|     | GroupStandby     | : | BOOL;           |
|     | GroupStopping    | : | BOOL;           |
|     | GroupDisabled    | : | BOOL;           |
|     | AllAxesStanding  | : | BOOL;           |
|     | ConstantVelocity | : | BOOL; // hidden |
|     | Accelerating     | : | BOOL; // hidden |
|     | Decelerating     | : | BOOL; // hidden |
|     | InPosition       | : | BOOL;           |
|     | Error            | : | BOOL;           |
|     | ErrorId          | : | UDINT;          |
| END | VAR              |   |                 |

| Name             | Туре  | Description                                                                                                    |
|------------------|-------|----------------------------------------------------------------------------------------------------|
| Valid            | BOOL  | This output indicates that other output values are valid for this function block.                                                                                                    |
| Busy             | BOOL  | This output becomes TRUE when the command is started with Enable and remains so as long as the function block executes the command.                                                                                                |
| Error            | BOOL  | This output becomes TRUE if an error has occurred during command execution.                                                                                                    |
| Errorld          | UDINT | Contains the command-specific error code of the last executed command.<br>Details of the error code can be found in the <u>ADS error documentation</u> or in<br>the <u>NC error documentation</u> (error codes 0x4nnn and 0x8nnn). |
| GroupMoving      | BOOL  | The group is in the GroupMoving state (see <u>State diagrams</u> [▶ <u>24</u> ]).                                                                                                    |
| GroupHoming      | BOOL  | The group is in the GroupHoming state (see <u>State diagrams [&gt; 24]</u> ).                                                                                                    |
| GroupErrorStop   | BOOL  | The group is in the GroupErrorStop state (see <u>State diagrams</u> [▶ <u>24</u> ]).                                                                                                    |
| GroupNotReady    | BOOL  | The group is in the GroupNotReady state (see <u>State diagrams [} 24]</u> ).                                                                                                    |
| GroupStandby     | BOOL  | The group is in the GroupStandby state (see <u>State diagrams</u> [▶ <u>24]</u> ).                                                                                                    |
| GroupStopping    | BOOL  | The group is in the GroupStopping state (see <u>State diagrams [&gt; 24]</u> ).                                                                                                    |
| GroupDisabled    | BOOL  | The group is in the GroupDisabled state (see <u>State diagrams [▶ 24]</u> ).                                                                                                    |
| AllAxesStanding  | BOOL  | None of the axes in the group move physically (velocity = 0 and acceleration = 0), regardless of whether a Motion Command exists or not.                                                                                           |
| ConstantVelocity | BOOL  | Not supported.<br>Not visible as of TF5400 3.2.27.                                                                                                    |
| Accelerating     | BOOL  | Not supported.<br>Not visible as of TF5400 3.2.27.                                                                                                    |
| Decelerating     | BOOL  | Not supported.<br>Not visible as of TF5400 3.2.27.                                                                                                    |
| InPosition       | BOOL  | Not supported.                                                                                                    |

#### Requirements

| Development environment                             | Target system type    | PLC libraries to be linked          |
|-----------------------------------------------------|-----------------------|-------------------------------------|
| TwinCAT V3.1.4018.26<br>TF5400 Advanced Motion Pack | PC or CX (x86 or x64) | Tc3_McCoordinatedMotion,<br>Tc2_MC2 |
| V3.1.1.17                                           |                       |                                     |

### 9.3.1.1.6 MC\_GroupReset

| MC_GroupReset                                             |                                      |  |
|-----------------------------------------------------------|--------------------------------------|--|
| <br>Execute BOOL<br>AxesGroup Reference To AXES_GROUP_REF | BOOL Done<br>BOOL Busy<br>BOOL Error |  |
|                                                           | UDINT ErrorId                        |  |

|   | TF5420<br>TwinCAT 3 Motion Pick-and-Place |                             |  |
|---|-------------------------------------------|-----------------------------|--|
|   | MC Group with Pick-and-Place              | MC Group Coordinated Motion |  |
| ✓ | ✓                                         | ✓                           |  |

This function block resets all internal errors of a group and all axes belonging to the group. If the group was enabled when the error occurred, the group enters the GroupStandby state. If the group was disabled, it enters the GroupDisabled state (see <u>State diagrams [ $\blacktriangleright$  24]).</u>

If this function block is called while there is no error, it has no effect.

#### 🔁 VAR\_INPUT

VAR\_INPUT Execute : BOOL; END\_VAR

| Name    | Туре | Description                                              |
|---------|------|----------------------------------------------------------|
| Execute | BOOL | The command is triggered by a rising edge at this input. |

#### 🔁 🗳 VAR\_IN\_OUT

VAR\_IN\_OUT AxesGroup : AXES\_GROUP\_REF; END\_VAR

| Name          | Туре               | Description                                                        |
|---------------|--------------------|--------------------------------------------------------------------|
| AxesGro<br>up | AXES_GROUP_R<br>EF | Reference to a group of axes (see <u>Cyclic group interface</u> ). |

### VAR\_OUTPUT

| VAR | OUTPUT  |   |        |
|-----|---------|---|--------|
|     | Done    | : | BOOL;  |
|     | Busy    | : | BOOL;  |
|     | Error   | : | BOOL;  |
|     | ErrorId | : | UDINT; |
| END | VAR     |   |        |

| Name    | Туре  | Description                                                                                                    |
|---------|-------|----------------------------------------------------------------------------------------------------|
| Done    | BOOL  | This output becomes TRUE when the command was successfully executed.                                                                                                    |
| Busy    | BOOL  | This output becomes TRUE when the command is started with Execute and remains<br>so as long as the function block executes the command. If Busy becomes FALSE<br>again, the function block is ready for a new command. At the same time one of the<br>outputs Done, CommandAborted (if available) or Error is set. |
| Error   | BOOL  | This output becomes TRUE if an error has occurred during command execution.                                                                                                    |
| Errorld | UDINT | Contains the command-specific error code of the last executed command. Details of the error code can be found in the <u>ADS error documentation</u> or in the <u>NC error</u> <u>documentation</u> (error codes 0x4nnn and 0x8nnn).                                                                                |

#### Requirements

| Development environment                  | Target system type    | PLC libraries to be linked |
|------------------------------------------|-----------------------|----------------------------|
| TwinCAT V3.1.4018.26                     | PC or CX (x86 or x64) | Tc3_McCoordinatedMotion,   |
| TF5400 Advanced Motion Pack<br>V3.1.1.17 |                       | Tc2_MC2                    |

# 9.3.1.1.7 MC\_GroupSetOverride

| MC_GroupSetOverride                              |                                                    |
|--------------------------------------------------|----------------------------------------------------|
| Enable BOOL BOOL Enabled                         |                                                    |
| VelFactorMC_LREALBOOLBusy                        |                                                    |
| AxesGroup Reference To AXES_GROUP_REF BOOL Error |                                                    |
| UDINT ErrorId                                    |                                                    |
| LREAL ActualVelFactor                            |                                                    |
|                                                  | Enable BOOLBOOL EnabledVelFactor MC_LREALBOOL Busy |

| TF5410<br>TwinCAT 3 Motion Collision<br>Avoidance | TF5420<br>TwinCAT 3 Motion Pick-and-Place |                             |  |  |
|---------------------------------------------------|-------------------------------------------|-----------------------------|--|--|
|                                                   | MC Group with Pick-and-Place              | MC Group Coordinated Motion |  |  |
| ×                                                 | ✓                                         | ✓                           |  |  |

This function block MC\_GroupSetOverride changes the override of a group. A change is made with a certain delay. An override input value is valid between 0 [0%] and 1 [100%]. If the value is set outside this range, it is automatically set to the respective limit value.

The behavior for override modifications in relation to the **MC group** can be defined as an axis group parameter, see <u>Time Override Ramp Time</u>.

#### 🔁 VAR\_INPUT

| VAR_ | INPUT     |   |          |         |
|------|-----------|---|----------|---------|
|      | Enable    | : | BOOL;    |         |
|      | VelFactor | : | MC LREAL | := 1.0; |
| END_ | VAR       |   |          |         |

| Name      | Туре     | Description                                                                    |  |
|-----------|----------|--------------------------------------------------------------------------------|--|
| Enable    | BOOL     | The command is executed as long as Enable is active.                           |  |
| VelFactor | MC_LREAL | The override is set to this value (value range between 0 [0 %] and 1 [100 %]). |  |

#### 🔁 🗳 VAR\_IN\_OUT

| VAR_IN_OUT |   |      |       |      |
|------------|---|------|-------|------|
| AxesGroup  | : | AXES | GROUP | REF; |
| END_VAR    |   |      |       |      |

| Name    | Туре         | Description                                                |
|---------|--------------|------------------------------------------------------------|
| AxesGro | AXES_GROUP_R | Reference to a group of axes (see Cyclic group interface). |
| up      | EF           |                                                            |

| VAR OUTPUT      |   |        |
|-----------------|---|--------|
| Enabled         | : | BOOL;  |
| Busy            | : | BOOL;  |
| Error           | : | BOOL;  |
| ErrorId         | : | UDINT; |
| ActualVelFactor | : | UDINT; |
| END_VAR         |   |        |

| Name            | Туре  | Description                                                                                                    |
|-----------------|-------|----------------------------------------------------------------------------------------------------|
| Enabled         | BOOL  | This output signals that the VelFactor has been set successfully. The VelFactor shows the type of an override factor.                                                                                                    |
| Busy            | BOOL  | This output becomes TRUE when the command is started with Enable and remains so as long as the function block executes the command.                                                                                                |
| Error           | BOOL  | This output becomes TRUE if an error has occurred during command execution.                                                                                                    |
| Errorld         | UDINT | Contains the command-specific error code of the last executed command.<br>Details of the error code can be found in the <u>ADS error documentation</u> or in<br>the <u>NC error documentation</u> (error codes 0x4nnn and 0x8nnn). |
| ActualVelFactor | UDINT | Override that is currently active in the group (value range between 0 [0 %] and 1 [100 %]).                                                                                                    |

#### Sample

```
VAR
stGroupRef : AXES_GROUP_REF;
fbSetOverride : MC_GroupSetOverride;
END_VAR
fbSetOverride(
   AxesGroup:=stGroupRef ,
   Enable:= TRUE ,
   VelFactor:=1.0 , (* 1.0 = 100% *)
);
```

#### Requirements

| Development environment                  | Target system type    | PLC libraries to be linked |
|------------------------------------------|-----------------------|----------------------------|
| TwinCAT V3.1.4018.26                     | PC or CX (x86 or x64) | Tc3_McCoordinatedMotion,   |
| TF5400 Advanced Motion Pack<br>V3.1.1.17 |                       | Tc2_MC2                    |

### 9.3.1.1.8 MC\_RemoveAxisFromGroup

| MC_RemoveAxisFromGroup                           |                        |
|--------------------------------------------------|------------------------|
| Execute BOOL BOOL Done                           | <u> </u>               |
|                                                  | <u> </u>               |
| AxesGroup Reference To AXES_GROUP_REF BOOL Error | <u> </u>               |
| UDINT ErrorId                                    |                        |
|                                                  | Execute BOOL BOOL Done |

| TF5410<br>TwinCAT 3 Motion Collision<br>Avoidance | TF5420<br>TwinCAT 3 Motion Pick-and-Place |                             |
|---------------------------------------------------|-------------------------------------------|-----------------------------|
|                                                   | MC Group with Pick-and-Place              | MC Group Coordinated Motion |
| ✓                                                 | ✓                                         | ✓                           |

This function block removes an axis from the axis group.

From TF5400 V3.1.10.1, stationary axes can be added to and removed from a **CA group** in the GroupMoving group state. If a moving axis is added to a group, the command is rejected with an error message (a change of the group state with a moving axis is also rejected).

Axes can only be added to an **MC group** if EnableRequested is FALSE, e.g. in the GroupDisabled state.

# i

#### Success of the function block

The function block always returns DONE if the axis no longer belongs to the group. This means that DONE is returned even if the axis was not in the group before the function block was called.

#### 🐔 VAR\_INPUT

| VAR_INPUT    |                       |
|--------------|-----------------------|
| Execute      | : BOOL;               |
| IdentInGroup | : IDENT_IN_GROUP_REF; |
| END VAR      |                       |

| Name    | Туре | Description                                              |
|---------|------|----------------------------------------------------------|
| Execute | BOOL | The command is triggered by a rising edge at this input. |

| Name         | Туре | Description                                                                                                    |
|--------------|------|----------------------------------------------------------------------------------------------------|
| IdentInGroup |      | Defines the interpretation of the axis to be added to the<br>group. For multidimensional motions, this can be the<br>Cartesian interpretation. The global variables (e.g.<br>MCS_X) must be used. For Collision Avoidance the<br>function UDINT_TO_IDENTINGROUP must be used. |

#### Use of integer values for the input IdentInGroup

The use of integer values for the input IdentInGroup is NOT supported and may lead to incompatibility with future releases. If integer values are used, it may no longer be possible to build the project. We recommend using global variables [▶\_91] (e.g. MCS\_X) or the conversion function UDINT\_TO\_IDENTINGROUP [▶\_74].

#### 🔊 🗳 VAR\_IN\_OUT

VAR\_IN\_OUT AxesGroup : AXES\_GROUP\_REF; END VAR

| Name          | Туре               | Description                                                        |
|---------------|--------------------|--------------------------------------------------------------------|
| AxesGro<br>up | AXES_GROUP_R<br>EF | Reference to a group of axes (see <u>Cyclic group interface</u> ). |

#### VAR\_OUTPUT

| VAR | OUTPUT  |   |        |
|-----|---------|---|--------|
|     | Done    | : | BOOL;  |
|     | Busy    | : | BOOL;  |
|     | Error   | : | BOOL;  |
|     | ErrorId | : | UDINT; |
| END | VAR     |   |        |

| Name    | Туре  | Description                                                                                                    |  |
|---------|-------|----------------------------------------------------------------------------------------------------|--|
| Done    | BOOL  | This output becomes TRUE when the command was successfully executed.                                                                                                    |  |
| Busy    | BOOL  | This output becomes TRUE when the command is started with Execute and remains<br>so as long as the function block executes the command. If Busy becomes FALSE<br>again, the function block is ready for a new command. At the same time one of the<br>outputs Done, CommandAborted (if available) or Error is set. |  |
| Error   | BOOL  | This output becomes TRUE if an error has occurred during command execution.                                                                                                    |  |
| Errorld | UDINT | Contains the command-specific error code of the last executed command. Details of the error code can be found in the <u>ADS error documentation</u> or in the <u>NC error</u> <u>documentation</u> (error codes 0x4nnn and 0x8nnn).                                                                                |  |

#### Requirements

| Development environment                  | Target system type    | PLC libraries to be linked |
|------------------------------------------|-----------------------|----------------------------|
| TwinCAT V3.1.4018.26                     | PC or CX (x86 or x64) | Tc3_McCoordinatedMotion,   |
| TF5400 Advanced Motion Pack<br>V3.1.1.17 |                       | Tc2_MC2                    |

| 9.3.          | I.1.9 MC_SetCoordinateTransform                   |   |
|---------------|---------------------------------------------------|---|
|               | MC_SetCoordinateTransform                         |   |
|               | Execute BOOL Done BOOL Done                       |   |
|               | CoordTransform MC_COORD_REF BOOL Busy             | _ |
| $\rightarrow$ | AxesGroup Reference To AXES_GROUP_REF BOOL Active | _ |
|               | BOOL CommandAborted                               | — |
|               | BOOL Error                                        |   |
|               | UDINT ErrorId                                     | — |
|               |                                                   |   |

| TF5410<br>TwinCAT 3 Motion Collision<br>Avoidance | TF5420<br>TwinCAT 3 Motion Pick-and-Place            |   |  |
|---------------------------------------------------|------------------------------------------------------|---|--|
|                                                   | MC Group with Pick-and-Place MC Group Coordinated Mo |   |  |
| ×                                                 | ✓                                                    | ✓ |  |

Enables the coordinate transformation for subsequent movements. Success is indicated by  ${\tt Active}\ {\sf OR}$  Done.

Decouples subsequent movements from a conveyor (see MC\_TrackConveyorBelt [ 70]).

Subsequent movements (e.g.: <u>MC MovePath [> 84]</u>) are made relative to the coordinate transformation.

Use case for changing the reference system
 The MC group can be decoupled by using MC\_SetCoordinateTransform and changing the reference system.

### 🐔 VAR\_INPUT

```
VAR_INPUT
Execute : BOOL;
CoordTransform : MC_COORD_REF;
END VAR
```

| Name           | Туре         | Description                                                                    |
|----------------|--------------|--------------------------------------------------------------------------------|
| Execute        | BOOL         | The command is triggered by a rising edge at this input.                       |
| CoordTransform | MC_COORD_REF | Reference to a coordinate system (see <u>MC_COORD_REF</u><br>[▶ <u>100]</u> ). |

#### 🔁 🗳 VAR\_IN\_OUT

VAR\_IN\_OUT AxesGroup : AXES\_GROUP\_REF; END\_VAR

| Name      | Туре           | Description                                                        |
|-----------|----------------|--------------------------------------------------------------------|
| AxesGroup | AXES_GROUP_REF | Reference to a group of axes (see Cyclic Group Interface [▶ 111]). |

| VAR | OUTPUT         |   |        |
|-----|----------------|---|--------|
|     | Done           | : | BOOL;  |
|     | Busy           | : | BOOL;  |
|     | Active         | : | BOOL;  |
|     | CommandAborted | : | BOOL;  |
|     | Error          | : | BOOL;  |
|     | ErrorId        | : | UDINT; |
| END | VAR            |   |        |

| Name | Туре | Description                                                          |
|------|------|----------------------------------------------------------------------|
| Done | BOOL | This output becomes TRUE when the command was successfully executed. |

| Name           | Туре  | Description                                                                                                    |  |
|----------------|-------|----------------------------------------------------------------------------------------------------|--|
| Busy           | BOOL  | This output becomes TRUE when the command is started with Execute and remains so as long as the function block executes the command. If Busy becomes FALSE again, the function block is ready for a new command. At the same time, one of the outputs Done, CommandAborted or Error is set |  |
| Active         | BOOL  | Active indicates the command is being executed.                                                                                                    |  |
|                |       | Active indicates the new Coordinate Transformation is set successfully. (MC Coordinated Motion Group only)                                                                                                    |  |
|                |       | Active indicates a Deceleration from Conveyor Tracking. (MC Coordinated Motion Group only)                                                                                                    |  |
|                |       | Active <b>becomes</b> FALSE <b>when one of the outputs</b> Done, CommandAborted <b>or</b> Error <b>is set</b> .                                                                                                    |  |
|                |       | Note: As per PLCOpen when Done, Active is reset. In the case of negligible or no deceleration, Active can be TRUE for only a negligible period of time. When detecting Active from a PLC program it is therefore prudent to check (Active OR Done).                                        |  |
| CommandAborted | BOOL  | This output becomes TRUE if the command was interrupted by another command.                                                                                                    |  |
| Error          | BOOL  | This output becomes TRUE if an error has occurred during command execution.                                                                                                    |  |
| Errorld        | UDINT | Contains the command-specific error code of the last executed command.<br>Details of the error code can be found in the <u>ADS error documentation</u> or in<br>the <u>NC error documentation</u> (error codes 0x4nnn and 0x8nnn).                                                         |  |

#### Requirements

| Development Environment               | Target System Type    | PLC Libraries to be Linked |
|---------------------------------------|-----------------------|----------------------------|
| TwinCAT V3.1.4022.25                  | PC or CX (x86 or x64) | Tc3_McCoordinatedMotion,   |
| TF5400 Advanced Motion Pack V3.1.6.03 |                       | Tc2_MC2                    |

# 9.3.1.1.10 MC\_TrackConveyorBelt

|               | MC_TrackConveyorBelt                  |                     |  |
|---------------|---------------------------------------|---------------------|--|
|               | Execute BOOL                          | BOOL InSync         |  |
|               | CoordTransform MC_COORD_REF           | BOOL Busy           |  |
|               | InitialObjectPos Pointer To MC_LREAL  | BOOL Active         |  |
|               | InitialObjectPosCount UDINT           | BOOL CommandAborted |  |
|               | MasterRefPos MC_LREAL                 | BOOL Error          |  |
|               | Velocity MC_LREAL                     | UDINT ErrorId       |  |
|               | Acceleration MC_LREAL                 |                     |  |
|               | Deceleration MC_LREAL                 |                     |  |
|               | Jerk MC_LREAL                         |                     |  |
| $\rightarrow$ | AxesGroup Reference To AXES_GROUP_REF |                     |  |
| $\rightarrow$ | ConveyorBelt Reference To AXIS_REF    |                     |  |
|               |                                       |                     |  |

| TF5410<br>TwinCAT 3 Motion Collision<br>Avoidance | TF5420<br>TwinCAT 3 Motion Pick-and-Place |                                                                                                    |  |
|---------------------------------------------------|-------------------------------------------|----------------------------------------------------------------------------------------------------|--|
|                                                   | MC Group with Pick-and-Place              | MC Group Coordinated Motion                                                                                                    |  |
| ×                                                 | ✓                                         | <ul> <li>Image: A set of the set of the</li></ul> |  |

The function block  $Mc_TrackConveyorBelt$  enables a reference system that is in motion. It synchronizes the AxesGroup with the ConveyorBelt in terms of velocity.

Synchronization with a position requires a motion command.

The function block thus helps to synchronize with an object that moves in a straight line through space. Example: products moving on a conveyor belt or other transport system.

The origin of the conveyor belt is parameterized with a coordinate system (CoordTransform). X is the conveying direction. The detected object position (InitialObjectPos) and the corresponding touch probe position (MasterRefPos) are entered in the function block.

Synchronization dynamics can be entered in the function block.

Movements executed after Active = TRUE are synchronized with the conveyor belt.

Execution of MC\_TrackConveyorBelt with another instance causes direct synchronization with a second conveyor belt.

When changing the reference system, a conveyor belt can be decoupled.

#### Use case for changing the reference system

The MC group can be decoupled by using MC\_TrackConveyorBelt and changing the reference system. The reference system can be changed with MC\_SetCoordinateTransform.

# News and optimizations regarding MC\_TrackConveryorBelt with TF5400 V3.2.27 for MC Group Coordinated Motion

- New: Optionally, the override also affects the synchronization phase for the MC\_TrackConveyorBelt. The setting is made in the parameter "Tracking Override Behavior" in the MC Group Coordinated Motion.
- Optimizations to the MC\_TrackConveyorBelt that prevent SAF cycle misalignment between conveyor (master) and slave axis.
- Optimizations of the error reaction for the MC\_TrackConveyorBelt. In the event of a runtime error of the conveyor belt (master), an active MC\_MovePath is not aborted and an error reaction is to be triggered via the PLC.

#### VAR\_INPUT

VAR\_INPUT

```
Execute : BOOL;

CoordTransform : MC_COORD_REF;

InitialObjectPos : POINTER TO MC_LREAL;

InitialObjectPosCount : UDINT;

MasterRefPos : MC_LREAL;

Velocity : MC_LREAL := MC_DEFAULT;

Acceleration : MC_LREAL := MC_DEFAULT;

Deceleration : MC_LREAL := MC_DEFAULT;

Jerk : MC_LREAL := MC_DEFAULT;

END VAR
```

| Name                  | Туре                | Description                                                                                                    |
|-----------------------|---------------------|----------------------------------------------------------------------------------------------------|
| Execute               | BOOL                | The command is triggered by a rising edge at this input.                                                                                           |
| CoordTransform        | MC_COORD_REF        | Reference to a coordinate system (see <u>MC_COORD_REF</u> [▶ <u>100]</u> ).                                                                        |
| InitialObjectPos      | POINTER TO MC_LREAL | Pointer to array                                                                                                    |
|                       |                     | [1InitialObjectPosCount].                                                                                                    |
| InitialObjectPosCount | UDINT               | Dimension of the InitialObjectPos vector.                                                                                                    |
| MasterRefPos          | MC_LREAL            | Touch probe position.                                                                                                    |
| Velocity              | MC_LREAL            | Velocity for synchronization. The velocity must<br>exceed the conveyor belt velocity. The velocity is<br>not limited by the maximum axis velocity. |
| Acceleration          | MC_LREAL            | Used in the Conveyor Tracking object. The acceleration for synchronization. The acceleration is not limited by the maximum axis                    |

| Name         | Туре     | Description                                                                                                    |
|--------------|----------|----------------------------------------------------------------------------------------------------|
|              |          | acceleration. If no value is entered, then the default acceleration of the Conveyor Tracking object is used.                                                                                                    |
| Deceleration | MC_LREAL | Used in the Conveyor Tracking object. The<br>deceleration for synchronization. The<br>deceleration is not limited by the maximum axis<br>deceleration. If no value is entered, then the<br>default deceleration of the Conveyor Tracking<br>object is used. |
| Jerk         | MC_LREAL | The jerk for synchronization. If no value is<br>entered, then the default jerk of the Conveyor<br>Tracking object is used. The maximum jerk is not<br>limited.                                                                                              |

### 🕫 🗳 VAR\_IN\_OUT

| VAR | IN  | OUT          |
|-----|-----|--------------|
| -   | Axe | -<br>esGroup |
|     | Cor | nveyorBelt   |
| END | VAF | ۲.           |

: AXES\_GROUP\_REF; : AXIS\_REF;

| Name         | Туре           | Description                                              |
|--------------|----------------|----------------------------------------------------------|
| AxesGroup    | AXES_GROUP_REF | Reference to a group of axes (see Cyclic Group Interface |
|              |                | [▶ <u>111]</u> ).                                        |
| ConveyorBelt | AXIS_REF       | Reference to an axis. Reference to the conveyor axis.    |

| VAR OUTPUT     |   |        |
|----------------|---|--------|
| InSync         | : | BOOL;  |
| Busy           | : | BOOL;  |
| Active         | : | BOOL;  |
| CommandAborted | : | BOOL;  |
| Error          | : | BOOL;  |
| ErrorId        | : | UDINT; |
| END VAR        |   |        |
|                |   |        |

| Name   | Туре | Description                                                                                                    |
|--------|------|----------------------------------------------------------------------------------------------------|
| InSync | BOOL | The output InSync becomes TRUE for the first time when the slave is synchronized with the velocity. If the slave dynamics is too low to follow the master movement, the output InSync could be reset to FALSE, after which the slave axis starts synchronizing again.                                                                                                    |
|        |      | <b>Notice</b> Velocity synchronization: Active and InSync - the function block<br>MC_TrackConveyorBelt synchronizes the AxesGroup with the velocity of<br>the ConveyorBelt axis. The function block uses the given parameters for<br>Acceleration, Deceleration and Jerk. When this synchronization movement<br>begins, Active is set to TRUE. When the velocity of the ConveyorBelt is<br>reached, InSync is set to TRUE. The synchronization status is continuously<br>monitored and indicated with InSync.                                                                                                    |
|        |      | <b>Notice</b> Conveyor movement, default tracking behavior and InSync - once<br>the output signal InSync has been set, there are two options to maintain<br>synchronization. mcTrackingBehaviorDynLimited - this behavior is the<br>default (MC_Default) tracking behavior. The AxesGroup maintains velocity<br>synchronization with the ConveyorBelt using the given parameters for<br>Acceleration, Deceleration and Jerk. – mcTrackingBehaviorStayInSync - the<br>AxesGroup maintains the velocity synchronization with the ConveyorBelt<br>with unlimited parameters for Acceleration, Deceleration and Jerk. |
|        |      | <b>Notice</b> Position synchronization: MasterRefPos and InitialObjectPos - the function blocks MC_TrackConveyorBelt and MC_MovePath should be used together for flexible synchronization with a moving target position. After                                                                                                    |

| Name               | Туре  | Description                                                                                                    |  |
|--------------------|-------|----------------------------------------------------------------------------------------------------|--|
|                    |       | MC_TrackConveyorBelt.Active is set to TRUE, InitialObjectPos and the distance to MasterRefPos are appended to the next call to MC_MovePath. MC_TrackConveyorBelt.InSync = TRUE and MC_MovePath.Done = TRUE indicate that the synchronized position has been reached.                  |  |
| Busy               | BOOL  | This output becomes TRUE when the command is started with Execute and remains so as long as the function block executes the command. If BUSY becomes FALSE again, the function block is ready for a new command. At the same time, one of the outputs CommandAborted or Error is set. |  |
| Active             | BOOL  | If Active is TRUE, the function block controls the group.                                                                                                    |  |
| CommandAbor<br>ted | BOOL  | This output becomes TRUE if the command was interrupted by another command.                                                                                                    |  |
| Error              | BOOL  | This output becomes TRUE if an error has occurred during command execution.                                                                                                    |  |
| Errorld            | UDINT | Contains the command-specific error code of the last executed command. Details of the error code can be found in the <u>ADS error documentation</u> or in the <u>NC error</u> <u>documentation</u> (error codes 0x4nnn and 0x8nnn).                                                   |  |

### Requirements

| Development Environment                                       | Target System Type | PLC Libraries to be Linked          |
|---------------------------------------------------------------|--------------------|-------------------------------------|
| TwinCAT V3.1.4022.25<br>TF5400 Advanced Motion Pack V3.1.6.03 |                    | Tc3_McCoordinatedMotion,<br>Tc2_MC2 |
| TF5400 Auvanceu Wollon Pack VS. 1.0.03                        |                    |                                     |

# 9.3.1.1.11 MC\_UngroupAllAxes

| MC_UngroupAllAxes           |               |
|-----------------------------|---------------|
| OOL                         | BOOL Done     |
| Reference To AXES_GROUP_REF | BOOL Busy     |
|                             | BOOL Error    |
|                             | UDINT ErrorId |
|                             | DOL           |

| TF5410<br>TwinCAT 3 Motion Collision<br>Avoidance | TF5420<br>TwinCAT 3 Motion Pick-and-Place |                             |
|---------------------------------------------------|-------------------------------------------|-----------------------------|
|                                                   | MC Group with Pick-and-Place              | MC Group Coordinated Motion |
| ✓                                                 | ✓                                         | ✓                           |

This function block removes all axes and disables the group. If the function block is successful, the group is then in the GroupDisabled state (see <u>State diagrams [ $\triangleright$  24]</u>).

# 🐔 VAR\_INPUT

| VAR_INPUT |                 |                                                          |  |  |  |
|-----------|-----------------|----------------------------------------------------------|--|--|--|
| Execut    | Execute : BOOL; |                                                          |  |  |  |
| END_VAR   | END VAR         |                                                          |  |  |  |
|           |                 |                                                          |  |  |  |
| Name      | Туре            | Description                                              |  |  |  |
| Execute   | BOOL            | The command is triggered by a rising edge at this input. |  |  |  |

# 🔁 🗳 VAR\_IN\_OUT

VAR\_IN\_OUT AxesGroup : AXES\_GROUP\_REF; END VAR

| Name    | Туре         | Description                                                |
|---------|--------------|------------------------------------------------------------|
| AxesGro | AXES_GROUP_R | Reference to a group of axes (see Cyclic group interface). |
| up      | EF           |                                                            |

# VAR\_OUTPUT

| VAR | OUTPUT  |   |        |
|-----|---------|---|--------|
|     | Done    | : | BOOL;  |
|     | Busy    | : | BOOL;  |
|     | Error   | : | BOOL;  |
|     | ErrorId | : | UDINT; |
| END | VAR     |   |        |

| Name    | Туре  | Description                                                                                                    |
|---------|-------|----------------------------------------------------------------------------------------------------|
| Done    | BOOL  | This output becomes TRUE when the command was successfully executed.                                                                                                    |
| Busy    | BOOL  | This output becomes TRUE when the command is started with Execute and remains so as long as the function block executes the command. If Busy becomes FALSE again, the function block is ready for a new command. At the same time one of the outputs Done, CommandAborted (if available) or Error is set. |
| Error   | BOOL  | This output becomes TRUE if an error has occurred during command execution.                                                                                                    |
| Errorld | UDINT | Contains the command-specific error code of the last executed command. Details of the error code can be found in the <u>ADS error documentation</u> or in the <u>NC error</u> <u>documentation</u> (error codes 0x4nnn and 0x8nnn).                                                                       |

### Requirements

| Development environment                             | Target system type    | PLC libraries to be linked          |
|-----------------------------------------------------|-----------------------|-------------------------------------|
| TwinCAT V3.1.4018.26<br>TF5400 Advanced Motion Pack | PC or CX (x86 or x64) | Tc3_McCoordinatedMotion,<br>Tc2_MC2 |
| V3.1.1.17                                           |                       | _                                   |

# 9.3.1.1.12 UDINT\_TO\_IDENTINGROUP

|           | UDINT_TO_IDENTINGROUP                    |
|-----------|------------------------------------------|
| -id UDINT | IDENT_IN_GROUP_REF_UDINT_TO_IDENTINGROUP |
|           |                                          |

| TF5410<br>TwinCAT 3 Motion Collision<br>Avoidance | TF5420<br>TwinCAT 3 Motion Pick-and-Place |                             |  |
|---------------------------------------------------|-------------------------------------------|-----------------------------|--|
|                                                   | MC Group with Pick-and-Place              | MC Group Coordinated Motion |  |
| ✓                                                 | ×                                         | ✓                           |  |

The UDINT\_TO\_IDENTINGROUP function is a conversion function that converts an integer value to IDENT\_IN\_GROUP\_REF. A PTP axis without spatial interpretation must be added to a <u>CA group [ $\triangleright$  20]</u>. This conversion function returns a valid input for <u>MC AddAxisToGroup [ $\triangleright$  57]</u> and <u>MC RemoveAxisFromGroup</u> [ $\triangleright$  67]. For axes intended for multi-dimensional motion (TF5420), see <u>IDENT\_IN\_GROUP\_REF [ $\triangleright$  91].</u>

# Use of integer values for the input IdentInGroup

The use of integer values for the input IdentInGroup is NOT supported and may lead to incompatibility with future releases. If integer values are used, it may no longer be possible to build the project. We recommend using <u>global variables</u> [▶\_91] (e.g. MCS\_X) or the conversion function <u>UDINT\_TO\_IDENTINGROUP</u> [▶\_74].

# 🔁 Inputs

| VAR_INPUT<br>id<br>END_VAR | T : UDINT; |                                                                                                    |  |
|----------------------------|------------|----------------------------------------------------------------------------------------------------|--|
| Name                       | Туре       | Description                                                                                                    |  |
| id                         | UDINT      | The unique identifier that an axis should have in the group. This does not have to be the axis ID of the cyclic axis interface. |  |

### **Return value**

| Name                  | Туре | Description                                                                  |
|-----------------------|------|------------------------------------------------------------------------------|
| UDINT_TO_IDENTINGROUP |      | Converts an integer value so that a PTP axis can be added to a motion group. |

### Requirements

| Development environment                  | Target system type    | PLC libraries to be linked |
|------------------------------------------|-----------------------|----------------------------|
| TwinCAT V3.1.4018.26                     | PC or CX (x86 or x64) | Tc3_McCoordinatedMotion,   |
| TF5400 Advanced Motion Pack<br>V3.1.1.17 |                       | Tc2_MC2                    |

# 9.3.1.2 Motion

# 9.3.1.2.1 MC\_GroupHalt

|                   | MC_GroupHalt                                              |  |
|-------------------|-----------------------------------------------------------|--|
|                   | Execute BOOL BOOL Done                                    |  |
|                   | Deceleration MC_LREAL BOOL Busy                           |  |
|                   | Jerk MC_LREAL BOOL Active                                 |  |
| $\longrightarrow$ | AxesGroup Reference To AXES_GROUP_REF BOOL CommandAborted |  |
|                   | BOOL Error                                                |  |
|                   | UDINT ErrorId                                             |  |
|                   |                                                           |  |

| TF5410<br>TwinCAT 3 Motion Collision<br>Avoidance | TF5420<br>TwinCAT 3 Motion Pick-and-Place |                             |  |
|---------------------------------------------------|-------------------------------------------|-----------------------------|--|
|                                                   | MC Group with Pick-and-Place              | MC Group Coordinated Motion |  |
| <ul> <li></li> </ul>                              | ×                                         | ✓                           |  |

The MC\_GroupHalt function block stops a group with a defined deceleration ramp. Unlike "MC GroupStop  $[\blacktriangleright 77]$ ", the group is not locked for further motion commands. Therefore, the group can be restarted by another command during the deceleration ramp or after stopping.

# **A WARNING**

### Possible delayed axis stop

If Standby Gap Control is active with a CA group and the gap is also less than the minimum, the gap is first extended before the axes can be stopped with an MC\_GroupHalt.

- Make sure that you actually need the behavior of Standby Gap Control; if not, consider disabling it (default setting).
- Use an MC\_GroupStop instead of an MC\_GroupHalt if the axes need to be stopped without a delay.

# NOTICE

# MC\_GroupHalt not implemented for MC group with pick-and-place

The MC\_GroupHalt function block is only implemented for the MC Group Coordinated Motion and for PTP movements with Collision Avoidance (CA group). When used with another group type, the command is rejected.

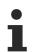

Gilt für die MC\_Group: MC\_GroupHalt cancels the active coordinate transformation and deletes all jobs in the queue.

### VAR\_INPUT

| VAR | INPUT        |   |          |    |    |          |
|-----|--------------|---|----------|----|----|----------|
|     | Execute      | : | BOOL;    |    |    |          |
|     | Deceleration | : | MC LREAL | := | MC | DEFAULT; |
|     | Jerk         | : | MC LREAL | := | MC | DEFAULT; |
| END | VAR          |   | _        |    | _  | _        |

| Name        | Туре         | Description                                                                                                    |
|-------------|--------------|----------------------------------------------------------------------------------------------------|
| Execute     | BOOL         | The command is triggered by a rising edge at this input.                                                                                                    |
| Deceleratio | MC_LREA      | [mm/s <sup>2</sup> ]. The deceleration can be programmed as a scalar value (>0), or " <u>Special</u>                                                                                                    |
| n           | L            | input values [▶_112]" can be used. MC_DEFAULT executes the command with standard axis values. MC_MAXIMUM executes the command with the maximum axis values.                                                                                                    |
| Jerk        | MC_LREA<br>L | [mm/s <sup>3</sup> ]. The jerk can be programmed as a scalar value (>0), or " <u>Special input</u><br><u>values [▶ 112]</u> " can be used. MC_DEFAULT executes the command with standard<br>axis values. MC_MAXIMUM executes the command with the maximum axis<br>values. MC_IGNORE executes the command with unlimited jerk. |

### 🔁 🗳 VAR\_IN\_OUT

VAR\_IN\_OUT AxesGroup : AXES\_GROUP\_REF; END\_VAR

| Name    | Туре         | Description                                                |
|---------|--------------|------------------------------------------------------------|
| AxesGro | AXES_GROUP_R | Reference to a group of axes (see Cyclic group interface). |
| up      | EF           |                                                            |

# VAR\_OUTPUT

| VAR OUTPUT     |   |        |
|----------------|---|--------|
| Done           | : | BOOL;  |
| Busy           | : | BOOL;  |
| Active         | : | BOOL;  |
| CommandAborted | : | BOOL;  |
| Error          | : | BOOL;  |
| ErrorId        | : | UDINT; |
| END_VAR        |   |        |
|                |   |        |

| Name | Туре | Description                                                                                                    |
|------|------|----------------------------------------------------------------------------------------------------|
| Done | BOOL | Becomes TRUE when the group has been stopped and has come to a standstill. Once the group has come to a standstill, the group state becomes GroupStandby (see <u>State diagrams</u> [> 24]).                                                                                                    |
| Busy | BOOL | This output becomes TRUE when the command is started with Execute and remains so as long as the function block executes the command. If Busy becomes FALSE again, the function block is ready for a new command. At the same time one of the outputs Done, CommandAborted (if available) or Error is set. |

| Name           | Туре  | Description                                                                                                    |
|----------------|-------|----------------------------------------------------------------------------------------------------|
| Active         | BOOL  | Active indicates that the command is being executed. If the command was in the queue, it becomes active as soon as an executed command is completed.                                                                               |
| CommandAborted | BOOL  | This output becomes TRUE if the command was interrupted by another command.                                                                                                    |
| Error          | BOOL  | This output becomes TRUE if an error has occurred during command execution.                                                                                                    |
| Errorld        | UDINT | Contains the command-specific error code of the last executed command.<br>Details of the error code can be found in the <u>ADS error documentation</u> or in<br>the <u>NC error documentation</u> (error codes 0x4nnn and 0x8nnn). |

### Requirements

| Development environment                  | Target system type    | PLC libraries to be linked |
|------------------------------------------|-----------------------|----------------------------|
| TwinCAT V3.1.4018.26                     | PC or CX (x86 or x64) | Tc3_McCoordinatedMotion,   |
| TF5400 Advanced Motion Pack<br>V3.1.1.17 |                       | Tc2_MC2                    |

# 9.3.1.2.2 MC\_GroupStop

| MC_GroupStop                                              |
|-----------------------------------------------------------|
| Execute BOOL BOOL Done                                    |
| Deceleration MC_LREAL BOOL Busy                           |
| Jerk MC_LREAL BOOL Active                                 |
| AxesGroup Reference To AXES_GROUP_REF BOOL CommandAborted |
| BOOL Error                                                |
| UDINT ErrorId                                             |
|                                                           |

| TF5410<br>TwinCAT 3 Motion Collision<br>Avoidance | TF5420<br>TwinCAT 3 Motion Pick-and-Place |                             |  |
|---------------------------------------------------|-------------------------------------------|-----------------------------|--|
|                                                   | MC Group with Pick-and-Place              | MC Group Coordinated Motion |  |
| ✓                                                 | ✓                                         | ✓                           |  |

The function block stops the group and all associated axes with a defined deceleration ramp and locks the axis for motion commands. While the group is in the GroupStopping state, no other function block can move an axis of the group (see <u>State diagrams [ $\blacktriangleright$  24]).</u>

The group can only be moved again once the signal *Execute* has been set to FALSE after the velocity is 0.

MC\_GroupStop cancels the active coordinate transformation and deletes all jobs in the queue.

# 🔁 VAR\_INPUT

| VAR_INPUT    |                           |
|--------------|---------------------------|
| Execute      | : BOOL;                   |
| Deceleration | : MC LREAL := MC DEFAULT; |
| Jerk         | : MC LREAL := MC DEFAULT; |
| END_VAR      |                           |

| Name    | Туре | Description                                              |  |
|---------|------|----------------------------------------------------------|--|
| Execute | BOOL | The command is triggered by a rising edge at this input. |  |

| Name         | Description |                                                                                                    |  |
|--------------|-------------|----------------------------------------------------------------------------------------------------|--|
| Deceleration | MC_LREAL    | [mm/s <sup>2</sup> ]. The deceleration can be programmed as a scalar value (>0), or " <u>Special input values</u> [▶_112]" can be used. MC_DEFAULT executes the command with standard axis values. MC_MAXIMUM executes the command with the maximum axis values.                                                                |  |
| Jerk         | MC_LREAL    | [mm/s <sup>3</sup> ]. The jerk can be programmed as a scalar value (>0), or " <u>Special</u><br>input values [ <u>112</u> ]" can be used. MC_DEFAULT executes the command<br>with standard axis values. MC_MAXIMUM executes the command with the<br>maximum axis values. MC_IGNORE executes the command with unlimited<br>jerk. |  |

# 🔁 🗳 VAR\_IN\_OUT

| VAR_IN_OUT<br>AxesGroup : A<br>END_VAR |      | XES_GROUP_REF; |
|----------------------------------------|------|----------------|
| Name Type                              |      |                |
| Name                                   | Туре | Description    |

# VAR\_OUTPUT

| VAR | OUTPUT         |   |        |
|-----|----------------|---|--------|
|     | Done           | : | BOOL;  |
|     | Busy           | : | BOOL;  |
|     | Active         | : | BOOL;  |
|     | CommandAborted | : | BOOL;  |
|     | Error          | : | BOOL;  |
|     | ErrorId        | : | UDINT; |
| END | VAR            |   |        |
|     |                |   |        |

| Name           | Туре  | Description                                                                                                    |  |
|----------------|-------|----------------------------------------------------------------------------------------------------|--|
| Done           | BOOL  | Becomes TRUE when the group has been stopped and has come to a standstill. The group remains in the GroupStopping state while <i>Execute</i> is TRUE, at least until the axes have come to a stop. The group is then in the GroupStandby state (see <u>State diagrams [<math>\blacktriangleright</math> 24]).</u> |  |
| Busy           | BOOL  | Becomes TRUE when the command is started with <i>Execute</i> and remains so as long as the command is executed. If <i>Busy</i> becomes FALSE again, the group is ready for a new command. After the group is stopped, <i>Busy</i> remains TRUE until the group is released with <i>Execute</i> =FALSE.            |  |
| Active         | BOOL  | Indicates that the function block controls the group. After the group is stopp <i>Active</i> remains TRUE until the group is released with Execute=FALSE.                                                                                                    |  |
| CommandAborted | BOOL  | The command is aborted by deactivating MC_Power of at least one axis of group or if the group is deactivated during the command.                                                                                                    |  |
| Error          | BOOL  | This output becomes TRUE if an error has occurred during command execution.                                                                                                    |  |
| Errorld        | UDINT | Contains the command-specific error code of the last executed command.<br>Details of the error code can be found in the <u>ADS error documentation</u> or in<br>the <u>NC error documentation</u> (error codes 0x4nnn and 0x8nnn).                                                                                |  |

# Requirements

| Development environment                             | Target system type    | PLC libraries to be linked          |
|-----------------------------------------------------|-----------------------|-------------------------------------|
| TwinCAT V3.1.4018.26<br>TF5400 Advanced Motion Pack | PC or CX (x86 or x64) | Tc3_McCoordinatedMotion,<br>Tc2_MC2 |
| V3.1.1.17                                           |                       |                                     |

| 9.3.          | 1.2.3 MC_MoveLinearAbsolutePreparation                |   |
|---------------|-------------------------------------------------------|---|
|               | MC_MoveLinearAbsolutePreparation                      |   |
|               | Position Pointer To MC_LREAL BOOL Error               | ⊢ |
|               | PositionCount UDINT UDINT ErrorId                     | ⊢ |
|               | Velocity MC_LREAL                                     |   |
|               | Acceleration MC_LREAL                                 |   |
|               | Deceleration MC_LREAL                                 |   |
|               | Jerk MC_LREAL                                         |   |
|               | BufferMode MC_BUFFER_MODE                             |   |
|               | TransitionMode MC_TRANSITION_MODE                     |   |
|               | TransitionParameter Pointer To MC_LREAL               |   |
|               | TransitionParameterCount UDINT                        |   |
|               | InvokeId UDINT                                        |   |
|               | DynamicConstraints Reference To IPIcDynamicConstraint |   |
| $\rightarrow$ | PathData Reference To MC_PATH_DATA_REF                |   |

| TF5410<br>TwinCAT 3 Motion Collision<br>Avoidance | TF5420<br>TwinCAT 3 Motion Pick-and-Place |                             |
|---------------------------------------------------|-------------------------------------------|-----------------------------|
|                                                   | MC Group with Pick-and-Place              | MC Group Coordinated Motion |
| ×                                                 | ✓                                         | ✓                           |

The function block adds an absolute linear movement to the table of segments in the PathData structure. After creating a table, it can be executed via <u>MC MovePath [> 84]</u>. The function block MC\_MoveLinearAbsolutePreparation can be called several times per cycle. A maximum of 30 entries are allowed per PathData table.

# VAR\_INPUT

| VAR | INPUT                    |   |                                          |
|-----|--------------------------|---|------------------------------------------|
|     | Position                 | : | POINTER TO LREAL;                        |
|     | PositionCount            | : | UDINT;                                   |
|     | Velocity                 | : | MC LREAL := MC INVALID;                  |
|     | Acceleration             | : | MC LREAL := MC DEFAULT;                  |
|     | Deceleration             | : | MC LREAL := MC DEFAULT;                  |
|     | Jerk                     | : | MC LREAL := MC DEFAULT;                  |
|     | BufferMode               | : | MC BUFFER MODE := mcAborting;            |
|     | TransitionMode           | : | MC TRANSITION MODE := mcTransModeNone;   |
|     | TransitionParameter      | : | POINTER TO LREAL;                        |
|     | TransitionParameterCount | : | UDINT;                                   |
|     | InvokeId                 | : | UDINT;                                   |
|     | DynamicConstraints       | : | REFERENCE TO IPlcDynamicConstraint := 0; |
| FND | VAR                      |   |                                          |

END\_VAR

| Name          | Туре                | Description                                                                                                    |  |
|---------------|---------------------|----------------------------------------------------------------------------------------------------|--|
| Position      | POINTER TO<br>LREAL | Pointer to an array [1PositionCount] of the target position vector.                                                                                                    |  |
| PositionCount | UDINT               | Dimension of the position vector. Must match the number of axes in the axis convention (see <u>MC Group Coordinated Motion</u> or <u>MC Group</u> with Pick-and-Place).                                                                        |  |
| Velocity      | MC_LREAL            | The maximum velocity for the programmed segment. The velocity does not always have to be reached. The velocity must be set >0.                                                                                                    |  |
| Acceleration  | MC_LREAL            | Maximum path acceleration for the programmed segment. <u>Special</u><br><u>input values [▶_112]</u> can be used. MC_DEFAULT executes the<br>command with default axis values. MC_MAXIMUM executes the<br>command with the maximum axis values. |  |
| Deceleration  | MC_LREAL            | Maximum path deceleration for the programmed segment. <u>Special</u><br>input values [▶_112] can be used. MC_DEFAULT executes the<br>command with default axis values. MC_MAXIMUM executes the<br>command with the maximum axis values.        |  |

| Name                         | Туре                                         | Description                                                                                                    |
|------------------------------|----------------------------------------------|----------------------------------------------------------------------------------------------------|
| Jerk                         | MC_LREAL                                     | Path jerk for the programmed segment. <u>Special input values [&gt; 112]</u> can be used. MC_DEFAULT executes the command with default axis values.                                             |
|                              |                                              | As of TF5400 V3.2.27:<br>MC_MAXIMUM is supported for MC Group Coordinated Motion. Here<br>MC_MAXIMUM = 100 * MC_DEFAULT.                                                                        |
| BufferMode                   | MC_BUFFER_M<br>ODE                           | Defines how successive motion commands are to be processed (see MC_BUFFER_MODE [ $\blacktriangleright$ 101]).                                                                                   |
| Transition mode              | MC_TRANSITIO<br>N_MODE                       | Defines the blending mode (see <u>MC_TRANSITION_MODE</u> [▶ <u>97]</u> ).                                                                                                    |
| TransitionParame<br>ter      | POINTER TO<br>LREAL                          | Pointer to array [1TransitionParameterCount] of blending parameters.<br>Transition parameters define the blending from the last programmed<br>position (see <u>MC_TRANSITION_MODE [▶ 97]</u> ). |
| TransitionParame<br>terCount | UDINT                                        | Number of blending parameters (see <u>MC_TRANSITION_MODE</u> [▶ <u>97]</u> ).                                                                                                    |
| Invokeld                     | UDINT                                        | Segment ID for analysis purposes.                                                                                                    |
| DynamicConstrai<br>nts       | REFERENCE<br>TO<br>IPlcDynamicCon<br>straint | As of TF5400 V3.2.27, MC Group Coordinated Motion:<br>Optional input to further limit the allowed values for velocity,<br>acceleration, deceleration or jerk during motion.                     |

# 🔁 🗳 VAR\_IN\_OUT

| VAR_ | _IN_OUT  |   |    |      |      |      |  |
|------|----------|---|----|------|------|------|--|
|      | PathData | : | MC | PATH | DATA | REF; |  |
| END  | VAR      |   |    |      |      |      |  |

| Name     | Туре            | Description                                                       |
|----------|-----------------|-------------------------------------------------------------------|
| PathData | MC_PATH_DATA_RE | Table containing the segments of a path. The table is written by  |
|          | F               | MC_MovePreparation and executed by <u>MC_MovePath [▶ 84]</u> (see |
|          |                 | <u>MC_PATH_DATA_REF [▶ 96]</u> ).                                 |

# i

# Resetting a table

A table is not reset during execution. To reset, the method  ${\tt ClearPath()}$  must be called from MC\_PATH\_DATA\_REF.

# VAR\_OUTPUT

| VAR_OUTPUT |          |
|------------|----------|
| Error      | : BOOL;  |
| ErrorId    | : UDINT; |
| END VAR    |          |

| Name    | Туре  | Description                                                                                                    |
|---------|-------|----------------------------------------------------------------------------------------------------|
| Error   | BOOL  | This output becomes TRUE if an error has occurred during command execution.                                                                                                    |
| Errorld | UDINT | Contains the command-specific error code of the last executed command. Details of the error code can be found in the <u>ADS error</u> <u>documentation</u> or in the <u>NC error documentation</u> (error codes 0x4nnn and 0x8nnn). |

# Requirements

| Development environment | Target system type | PLC libraries to be linked          |
|-------------------------|--------------------|-------------------------------------|
| TwinCAT V3.1.4018.26    | ,                  | Tc3_McCoordinatedMotion,<br>Tc2_MC2 |

| Development environment     | Target system type | PLC libraries to be linked |
|-----------------------------|--------------------|----------------------------|
| TF5400 Advanced Motion Pack |                    |                            |
| V3.1.1.17                   |                    |                            |

# 9.3.1.2.4 MC\_MoveCircularAbsolutePreparation

| MC | _MoveCircularAbsolutePreparation |
|----|----------------------------------|
|    |                                  |

| <u>-</u>                                              |               |
|-------------------------------------------------------|---------------|
| CircMode MC_CIRC_MODE                                 | BOOL Error    |
| AuxPoint Pointer To MC_LREAL                          | UDINT ErrorId |
| AuxPointCount UDINT                                   |               |
| EndPoint Pointer To MC_LREAL                          |               |
| EndPointCount UDINT                                   |               |
| PathChoice MC_CIRC_PATHCHOICE                         |               |
| Velocity MC_LREAL                                     |               |
| Acceleration MC_LREAL                                 |               |
| Deceleration MC_LREAL                                 |               |
| Jerk MC_LREAL                                         |               |
| BufferMode MC_BUFFER_MODE                             |               |
| TransitionMode MC_TRANSITION_MODE                     |               |
| TransitionParameter Pointer To MC_LREAL               |               |
| TransitionParameterCount UDINT                        |               |
| InvokeId UDINT                                        |               |
| DynamicConstraints Reference To IPIcDynamicConstraint |               |
| → PathData Reference To MC_PATH_DATA_REF              |               |
|                                                       |               |

| TF5410<br>TwinCAT 3 Motion Collision<br>Avoidance | TF5420<br>TwinCAT 3 Motion Pick-and-Place |                             |  |
|---------------------------------------------------|-------------------------------------------|-----------------------------|--|
|                                                   | MC Group with Pick-and-Place              | MC Group Coordinated Motion |  |
| ×                                                 | ✓                                         | ✓                           |  |

The function block adds an absolute circular motion to the table of segments in the PathData structure. After creating a table, it can be executed via MC\_MovePath. The function block MC\_MoveCircularAbsolutePreparation can be called several times per cycle. A maximum of 30 entries are allowed per PathData table.

# Resetting a table

A table is not reset during execution. To reset, the method ClearPath() must be called from <u>MC\_PATH\_DATA\_REF [> 96]</u>.

# 🔁 VAR\_INPUT

| VAR_INPU'I'              |                                                           |
|--------------------------|-----------------------------------------------------------|
| CircMode                 | : MC CIRC MODE := mcCircModeInvalid;                      |
| AuxPoint                 | : POINTER TO MC_LREAL;                                    |
| AuxPointCount            | : UDINT;                                                  |
| EndPoint                 | : POINTER TO MC LREAL;                                    |
| EndPointCount            | : UDINT;                                                  |
| PathChoice               | : MC CIRC PATHCHOICE := mcCircPathchoiceCounterClockwise; |
| Velocity                 | : MC LREAL := MC INVALID;                                 |
| Acceleration             | : MC_LREAL := MC_DEFAULT;                                 |
| Deceleration             | : MC LREAL := MC DEFAULT;                                 |
| Jerk                     | : MC_LREAL := MC_DEFAULT;                                 |
| BufferMode               | : MC_BUFFER_MODE := mcAborting;                           |
| TransitionMode           | : MC_TRANSITION_MODE := mcTransModeNone;                  |
| TransitionParameter      | : POINTER TO MC_LREAL;                                    |
| TransitionParameterCount | : UDINT;                                                  |
| InvokeId                 | : UDINT;                                                  |
| DynamicConstraints       | : REFERENCE TO IPlcDynamicConstraint := 0;                |
| END_VAR                  |                                                           |

| Name                         | Туре                                         | Description                                                                                                    |
|------------------------------|----------------------------------------------|----------------------------------------------------------------------------------------------------|
| CircMode                     | MC_CIRC_MOD<br>E                             | Specifies which circle definition is used to program the circle. Specifies the meaning of the "AuxPoint" input signal (see <u>MC_CIRC_MODE</u> [ $\blacktriangleright$ <u>92</u> ]).                                                                                                    |
| AuxPoint                     | POINTER TO<br>MC_LREAL                       | Pointer to an array [1AuxPointCount] of the AuxPoint vector. The interpretation of the AuxPoint vector depends on the rotation convention (see <u>MC Group Coordinated Motion</u> or <u>MC Group with</u> <u>Pick-and-Place</u> ) and is always (x, y, z).                                                                                                    |
| AuxPointCount                | UDINT                                        | Dimension of the AuxPoint vector. Must be 3. If a 2D rotation convention (see <u>MC Group Coordinated Motion</u> or <u>MC Group with</u><br><u>Pick-and-Place</u> ) is used, the input value must also be 3. With a 2D rotation convention and CircMode of <i>mcCircModeBorder</i> or <i>mcCircModeCenter</i> , the component that is independent of the working plane must be set to MC_Ignore (see <u>MC_LREAL/Special Input Values</u> [▶ <u>112</u> ]). |
| EndPoint                     | POINTER TO<br>MC_LREAL                       | Pointer to an array [1EndPointCount] of the target position vector.                                                                                                    |
| EndPointCount                | UDINT                                        | Dimension of the EndPoint vector. Must match the number of axes in the axis convention (see <u>MC Group Coordinated Motion</u> or <u>MC Group</u> with Pick-and-Place).                                                                                                    |
| PathChoice                   | MC_CIRC_PATH<br>CHOICE                       | Defines the direction of rotation with respect to the normal vector. The input is ignored if the input <i>CircMode</i> is set to <i>mcCircModeBorder</i> (see MC_CIRC_PATHCHOICE [ $\blacktriangleright$ 96]).                                                                                                    |
| Velocity                     | MC_LREAL                                     | The maximum velocity for the programmed segment. The velocity does not always have to be reached. The velocity must be set >0.                                                                                                    |
| Acceleration                 | MC_LREAL                                     | Maximum path acceleration for the programmed segment. <u>Special input values [▶ 112]</u> can be used. MC_DEFAULT executes the command with default axis values. MC_MAXIMUM executes the command with the maximum axis values.                                                                                                    |
| Deceleration                 | MC_LREAL                                     | Maximum path deceleration for the programmed segment. <u>Special input values [▶ 112]</u> can be used. MC_DEFAULT executes the command with default axis values. MC_MAXIMUM executes the command with the maximum axis values.                                                                                                    |
| Jerk                         | MC_LREAL                                     | Path jerk for the programmed segment. <u>Special input values [&gt; 112]</u><br>can be used. MC_DEFAULT executes the command with default axis<br>values.<br><b>As of TF5400 V3.2.27:</b><br>MC_MAXIMUM is supported for MC Group Coordinated Motion. Here<br>MC_MAXIMUM = 100 * MC_DEFAULT.                                                                                                    |
| BufferMode                   | MC_BUFFER_M<br>ODE                           | Defines how successive motion commands are to be processed (see <u>MC_BUFFER_MODE [▶ 101]</u> ).                                                                                                    |
| Transition mode              | MC_TRANSITIO<br>N_MODE                       | Defines the blending mode (see <u>MC_TRANSITION_MODE [▶ 97]</u> ).                                                                                                    |
| TransitionParame<br>ter      | POINTER TO<br>MC_LREAL                       | Pointer to array [1TransitionParameterCount] of blending parameters.<br>Transition parameters define the blending from the last programmed<br>position (see <u>MC_TRANSITION_MODE [▶ 97]</u> ).                                                                                                    |
| TransitionParame<br>terCount | UDINT                                        | Number of blending parameters.                                                                                                    |
| Invokeld                     | UDINT                                        | Segment ID for analysis purposes.                                                                                                    |
| DynamicContraint<br>s        | REFERENCE<br>TO<br>IPIcDynamicCon<br>straint | As of TF5400 V3.2.27, MC Group Coordinated Motion:<br>Optional input to further limit the allowed values for velocity,<br>acceleration, deceleration or jerk during motion.                                                                                                    |

### 🔻 🗳 VAR\_IN\_OUT

| VAR_IN_OUT<br>PathData<br>END_VAR | : MC_ | PATH_DATA_REF; |
|-----------------------------------|-------|----------------|
|                                   |       |                |
| Name                              | Туре  | Description    |

MC PATH DATA REF [▶ 96]).

### VAR\_OUTPUT

| VAR | OUTPUT  |   |        |
|-----|---------|---|--------|
| -   | Error   | : | BOOL;  |
|     | ErrorId | : | UDINT; |
| END | VAR     |   |        |

| Name    | Туре  | Description                                                                                                    |
|---------|-------|----------------------------------------------------------------------------------------------------|
| Error   | BOOL  | This output becomes TRUE if an error has occurred during command execution.                                                                                                    |
| Errorld | UDINT | Contains the command-specific error code of the last executed command. Details of the error code can be found in the ADS error documentation or in the <u>NC error documentation</u> (error codes 0x4nnn and 0x8nnn). |

#### Sample of center point programming

Assuming a path consisting of 4 segments as shown in the figure is to be programmed in mcCircModeCenter mode: the user defines the center of the circle as an auxiliary point ("AuxPoint"). When using mcCircModeCenter, the input <u>MC CIRC PATHCHOICE [>96]</u> determines the direction of rotation. Since the plane is defined by the cross product, mcCircPathchoiceCounterClockwise must be selected for both circle segments N20 and N30.

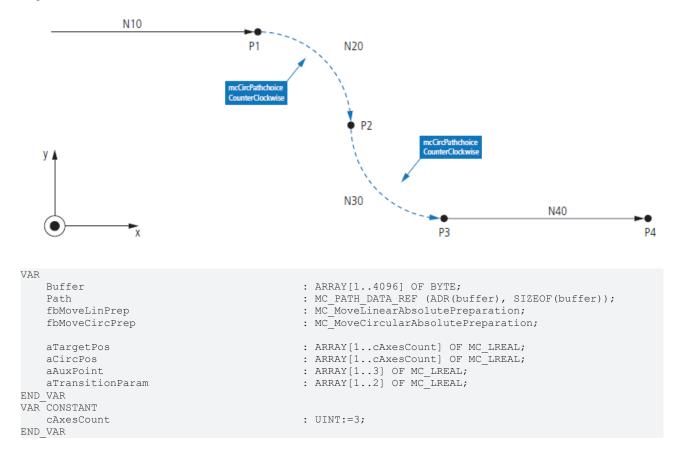

fbMoveLinPrep.Position := ADR(aTargetPos); fbMoveLinPrep.TransitionParameter := ADR (aTransit fbMoveLinPrep.TransitionParameter := ADR (aTransit := ADR (aTransitionParam); fbMoveLinPrep.TransitionParameterCount := 2; := mcBuffered; fbMoveLinPrep.BufferMode fbMoveLinPrep.TransitionMode := mcTransModeNone; fbMoveCircPrep.EndPoint := ADR(aTargetPos); fbMoveCircPrep.EndPointCount := cAxesCount; fbMoveCircPrep.AuxPoint := ADR(aAuxPoint); fbMoveCircPrep.AuxPointCount := 3; := mcCircModeCenter; fbMoveCircPrep.CircMode fbMoveCircPrep.TransitionParameter := ADR(aTransitionParam); fbMoveCircPrep.TransitionParameterCount := 2; := mcBuffered; fbMoveCircPrep.BufferMode fbMoveCircPrep.TransitionMode := mcTransModeNone; aTargetPos[1] := 200; aTargetPos[2] := 0; := 0; aTargetPos[3] aTransitionParam[1] := 0: aTransitionParam[2] := 0; fbMoveLinPrep(PathData:= path, Velocity:= 3000, InvokeId:= 10); := 300; aTargetPos[1] aTargetPos[2] := -100;:= 0; aTargetPos[3] := 200; aAuxPoint[1] aAuxPoint[2] := -100; := 0; aAuxPoint[3] aTransitionParam[1] := 0; aTransitionParam[2] := 0; fbMoveCircPrep(PathData:= path, PathChoice:= mcCircPathchoiceCounterClockwise, Velocity:= 1000, InvokeId:= 20); aTargetPos[1] := 400; aTargetPos[2] := -200; := 0; aTargetPos[3] aAuxPoint[1] := 400; := -100;aAuxPoint[2] aAuxPoint[3] := 0; := 0; aTransitionParam[1] := 0; aTransitionParam[2] fbMoveCircPrep(PathData:= path, PathChoice:= mcCircPathchoiceCounterClockwise, Velocity:= 1000, InvokeId:= 30); aTargetPos[1] := 600; := -200;aTargetPos[2] aTargetPos[3] := 100; aTransitionParam[1] := 0; := 0; aTransitionParam[2] fbMoveLinPrep(PathData:= path, Velocity:= 3000, InvokeId:= 40);

### Requirements

| Development environment                  | Target system type    | PLC libraries to be linked |
|------------------------------------------|-----------------------|----------------------------|
| TwinCAT V3.1.4018.26                     | PC or CX (x86 or x64) | Tc3_McCoordinatedMotion,   |
| TF5400 Advanced Motion Pack<br>V3.1.2.47 |                       | Tc2_MC2                    |

# 9.3.1.2.5 MC\_MovePath

|               | MC_MovePath                            |                |  |
|---------------|----------------------------------------|----------------|--|
|               | Execute BOOL                           | BOOL Done      |  |
| $\rightarrow$ | AxesGroup Reference To AXES_GROUP_REF  | BOOL Busy      |  |
| $\rightarrow$ | PathData Reference To MC_PATH_DATA_REF | BOOL Active    |  |
|               | BOOL                                   | CommandAborted |  |
|               |                                        | BOOL Error     |  |
|               |                                        | UDINT ErrorId  |  |
|               |                                        |                |  |

| TF5410<br>TwinCAT 3 Motion Collision<br>Avoidance | TF5420<br>TwinCAT 3 Motion Pick-and-Place                |   |
|---------------------------------------------------|----------------------------------------------------------|---|
|                                                   | MC Group with Pick-and-Place MC Group Coordinated Motion |   |
| ×                                                 | ✓                                                        | ✓ |

The MC\_MovePath function block executes a movement defined in the PathData table by MC MoveLinearAbsolutePreparation [▶ 79] and MC MoveCircularAbsolutePreparation [▶ 81].

### Re-triggering of an FB instance during motion

It is possible to execute different motion commands with one instance of this function block. However, the outputs of the function block only indicate the last command executed. The user loses the ability to diagnose for the previously sent motion commands. Re-triggering of a function block is therefore not recommended.

### VAR\_INPUT

| VAR_INPUT<br>Execute<br>END_VAR | :    | BOOL;                                                    |
|---------------------------------|------|----------------------------------------------------------|
| Name                            | Туре | Description                                              |
| Execute                         | BOOL | The command is triggered by a rising edge at this input. |

# 🐔 🗳 VAR\_IN\_OUT

| VAR_IN_OUT |                     |
|------------|---------------------|
| AxesGroup  | : AXES_GROUP_REF;   |
| PathData   | : MC PATH DATA REF; |
| END VAR    |                     |

| Name      | Туре               | Description                                                                                                    |
|-----------|--------------------|----------------------------------------------------------------------------------------------------|
| AxesGroup | AXES_GROUP<br>_REF | Reference to a group of axes (see <u>Cyclic group interface [▶ 111]</u> ).                                                                                                    |
| PathData  | TA_REF             | Table containing the segments of a path. The table is written by<br><u>MC_MoveLinearAbsolutePreparation</u> [▶ 79] and<br><u>MC_MoveCircularAbsolutePreparation</u> [▶ 81] and executed by <u>MC_MovePath</u><br>[▶ 84] (see <u>MC_PATH_DATA_REF</u> [▶ 96]). |

### VAR\_OUTPUT

| VAR OUTPUT    |     |        |
|---------------|-----|--------|
| Done          | :   | BOOL;  |
| Busy          | :   | BOOL;  |
| Active        | :   | BOOL;  |
| CommandAborte | d : | BOOL;  |
| Error         | :   | BOOL;  |
| ErrorId       | :   | UDINT; |
| END VAR       |     |        |
|               |     |        |

| Name | Туре | Description                                                                                                    |
|------|------|----------------------------------------------------------------------------------------------------|
| Done | BOOL | This output becomes TRUE when the command was successfully executed.<br>This means that the last command defined by the reference variable PathData was executed successfully.                                                                                                    |
| Busy | BOOL | This output becomes TRUE when the command is started with Execute and remains so as long as the function block executes the command. If Busy becomes FALSE again, the function block is ready for a new command. At the same time one of the outputs Done, CommandAborted (if available) or Error is set. |

| Name               | Туре  | Description                                                                                                    |
|--------------------|-------|----------------------------------------------------------------------------------------------------|
| Active             | BOOL  | If Active is TRUE, the FB controls the axis.                                                                                                    |
| CommandA<br>borted | BOOL  | This output becomes TRUE if the command was interrupted by another command.                                                                                                    |
| Error              | BOOL  | This output becomes TRUE if an error has occurred during command execution.                                                                                                    |
| Errorld            | UDINT | Contains the command-specific error code of the last executed command.<br>Details of the error code can be found in the <u>ADS error documentation</u> or in<br>the <u>NC error documentation</u> (error codes 0x4nnn and 0x8nnn). |

### Requirements

| Development environment                  | Target system type    | PLC libraries to be linked |
|------------------------------------------|-----------------------|----------------------------|
| TwinCAT V3.1.4018.26                     | PC or CX (x86 or x64) | Tc3_McCoordinatedMotion,   |
| TF5400 Advanced Motion Pack<br>V3.1.1.17 |                       | Tc2_MC2                    |

# 9.3.1.2.6 MC\_BlockerPreparation

| MC_BlockerPreparation                  |               |
|----------------------------------------|---------------|
| BlockerId UDINT                        | BOOL Error    |
| BufferMode MC_BUFFER_MODE              | UDINT ErrorId |
| InvokeId UDINT                         |               |
| PathData Reference To MC_PATH_DATA_REF |               |

| TF5410<br>TwinCAT 3 Motion Collision<br>Avoidance | TF5420<br>TwinCAT 3 Motion Pick-and-Place                |   |
|---------------------------------------------------|----------------------------------------------------------|---|
|                                                   | MC Group with Pick-and-Place MC Group Coordinated Motion |   |
| ×                                                 | ×                                                        | ✓ |

This function block appends a blocking job to the list of segments in the PathData structure. The PathData table can be executed via <u>MC\_MovePath</u>. The function block MC\_BlockerPreparation can be called several times per cycle. A maximum of 30 entries are allowed per PathData table.

A blocking job is an entry that suspends execution of the path until it is resolved with <u>MC ReleaseBlocker</u> [ $\underbrace{87}$ ]. As long as the blocker is not resolved, the execution of the path is stopped at this segment. Each blocker has an Id so that the individual blockers can be distinguished in the PLC.

When a blocking job is active, the group status is still "moving".

If the override is changed while the blocking job is active, it will take effect for the next moving job. If a new job with BufferMode mcAborting is executed while the blocking job is active, the blocking job is aborted.

If <u>MC GroupHalt [ $\blacktriangleright$  75]</u> or <u>MC GroupStop [ $\blacktriangleright$  77]</u> are executed while the blocking job is active, the path is terminated and the blocking job is automatically released.

### 🟓 VAR\_INPUT

| VAR INPUT  |                  |                |
|------------|------------------|----------------|
| BlockerId  | : UDINT;         |                |
| BufferMode | : MC BUFFER MODE | := mcBuffered; |
| InvokeId   | : UDINT;         |                |
| END VAR    |                  |                |

| Name      | Туре  | Description                             |
|-----------|-------|-----------------------------------------|
| Blockerld | UDINT | Id of the blocker. Can be any UDINT >0. |

| Name       | Туре  | Description                                                                                                    |
|------------|-------|----------------------------------------------------------------------------------------------------|
| BufferMode |       | Defines how successive motion commands are to be processed (see <u>MC_BUFFER_MODE [ 101]</u> ). Only mcBuffered and mcAborting are allowed |
|            |       | here.                                                                                                    |
| Invokeld   | UDINT | Segment ID for analysis purposes.                                                                                                    |

### 🔁 🗳 VAR\_IN\_OUT

VAR\_IN\_OUT PathData : MC\_PATH\_DATA\_REF; END\_VAR

| Name     | Туре  | Description                                                                                                    |
|----------|-------|----------------------------------------------------------------------------------------------------|
| PathData | A_REF | Table containing the segments of a path. The table is written by the Preparation function blocks, like this one, and executed by <u>MC MovePath</u> (see <u>MC PATH_DATA_REF</u> ). |

# VAR\_OUTPUT

| VAR OUTPUT |          |
|------------|----------|
| Error      | : BOOL;  |
| ErrorId    | : UDINT; |
| END_VAR    |          |

| Name    | Туре  | Description                                                                                                    |
|---------|-------|----------------------------------------------------------------------------------------------------|
| Error   | BOOL  | This output becomes TRUE if an error has occurred during command execution.                                                                                  |
| Errorld | UDINT | Contains the command-specific error code of the last executed command.<br>Details of the error code can be found in the <u>ADS error documentation</u> or in |
|         |       | the NC error documentation (error codes 0x4nnn and 0x8nnn).                                                                                                  |

#### Requirements

| Development environment               | Target platform       | PLC libraries to include         |
|---------------------------------------|-----------------------|----------------------------------|
| TwinCAT V3.1.4024.7                   | PC or CX (x86 or x64) | Tc3_McCollisionAvoidance,        |
| TF5400 Advanced Motion Pack V3.1.10.1 |                       | Tc3_McCoordinatedMotion, Tc2_MC2 |

# 9.3.1.2.7 MC\_ReleaseBlocker

| L Done — |
|----------|
| L Busy   |
| L Error  |
| ErrorId  |
| 0        |

| TF5410<br>TwinCAT 3 Motion Collision<br>Avoidance | TF5420<br>TwinCAT 3 Motion Pick-and-Place                |   |
|---------------------------------------------------|----------------------------------------------------------|---|
|                                                   | MC Group with Pick-and-Place MC Group Coordinated Motion |   |
| ×                                                 | ×                                                        | < |

This function block resolves a blocking job that blocks further execution of the path. A blocking job is inserted into the path with <u>MC BlockerPreparation [ $\blacktriangleright$  86]</u>.

With the Superpos blending strategy or, from TF5400 3.1.10.63, also with the GeoBlending strategy, the blocker can be resolved before the blocker position is reached. Loops between motion segments surrounding this blocker can be executed if those segments allow it and are still executable at the time the blocking job is released.

#### 🔁 VAR\_INPUT

| VAR | INPUT     |   |        |
|-----|-----------|---|--------|
| _   | Execute   | : | BOOL;  |
|     | BlockerId | : | UDINT; |
| END | VAR       |   |        |

| Name      | Туре  | Description                                              |  |
|-----------|-------|----------------------------------------------------------|--|
| Execute   | BOOL  | The command is triggered by a rising edge at this input. |  |
| BlockerId | UDINT | Id of the blocker. Can be any UDINT >0.                  |  |

### 🔁 🗳 VAR\_IN\_OUT

VAR\_IN\_OUT AxesGroup : AXES\_GROUP\_REF; END VAR

| Name      | Туре               | Description                                                              |
|-----------|--------------------|--------------------------------------------------------------------------|
| AxesGroup | AXES_GROUP_<br>REF | Reference to an axis group (see <u>Cyclic Group Interface [▶ 111]</u> ). |

# VAR\_OUTPUT

| VAR_OUTPUT |          |
|------------|----------|
| Done       | : BOOL;  |
| Busy       | : BOOL;  |
| Error      | : BOOL;  |
| ErrorId    | : UDINT; |
| END_VAR    |          |

| Name    | Туре  | Description                                                                                                    |  |
|---------|-------|----------------------------------------------------------------------------------------------------|--|
| Done    | BOOL  | This output becomes TRUE when the command was successfully executed.                                                                                                    |  |
| Busy    | BOOL  | This output becomes TRUE when the command is started with Execute and remains so as long as the function block executes the command. If Busy becomes FALSE again, the function block is ready for a new command. At the same time one of the outputs Done, CommandAborted (if available) or Error is set. |  |
| Error   | BOOL  | This output becomes TRUE if an error has occurred during command execution.                                                                                                    |  |
| Errorld | UDINT | Contains the command-specific error code of the last executed command.<br>Details of the error code can be found in the <u>ADS error documentation</u> or in<br>the <u>NC error documentation</u> (error codes 0x4nnn and 0x8nnn).                                                                        |  |

### Requirements

| Development environment                  | Target platform       | PLC libraries to include                                      |
|------------------------------------------|-----------------------|---------------------------------------------------------------|
|                                          | PC or CX (x86 or x64) | Tc3_McCollisionAvoidance,<br>Tc3_McCoordinatedMotion, Tc2_MC2 |
| TF5400 Advanced Motion Pack<br>V3.1.10.1 |                       | ,                                                             |

# 9.3.1.2.8 MC\_GroupReadBlockerStatus

| MC_GroupReadBlockerStatus                            |                                                     |  |
|------------------------------------------------------|-----------------------------------------------------|--|
| Enable BOOL<br>AxesGroup Reference To AXES_GROUP_REF | BOOL Valid -<br>BOOL Blocked -<br>UDINT BlockerId - |  |

| TF5410<br>TwinCAT 3 Motion Collision<br>Avoidance | TF5420<br>TwinCAT 3 Motion Pick-and-Place |                             |  |
|---------------------------------------------------|-------------------------------------------|-----------------------------|--|
|                                                   | MC Group with Pick-and-Place              | MC Group Coordinated Motion |  |
| ×                                                 | ×                                         | ✓                           |  |

This function block reads the current blocker status.

### 🔁 VAR\_INPUT

| VAR_INPUT<br>Enable : BC<br>END_VAR |      | OL;                                              |
|-------------------------------------|------|--------------------------------------------------|
| Name                                | Туре | Description                                      |
| Enable                              | BOOL | Activates reading of the current blocker status. |

### 🔁 🗳 VAR\_IN\_OUT

VAR\_IN\_OUT AxesGroup : AXES\_GROUP\_REF; END\_VAR

| Name    | Туре      | Description                                                      |
|---------|-----------|------------------------------------------------------------------|
| AxesGro | AXES_GROU | Reference to an axis group (see Cyclic Group Interface [▶ 111]). |
| up      | P_REF     |                                                                  |

### VAR\_OUTPUT

| VAR | OUTPUT    |   |        |
|-----|-----------|---|--------|
| _   | Valid     | : | BOOL;  |
|     | Blocked   | : | BOOL;  |
|     | BlockerId | : | UDINT; |
| END | VAR       |   |        |

| Name          | Туре  | Description                                                                                                    |  |
|---------------|-------|----------------------------------------------------------------------------------------------------|--|
| Valid         | BOOL  | Returns TRUE if a valid group type is used. Only the group type MC Group Coordinated Motion is allowed.                         |  |
| Blocked       |       | Returns TRUE if a blocking job is active, i.e. execution of the path is stopped.<br>Returns FALSE if no blocking job is active. |  |
| Blockerl<br>d | UDINT | Id of the blocker. Can be any UDINT >0.                                                                                         |  |

# Requirements

| Development environment               | Target platform       | PLC libraries to include         |
|---------------------------------------|-----------------------|----------------------------------|
| TwinCAT V3.1.4024.7                   | PC or CX (x86 or x64) | Tc3_McCollisionAvoidance,        |
| TF5400 Advanced Motion Pack V3.1.10.1 |                       | Tc3_McCoordinatedMotion, Tc2_MC2 |

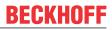

# 9.3.1.2.9 MC\_DwellTimePreparation

|                                                                                                    | MC_                     | DwellTimePreparation      |                                 |  |
|----------------------------------------------------------------------------------------------------|-------------------------|---------------------------|---------------------------------|--|
| <ul> <li>→ DwellTime TIME</li> <li>→ BufferMode MC_BUFFER_MODE</li> <li>→ InvokeId UDINT</li> <li>→ PathData Reference To MC_PATH_DATA_REF</li> </ul> |                         |                           | BOOL Error –<br>UDINT ErrorId – |  |
| TF5                                                                                                    | 410                     | TF5420                    |                                 |  |
| Twi                                                                                                    | nCAT 3 Motion Collision | TwinCAT 3 Motion Pick-and | d-Place                         |  |

| Avoidance |                              |                             |
|-----------|------------------------------|-----------------------------|
|           | MC Group with Pick-and-Place | MC Group Coordinated Motion |
| ×         | ×                            | ✓                           |

This function block appends a standstill job with a defined time to the table of segments in the PathData structure. The PathData table can be executed via <u>MC\_MovePath</u>. The function block MC\_DwellTimePreparation can be called several times per cycle.

### 🔁 VAR\_INPUT

| VAR INPUT  |                   |                |
|------------|-------------------|----------------|
|            |                   |                |
| DwellTime  | : Time;           |                |
| BufferMode | : MC BUFFER MODE  | ·= mcBuffered. |
| Durrernouc | · NC_DOLLDIC_NODD | . meduricica,  |
| InvokeId   | : UDINT;          |                |
| DND TAD    |                   |                |
| END VAR    |                   |                |

| Name       | Туре           | Description                                                                                                    |
|------------|----------------|----------------------------------------------------------------------------------------------------|
| DwellTime  | Time           | Time during which the path is stationary at velocity 0. Any timespan >= 0 is allowed. A DwellTime of zero leads to an exact stop, even if the surrounding segments would allow a transition with a velocity > 0. |
| BufferMode | MC_BUFFER_MODE | Defines how successive motion commands are to be processed (see <u>MC BUFFER MODE [&gt; 101]</u> ). Only mcBuffered and mcAborting are allowed here.                                                             |
| Invokeld   | UDINT          | Segment ID for analysis purposes.                                                                                                    |

# 🐔 🗈 VAR\_IN\_OUT

```
VAR_IN_OUT
PathData : MC_PATH_DATA_REF;
END_VAR
```

| Name     | Туре | Description                                                                                                    |
|----------|------|----------------------------------------------------------------------------------------------------|
| PathData |      | Table containing the segments of a path. The table is written by thePreparation function blocks, like this one, and executed byMC MovePath (see MC PATH DATA REF). |

# VAR\_OUTPUT

| VAR | OUTPUT  |   |        |
|-----|---------|---|--------|
| _   | Error   | : | BOOL;  |
|     | ErrorId | : | UDINT; |
| END | VAR     |   |        |

| Name  | Туре | Description                                                                 |
|-------|------|-----------------------------------------------------------------------------|
| Error | BOOL | This output becomes TRUE if an error has occurred during command execution. |

| Name    | Туре  | Description                                                      |
|---------|-------|------------------------------------------------------------------|
| Errorld | UDINT | Contains the command-specific error code of the last executed    |
|         |       | command. Details of the error code can be found in the ADS error |
|         |       | documentation or in the NC error documentation (error codes      |
|         |       | 0x4nnn and 0x8nnn).                                              |

#### Requirements

| Development environment                                         | Target platform       | PLC libraries to include                                      |
|-----------------------------------------------------------------|-----------------------|---------------------------------------------------------------|
| TwinCAT V3.1.4024.7<br>TF5400 Advanced Motion Pack<br>V3.1.10.1 | PC or CX (x86 or x64) | Tc3_McCollisionAvoidance,<br>Tc3_McCoordinatedMotion, Tc2_MC2 |

# 9.3.2 Datatypes

# 9.3.2.1 IDENT\_IN\_GROUP\_REF

| TF5410<br>TwinCAT 3 Motion Collision | TF5420<br>TwinCAT 3 Motion Pick-and-Place |                             |  |
|--------------------------------------|-------------------------------------------|-----------------------------|--|
| Avoidance                            | MC Group with Pick-and-Place              | MC Group Coordinated Motion |  |
| ×                                    | ✓                                         | ✓                           |  |

IDENT\_IN\_GROUP\_REF defines how an axis is interpreted in a group. Global variables can be used for multi-dimensional movements. For PTP collision-avoidance groups, the <u>UDINT\_TO\_IDENTINGROUP [▶ 74]</u> function must be called.

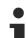

### Use of integer values for the input IdentInGroup

The use of integer values for the input IdentInGroup is NOT supported and may lead to incompatibility with future releases. If integer values are used, it may no longer be possible to build the project. We recommend using global variables [▶ 91] (e.g. MCS\_X) or the conversion function UDINT\_TO\_IDENTINGROUP [▶ 74].

The constants below define axes as Cartesian axes in the machine coordinate system (MCS). A to C define the rotation axis (C: rotation around Z; B: rotation around Y; A: rotation around X). The number determines the rotation order. For example, if one axis is defined as MCS\_C1 and another as MCS\_B2, the system will first rotate around the Z-axis and second around the Y-axis

| VAR GLOBAL                     |                                                  |
|--------------------------------|--------------------------------------------------|
| MCS X                          | : IDENT IN GROUP REF;                            |
| MCS Y                          | : IDENT IN GROUP REF;                            |
| MCS Z                          | : IDENT_IN_GROUP REF;                            |
| MC5_Z                          | . IDENI_IN_GROUP_REF,                            |
|                                |                                                  |
| MCS_A1                         | : IDENT_IN_GROUP_REF;                            |
| MCS_A2                         | : IDENT_IN_GROUP_REF;                            |
| MCS_A3                         | : IDENT_IN_GROUP_REF;                            |
|                                |                                                  |
| MCS B1                         | : IDENT IN GROUP REF;                            |
| MCS B2                         | : IDENT IN GROUP REF;                            |
| MCS B3                         | : IDENT IN GROUP REF;                            |
| 1100_00                        | ·                                                |
| MCS C1                         | : IDENT IN GROUP REF;                            |
| _                              |                                                  |
| MCS_C2                         | : IDENT_IN_GROUP_REF;                            |
| MCS_C3                         | : IDENT_IN_GROUP_REF;                            |
|                                |                                                  |
| //new from TF5400 V3.1.10.1, c | only compatible with MC Group Coordinated Motion |
| ADDAX1                         | : IDENT_IN_GROUP_REF;                            |
| ADDAX2                         | : IDENT IN GROUP REF;                            |
| ADDAX3                         | : IDENT IN GROUP REF;                            |
| ADDAX4                         | : IDENT IN GROUP REF;                            |
|                                | ·,                                               |
| // new from TF5400 V3.2.27, or | ly compatible with MC Group                      |
| ADDAX5                         | : IDENT IN GROUP REF;                            |
| ADDAX5<br>ADDAX6               |                                                  |
| ADDAAO                         | : IDENT_IN_GROUP_REF;                            |
|                                |                                                  |

|     | ADDAX7 |  |  |
|-----|--------|--|--|
|     | ADDAX8 |  |  |
| END | VAR    |  |  |

: IDENT\_IN\_GROUP\_REF; : IDENT\_IN\_GROUP\_REF;

### Requirements

| Development environment                  | Target system type    | PLC libraries to be linked |
|------------------------------------------|-----------------------|----------------------------|
| TwinCAT V3.1.4018.26                     | PC or CX (x86 or x64) | Tc3_McCoordinatedMotion,   |
| TF5400 Advanced Motion Pack<br>V3.1.1.17 |                       | Tc2_MC2                    |

# 9.3.2.2 MC\_CIRC\_MODE

| TF5410<br>TwinCAT 3 Motion Collision<br>Avoidance | TF5420<br>TwinCAT 3 Motion Pick-and-Place |                             |  |
|---------------------------------------------------|-------------------------------------------|-----------------------------|--|
| MC Group with Pick-and-Place MC Group Coordin     |                                           | MC Group Coordinated Motion |  |
| ×                                                 | ✓                                         | ✓                           |  |

The circle mode determines which circle definition is used to program a circle.

| TYPE MC_CIRC_MODE | : |    |          |
|-------------------|---|----|----------|
| (                 |   |    |          |
| mcCircModeInvalid |   | := | 16#0000, |
| mcCircModeBorder  |   | := | 16#2000, |
| mcCircModeCenter  |   | := | 16#2001, |
| mcCircModeRadius  |   | := | 16#2002  |
| )                 |   |    |          |
| END TYPE          |   |    |          |

# mcCircModeInvalid

**Returns an error** • This parameter is invalid and results in an error if a valid MC\_CIRC\_MODE argument is required.

### mcCircModeBorder

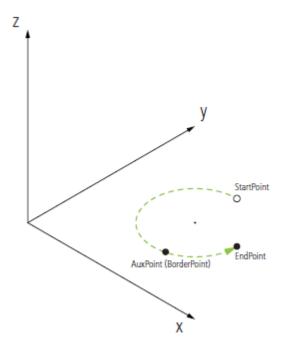

**StartPoint** 

• The movement starts at the starting point "StartPoint".

BECKHO

• This point is the end point of the previous move command.

### **EndPoint** • The user configures the endpoint "EndPoint".

• The circular motion ends at this point.

### AuxPoint

- The user configures the auxiliary point "AuxPoint".The circular motion passes through this point.
- PathChoice The input parameter "PathChoice" and the data type "MC\_CIRC\_PATHCHOICE" are ignored.
- Applicability

   The mcCircModeBorder mode cannot be used to describe a full circle (i.e. "Start-Point" equals "EndPoint"). This is due to the fact that the center of the circle would not be unambiguous.
  - The mode *mcCircModeBorder* cannot be used to describe paths with more than one full revolution of the circle.

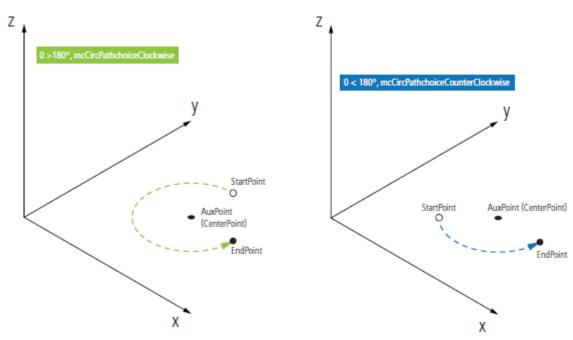

# mcCircModeCenter

| StartPoint | <ul> <li>The movement starts at the starting point "StartPoint".</li> </ul>                                                                                                    |
|------------|----------------------------------------------------------------------------------------------------|
|            | <ul> <li>This point is the end point of the previous move command.</li> </ul>                                                                                                    |
| EndPoint   | <ul> <li>The user configures the endpoint "EndPoint".</li> </ul>                                                                                                    |
|            | The circular motion ends at this point.                                                                                                    |
| AuxPoint   | <ul> <li>The user configures the auxiliary point "AuxPoint".</li> </ul>                                                                                                    |
|            | <ul> <li>For circular motion, this auxiliary point acts as the center of the circle.</li> </ul>                                                                                                    |
|            | <ul> <li>The center point must have the same distance from the "StartPoint" and "EndPoint".<br/>If the distances differ only slightly, the center point is adjusted. If the distances differ<br/>significantly, the circle description is not accepted.</li> </ul> |

#### PathChoice There are normally two possible arcs that can be traversed from the "StartPoint" to the "EndPoint". The "PathChoice" parameter makes them unique. See MC CIRC PATHCHOICE for more information.

- Applicability
   The mcCircModeCenter mode cannot be used to describe a semicircle (i.e. an arc passing through an angle of 180° or very close to it) or a full circle (i.e. "StartPoint" equals "EndPoint"). This is because in these cases the start, center and end points would be collinear and therefore the plane in which the circle lies would not be unique.
  - The mode mcCircModeCenter cannot be used to describe paths with more than one full revolution of the circle.

### mcCircModeRadius

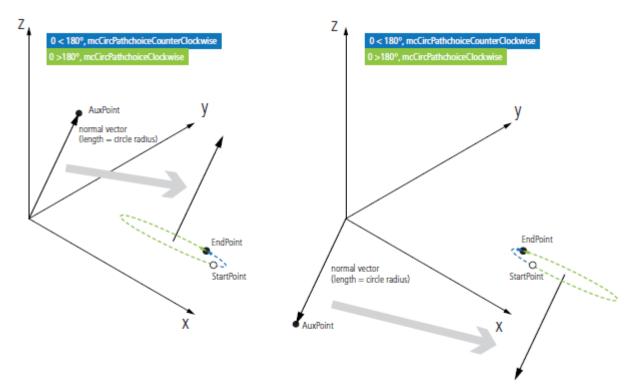

|                                 |                                                                                                    | MC_CIRC_PATHCHOICE                               |
|---------------------------------|----------------------------------------------------------------------------------------------------|--------------------------------------------------|
|                                 | E                                                                                                    | Clockwise $\vec{n}$ 1                            |
| (                               |                                                                                                    | Counterclockwise 3                               |
| 1                               |                                                                                                    | Short segment                                    |
|                                 |                                                                                                    | Long segment<br>$\checkmark$ 4<br>$\checkmark$ 1 |
|                                 | S E=EndPoint                                                                                                    |                                                  |
|                                 | S=StartPoint                                                                                                    |                                                  |
| Images                          | <ul> <li>Four different arcs are distinguished by the orien<br/>parameter "PathChoice".</li> </ul>                                                                                   | ntation of the normal vector and the             |
| StartPoint                      | <ul><li>The movement starts at the starting point "Start</li><li>This point is the end point of the previous move</li><li>The circle to be constructed and its plane conta</li></ul> | command.                                         |
| AuxPoint<br>Normal vector       | <ul> <li>The user configures the "AuxPoint" parameter,<br/>the circle plane in this mode. Its length indicates</li> </ul>                                                            |                                                  |
| EndPoint                        | • The user configures the endpoint "EndPoint".                                                                                                    |                                                  |
|                                 | <ul><li>The movement will end at this point.</li><li>MC Group only with pick-and-place: If this point</li></ul>                                                                      | lies outside the plane defined by                |
|                                 | "StartPoint" and the normal vector, the moveme                                                                                                    |                                                  |
| PathChoice and<br>resulting arc | <ul> <li>The right-hand rule is applied to all "PathChoice<br/>Clockwise, which follows the left-hand rule.</li> </ul>                                                               | " values except mcCircPathchoice-                |
|                                 | <ul> <li>mcCircPathchoiceCounterClockwise and mcCir<br/>an arc covering an angle &lt;= 180°, mcCircPathc<br/>choiceLongSegment describe an arc covering a</li> </ul>                 | hoiceClockwise and mcCircPath-                   |
|                                 | <ul> <li>Which of the four possible arcs with a given rad<br/>Choice" argument and the orientation of the nor<br/>more information.</li> </ul>                                       | •                                                |
| Applicability                   | <ul> <li>The mcCircModeRadius mode can only be used<br/>gle &lt; 360.</li> </ul>                                                                                                    | d to describe arcs that cover an an-             |
|                                 | <ul> <li>The length of the normal vector (i.e. the radius of<br/>distance between the start and end points.</li> </ul>                                                               | of the circle) must be at least half the         |
| Requirements                    |                                                                                                    |                                                  |

# Development environmentTarget system typePLC libraries to be linkedTwinCAT V3.1.4018.26PC or CX (x86 or x64)Tc3\_McCoordinatedMotion,<br/>Tc2\_MC2

| Development environment                  | Target system type | PLC libraries to be linked |
|------------------------------------------|--------------------|----------------------------|
| TF5400 Advanced Motion Pack<br>V3.1.2.47 |                    |                            |

# 9.3.2.3 MC\_CIRC\_PATHCHOICE

| TF5410<br>TwinCAT 3 Motion Collision<br>Avoidance | TF5420<br>TwinCAT 3 Motion Pick-and-Place |                             |  |
|---------------------------------------------------|-------------------------------------------|-----------------------------|--|
|                                                   | MC Group with Pick-and-Place              | MC Group Coordinated Motion |  |
| ×                                                 | ✓                                         | ✓                           |  |

The MC\_CIRC\_PATHCHOICE data type defines the direction of rotation of a circle if mcCircModeCenter or mcCircModeRadius is selected from the enumeration <u>MC\_CIRC\_MODE [} 92]</u>.

| TYPE MC CIRC PATHCHOICE :             |             |
|---------------------------------------|-------------|
| (                                     |             |
| mcCircPathchoiceClockwise             | := 16#3000, |
| meetrerachenorecertockwrbe            | · · · ·     |
| mcCircPathchoiceCounterClockwise      | := 16#3001  |
|                                       | ·           |
|                                       |             |
| //new from TF5400 V3.1.10.1           |             |
| //new irom irs400 v3.1.10.1           |             |
| mcCircPathchoiceShortSegment          | := 16#3002, |
| Incorrelationorcesnorcsegment         |             |
| mcCircPathchoiceLongSegment           | := 16#3003  |
| incorrer a circitor centorido equienc | · _ 0# 0000 |
| );                                    |             |
| , <b>.</b>                            |             |

END\_TYPE Туре Description Name mcCircPathchoiceClockwise INT represents the circle segment with an angle >180°. mcCircPathchoiceCounterClockwise INT represents the circle segment with an angle <180°. mcCircPathchoiceShortSegment INT represents the circle segment with the smaller angle. mcCircPathchoiceLongSegment INT represents the circle segment with the larger angle.

# 9.3.2.4 MC\_PATH\_DATA\_REF

| MC_PATH_DATA_REF     |  |
|----------------------|--|
| UDINT FilledRows     |  |
| UDINT OccupiedBuffer |  |

| TF5410<br>TwinCAT 3 Motion Collision<br>Avoidance | TF5420<br>TwinCAT 3 Motion Pick-and-Place |                             |  |
|---------------------------------------------------|-------------------------------------------|-----------------------------|--|
|                                                   | MC Group with Pick-and-Place              | MC Group Coordinated Motion |  |
| ×                                                 | ✓                                         | ✓                           |  |

MC\_PATH\_DATA\_REF represents the path to be executed by <u>MC\_MovePath [] 84]</u>, where the number of entries is limited to 30. The path to be executed is written by <u>MC\_MoveLinearAbsolutePreparation [] 79]</u>, <u>MC\_MoveCircularAbsolutePreparation [] 81]</u> and <u>MC\_BlockerPreparation [] 86]</u>. It is initialized with a pointer to a user-defined buffer. Here the user can define the size of the path. The initialization must be done during the declaration. The path table is not reset during execution. To reset, the method <u>ClearPath [] 97]</u> must be called.

# VAR\_OUTPUT

| VAR | OUTPUT         |   |        |
|-----|----------------|---|--------|
|     | FilledRows     | : | UDINT; |
|     | OccupiedBuffer | : | UDINT; |
| END | VAR            |   |        |

| Name           | Туре      | Description                                                                                                    |
|----------------|-----------|----------------------------------------------------------------------------------------------------|
| FilledRows     | UDIN<br>T | Number of path entries (e.g. path segments).                                                                                  |
| OccupiedBuffer |           | Occupied buffer size in bytes. By analyzing this output, the user can check whether the end of the defined buffer is reached. |

# Example

The example below shows how to declare a path reference and how to reset an existing path.

VAR buffer : ARRAY[1..4096] OF BYTE; Path : MC\_PATH\_DATA\_REF(ADR(buffer), SIZEOF(buffer)); END\_VAR //delete all segments of path table Path.ClearPath();

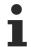

The data type MC\_PATH\_DATA\_REF is part of the Motion Control (MC) library. Use the ClearPath() method to clear path information of type MC\_PATH\_DATA\_REF to reset an existing path. For the data type MC\_PATH\_DATA\_REF use only Motion Control functions or Motion Control function blocks. In particular, do not use memory functions such as MEMCMP, MEMCPY, MEMSET or MEMMOVE for the data type MC\_PATH\_DATA\_REF.

### Requirements

| Development environment                  | Target system type    | PLC libraries to be linked |
|------------------------------------------|-----------------------|----------------------------|
| TwinCAT V3.1.4018.26                     | PC or CX (x86 or x64) | Tc3_McCoordinatedMotion,   |
| TF5400 Advanced Motion Pack<br>V3.1.1.17 |                       | Tc2_MC2                    |

# 9.3.2.4.1 ClearPath

ClearPath

| TF5410<br>TwinCAT 3 Motion Collision<br>Avoidance | TF5420<br>TwinCAT 3 Motion Pick-and-Place                |   |  |
|---------------------------------------------------|----------------------------------------------------------|---|--|
|                                                   | MC Group with Pick-and-Place MC Group Coordinated Motion |   |  |
| ×                                                 | ✓                                                        | ✓ |  |

The method ClearPath resets the path represented by MC\_PATH\_DATA\_REF. The path table is not reset automatically at execution.

# 9.3.2.5 MC\_TRANSITION\_MODE

| TF5410<br>TwinCAT 3 Motion Collision<br>Avoidance | TF5420<br>TwinCAT 3 Motion Pick-and-Place |                             |  |
|---------------------------------------------------|-------------------------------------------|-----------------------------|--|
|                                                   | MC Group with Pick-and-Place              | MC Group Coordinated Motion |  |
| ×                                                 | ✓                                         | ✓                           |  |

The transition mode characterizes how a segment transition is executed.

TYPE MC\_TRANSITION\_MODE : ( mcTransModeNone mcTransModeStartVelocity

:= 16#1000,

:= 16#1001,

| mcTransModeConstantVelocity       |
|-----------------------------------|
| mcTransModeCornerDistance         |
| mcTransModeMaxCornerDeviation     |
| mcTransModeCornerDistanceAdvanced |
|                                   |

); END TYPE

The following table shows an overview of the implemented transition modes and the number of parameters that must be defined in TransitionParameterCount.

:= 16#1002, := 16#1003, := 16#1004, := 16#100A

| Name                                                                                                    | TransitionParameterCount | Description                                                                    |
|----------------------------------------------------------------------------------------------------|--------------------------|--------------------------------------------------------------------------------|
| mcTransModeNone                                                                                                    | No effect                | No blending                                                                    |
| mcTransModeCornerDistance<br>not compatible with MC Group<br>with Pick-and-Place, available<br>from TF5400 V3.1.10.1 | 1                        | Transition parameters act as a tolerance sphere in which the path may be left. |
| mcTransModeCornerDistanceAd<br>vanced                                                                                | 2                        | Transition parameters act as a tolerance sphere in which the path may be left. |

#### mcTransModeNone

No blending is executed. Stop at segment transition.

#### mcTransModeCornerDistance

Blending is executed between the segments. The transition parameters act as tolerance ball in which the programmed path is not followed. The parameter describes the radius on the previous and second segment at which the blending starts and ends.

This mode is only compatible with MC Group Coordinated Motion.

#### mcTransModeCornerDistanceAdvanced

Blending is executed between the segments. The transition parameter act as tolerance ball in which the programmed path is not followed. The first parameter describes the radius on the previous segment at which the blending starts (r\_in). The second parameter describes the radius on the following segment (r\_out) which defines a position for which it is guaranteed that the blending is done. The parameter r\_out is a maximum value. The blending can end before r\_out is reached.

Blending (r\_in) with MC Group with Pick-and-Place is limited to 90 % of previous segment. r\_out is not limited.

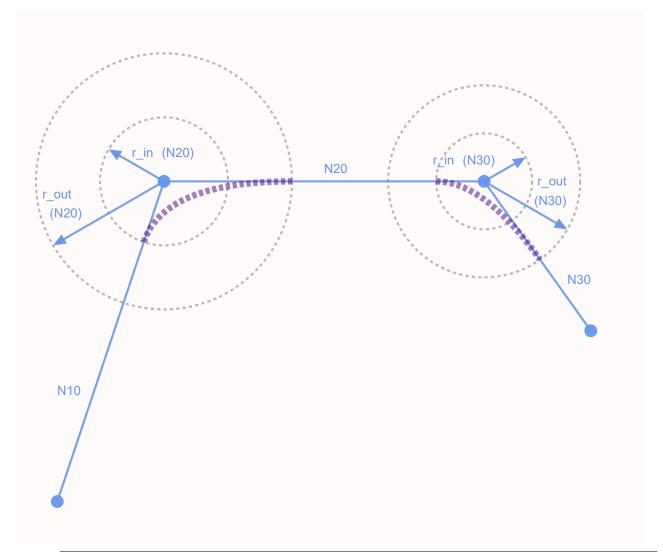

Recommended Transition Parameter Relation for Blending with MC Group with Pickand-Place

The graphics sketch a planar movement within two dimensional space. Let two axes be involved in this movement. Assuming that the involved axes exhibit similar dynamics <code>r\_out</code> should measure at least 2 \* r in.

### Combinations of buffer mode and transition mode

Buffer mode and transition mode are combined only when TF5420 is used.

The following table shows the possible combinations of transition mode and buffer mode and their effect.

| TM/PM           | mcAborting          | mcBuffered | mcBlendingPrevi-<br>ous | Others          |
|-----------------|---------------------|------------|-------------------------|-----------------|
| mcTransModeNone | command is canceled |            | Not permissible         | Not permissible |

| TM/PM                                                                                                    | mcAborting                                                                                                    | mcBuffered      | mcBlendingPrevi-<br>ous                                               | Others          |
|----------------------------------------------------------------------------------------------------|----------------------------------------------------------------------------------------------------|-----------------|-----------------------------------------------------------------------|-----------------|
| mcTransModeCorn<br>erDistance<br>New from TF5400<br>V3.1.10.1, only<br>compatible with<br>MC Group<br>Coordinated<br>Motion | Blending from the<br>active segment to<br>the first segment of<br>the new command.<br>The intersection of<br>the segments is<br>defined by the<br>distance needed to<br>stop on the active<br>segment. This<br>combination is only<br>permitted for the first<br>segment of a path. | Not permissible | Blending from the<br>last programmed<br>command to the new<br>command | Not permissible |
| mcTransModeCorn<br>erDistanceAdvance<br>d                                                                                   |                                                                                                    | Not permissible | Blending from the<br>last programmed<br>command to the new<br>command | Not permissible |
| Others                                                                                                    | Not permissible                                                                                                    | Not permissible | Not permissible                                                       | Not permissible |

# Requirements

| Development environment                  | Target system type    | PLC libraries to be linked |
|------------------------------------------|-----------------------|----------------------------|
| TwinCAT V3.1.4018.26                     | PC or CX (x86 or x64) | Tc3_McCoordinatedMotion,   |
| TF5400 Advanced Motion Pack<br>V3.1.1.17 |                       | Tc2_MC2                    |

# 9.3.2.6 MC\_COORD\_REF

| TF5410<br>TwinCAT 3 Motion Collision<br>Avoidance | TF5420<br>TwinCAT 3 Motion Pick-and-Place                |   |  |
|---------------------------------------------------|----------------------------------------------------------|---|--|
|                                                   | MC Group with Pick-and-Place MC Group Coordinated Motion |   |  |
| ×                                                 | <ul> <li></li> </ul>                                     | ✓ |  |

Object Id that refers to a node connector.

# 9.4 Tc3\_Mc3Definitions

### Structures and enumerations

| Name                             | Description                                                                  |                                                        | TF5420<br>TwinCAT 3 Motion Pick-<br>and-Place |                                          |
|----------------------------------|------------------------------------------------------------------------------|--------------------------------------------------------|-----------------------------------------------|------------------------------------------|
|                                  |                                                                              | TF5410 Twin-<br>CAT 3 Motion<br>Collision<br>Avoidance | MC Group<br>with Pick-<br>and-Place           | MC Group<br>Coordi-<br>nated Mo-<br>tion |
| MC_BUFFER_MODE                   | Defines how successive travel commands are to be processed.                  | <b>~</b>                                               | <ul> <li></li> </ul>                          | <ul> <li></li> </ul>                     |
| MC_COMPENSATION_T<br>YPE [▶ 104] | The value defines the compensation type.                                     | <ul> <li></li> </ul>                                   | ×                                             | ×                                        |
| MC_DIRECTION [▶ 105]             | The value determines the direction of the movement.                          | <ul> <li></li> </ul>                                   | ×                                             | ×                                        |
| MC SYNC MODE<br>[▶_106]          | The value defines the direction in which synchronization is to be performed. | ✓                                                      | ×                                             | ×                                        |
| MC_SYNC_STRATEGY [▶_106]         | Defines the synchronization profile of the slave axis.                       | ~                                                      | ×                                             | ×                                        |

# 9.4.1 Datatypes

# 9.4.1.1 MC\_BUFFER\_MODE

The data type MC\_BUFFER\_MODE is used to specify how successive travel commands are to be processed. At least two function blocks are required for buffer mode to have an effect.

```
TYPE MC_BUFFER_MODE :

(

mcAborting := 16#0,

mcBuffered := 16#1,

mcBlendingLow := 16#12,

mcBlendingPrevious := 16#13,

mcBlendingNext := 16#14,

mcBlendingHigh := 16#15

) UINT;

END TYPE
```

| TF5410<br>TwinCAT 3 Motion Collision | TF5420<br>TwinCAT 3 Motion Pick-and-Place               |   |  |
|--------------------------------------|---------------------------------------------------------|---|--|
| Avoidance                            | C Group with Pick-and-Place MC Group Coordinated Motion |   |  |
| ✓                                    | ✓                                                       | ✓ |  |

### Example:

In the following example, a move command is used to move a group from position  $P_0$  to  $P_1$  and then to  $P_2$ . The reference point for the different velocity profiles is always  $P_1$ . The mode specifies the velocity  $v_1$  or  $v_2$  at this point.

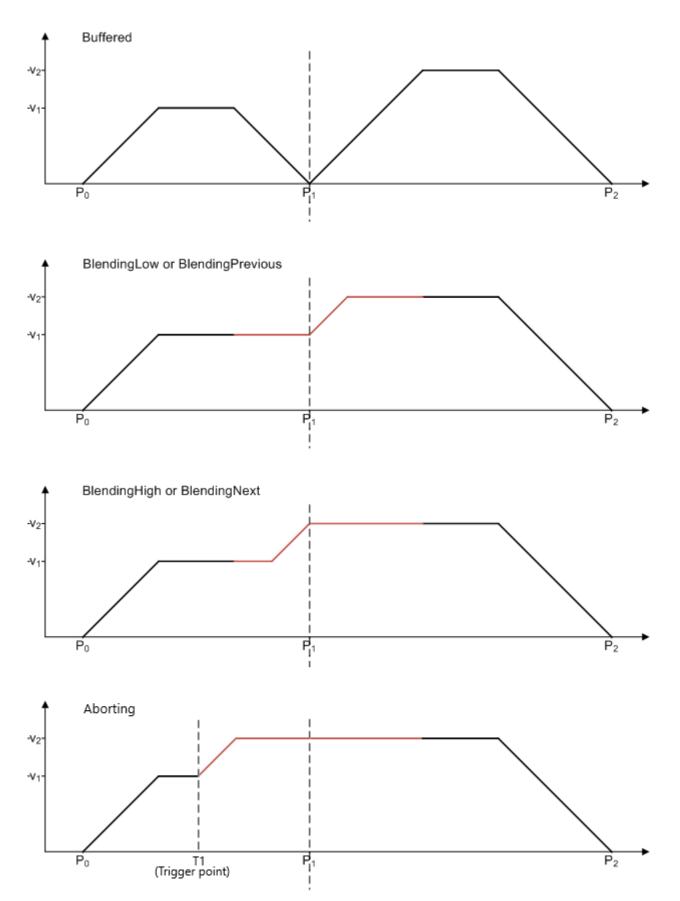

Since the speed of the first command is lower than the second, the modes BlendingLow/BlendingPrevious and BlendingHigh/BlendingNext have the same result.

If the speed of the second command is lower than the first the modes BlendingLow/BlendingNext and BlendingHigh/BlendingPrevious are equivalent.

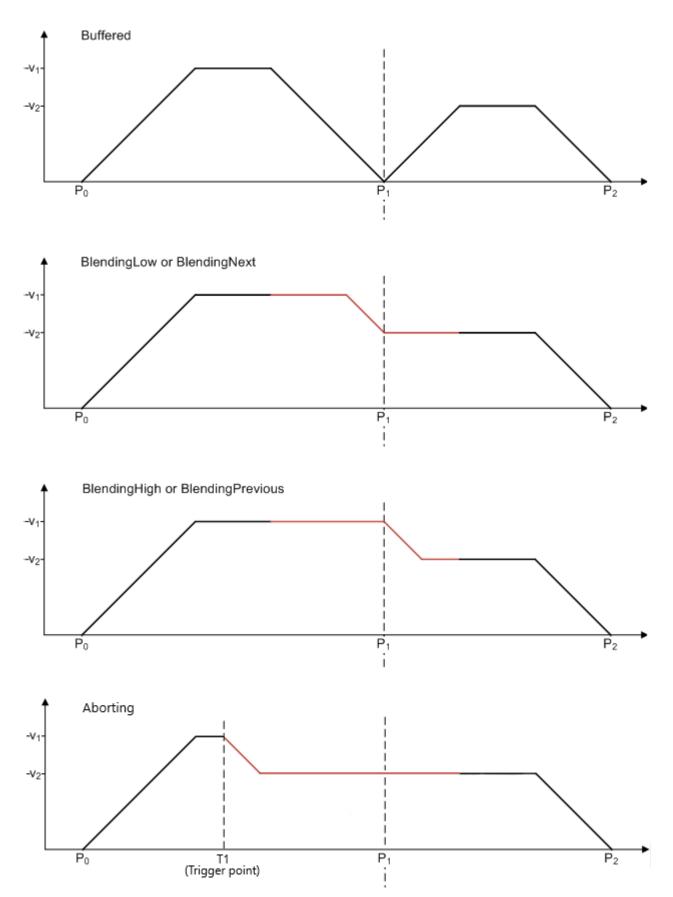

# Combinations of buffer mode and transition mode

# *Notice* Buffer mode and transition mode are merely combined using TF5420.

The following table shows possible combinations of transition mode and buffer mode and its effect.

| TM/BM                                                                                                    | mcAborting                                                                                                    | mcBuffered                                                                              | mcBlendingPrevi-<br>ous                                       | Other       |
|----------------------------------------------------------------------------------------------------|----------------------------------------------------------------------------------------------------|-----------------------------------------------------------------------------------------|---------------------------------------------------------------|-------------|
| mcTransModeNone                                                                                                   | Previous command<br>is aborted<br>immediately. New<br>movement is started.<br>Velocity in transition<br>is 0. This<br>combination is only<br>allowed for the 1 <sup>st</sup><br>segment of a path.                                                                                    | Stop at the end of<br>previous command.<br>Subsequently next<br>command is<br>executed. | Not allowed                                                   | Not allowed |
| mcTransModeCorn<br>erDistance<br>new from V3.1.10.1,<br>only compatible<br>with MC Group<br>Coordinated<br>Motion | Blending from active<br>segment to first<br>segment of new<br>command. The<br>intersection point of<br>the segments is<br>defined by the<br>distance needed to<br>stop on the active<br>segment. This<br>combination is only<br>allowed for the 1st<br>segment of a path.             | Not allowed                                                                             | Blending from last<br>programmed<br>command to new<br>command | Not allowed |
| mcTransModeCorn<br>erDistanceAdvance<br>d                                                                         | Blending from active<br>segment to first<br>segment of new<br>command. The<br>intersection point of<br>the segments is<br>defined by the<br>distance needed to<br>stop on the active<br>segment. This<br>combination is only<br>allowed for the 1 <sup>st</sup><br>segment of a path. |                                                                                         | Blending from last<br>programmed<br>command to new<br>command | Not allowed |
| Other                                                                                                    | Not allowed                                                                                                    | Not allowed                                                                             | Not allowed                                                   | Not allowed |

# Requirements

| Development environment                  | Target system type    | PLC libraries to be linked |
|------------------------------------------|-----------------------|----------------------------|
| TwinCAT V3.1.4018.26                     | PC or CX (x86 or x64) | Tc3_McCoordinatedMotion,   |
| TF5400 Advanced Motion Pack<br>V3.1.1.17 |                       | Tc2_MC2                    |

# 9.4.1.2 MC\_COMPENSATION\_TYPE

The data type MC\_COMPENSATION\_TYPE is used to specify which compensation type is to be used.

```
TYPE MC_ COMPENSATION_TYPE:
(
mcTypeInvalidCompensation := 16#0,
mcTypeGeoCompensation := 16#1,
)UINT;
END TYPE
```

|           | TF5420<br>TwinCAT 3 Motion Pick-and-Place |                             |  |
|-----------|-------------------------------------------|-----------------------------|--|
| Avoidance | MC Group with Pick-and-Place              | MC Group Coordinated Motion |  |
| ✓         | ×                                         | ×                           |  |

#### Requirements

| Development environment                  |                       | PLC libraries<br>to include |
|------------------------------------------|-----------------------|-----------------------------|
| TwinCAT V3.1.4018.26                     | PC or CX (x86 or x64) | Tc3_McCompensations         |
| TF5400 Advanced Motion Pack<br>V3.1.6.07 |                       |                             |

# 9.4.1.3 MC\_DIRECTION

```
,
END TYPE
```

| TF5410<br>TwinCAT 3 Motion Collision | TF5420<br>TwinCAT 3 Motion Pick-and-Place |                             |  |
|--------------------------------------|-------------------------------------------|-----------------------------|--|
| Avoidance                            | MC Group with Pick-and-Place              | MC Group Coordinated Motion |  |
| ✓                                    | ×                                         | ×                           |  |

MC\_DIRECTION is used to specify the direction of movement during modulo positioning. Modulo positioning is only applicable to periodic systems. For open systems such as open tracks, only the value mcDirectionNonModulo is accepted.

mcDirectionNonModulo: The position is always interpreted as an absolute position.

mcDirectionPositive: Positive direction of movement

mcDirectionNegative: Negative direction of movement

**mcDirectionShortestWay:** The direction of movement depends on whether the positive direction or the negative direction has the shortest distance to the target position.

In combination with the Tc2\_MC2 or Tc3\_Mc3Definitions library it is possible that the data type cannot be resolved unambiguously (ambiguous use of name 'MC\_Direction'). In this case the namespace must be specified when using the data type (Tc3\_Mc3PlanarMotion.MC\_DIRECTION or Tc3\_Mc3Definitions.MC\_DIRECTION or Tc2\_MC2.MC\_DIRECTION).

### Requirements

| Development environment                  | JULI            | PLC libraries<br>to include      |
|------------------------------------------|-----------------|----------------------------------|
| TwinCAT V3.1.4024.7                      | PC or           | Tc3_McCollisionAvoidance,        |
| TF5400 Advanced Motion Pack<br>V3.1.10.1 | CX (x86 or x64) | Tc3_McCoordinatedMotion, Tc2_MC2 |

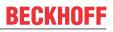

# 9.4.1.4 MC\_SYNC\_MODE

(\* Defines the direction of the synchronization position of modulo axes. \*) TYPE MC\_SYNC\_MODE :

| TF5410<br>TwinCAT 3 Motion Collision | TF5420<br>TwinCAT 3 Motion Pick-and-Place |                             |  |
|--------------------------------------|-------------------------------------------|-----------------------------|--|
| Avoidance                            | MC Group with Pick-and-Place              | MC Group Coordinated Motion |  |
| ✓                                    | ×                                         | ×                           |  |

The value defines the direction in which synchronization is to be performed. The SyncMode specification is only effective if a modulo coordinate system has been defined for the axis. This can be a closed XTS track or a closed CA group, for example. The value is ignored if there is only one mathematical solution for reaching the synchronous position.

mcSyncModeNonModulo: The SlaveSyncPosition is always interpreted as an absolute position.

mcSyncModePositive: The slave axis synchronizes itself in positive direction of movement.

mcSyncModeNegative: The slave axis synchronizes itself in negative direction of movement.

#### **Requirements**

| Development environment                  |                 | PLC libraries<br>to include      |
|------------------------------------------|-----------------|----------------------------------|
| TwinCAT V3.1.4024.7                      | PC or           | Tc3_McCollisionAvoidance,        |
| TF5400 Advanced Motion Pack<br>V3.1.10.1 | CX (x86 or x64) | Tc3_McCoordinatedMotion, Tc2_MC2 |

# 9.4.1.5 MC\_SYNC\_STRATEGY

The data type MC\_SYNC\_STRATEGY defines the synchronization profile of the slave for e.g. a MC\_GearInPosCA-command.

```
TYPE MC_SYNC_STRATEGY :
```

|   | mcSyncStrategyLate  | := | 16#1, |
|---|---------------------|----|-------|
|   | mcSyncStrategySlow  | := | 16#2, |
|   | mcSyncStrategyEarly | := | 16#3  |
| ) |                     |    |       |

```
END_TYPE
```

| TF5410<br>TwinCAT 3 Motion Collision | TF5420<br>TwinCAT 3 Motion Pick-and-Place |                             |  |
|--------------------------------------|-------------------------------------------|-----------------------------|--|
| Avoidance                            | MC Group with Pick-and-Place              | MC Group Coordinated Motion |  |
| ✓                                    | ×                                         | ×                           |  |

#### Examples:

The boundary conditions in the following examples are equal:

- · The master motion is equal
- The MasterStartDistance is equal.
- The distances (MasterSyncPosition current master position) and (SlaveSyncPosition current slave position) are in all three examples equal.
- · The slave dynamics are equal.
- · Configuration with one axis in the CA Group, one PTP axis as master.

• A motion command is issued to the master

#### Example 1: mcSyncStrategyLate

The slave starts the synchronization as late as possible and with full dynamics (according to the input values velocity, acceleration, deceleration, jerk). It reaches the SlaveSyncPosition just in time with the correct gear ratio. The user has to take care that the master does not accelerate once the slave signals StartSync, since the synchronization profile is already planned with the maximal slave dynamic. The slave cannot violate its dynamic restrictions and therefore cannot compensate any master acceleration, this situation will result in an error at the FB.

- 1. Issue command MC\_GearInPosCA to axis. The Command becomes active while the master is still accelerating.
- ⇒ The slave starts synchronizing as late as possible and with full dynamics, and reached the SlaveSyncPosition when the master reached the MasterSyncPosition (black x-Cursor).

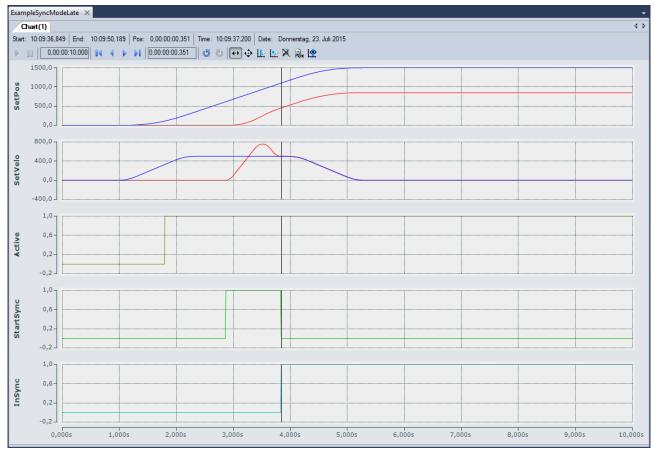

#### Example 2: mcSyncStrateySlow

The slave starts its sync in motion as soon as the master passes (MasterSyncPosition -MasterStartDistance) in the right direction if a MasterStartDist was set, otherwise as soon as the FB is Active. The dynamics of the slave is reduced such that the slave reaches the SlaveSyncPos with the correct gear ratio just in time when the master reaches the MasterSyncPos.The slave can compensate an acceleration of the master once StartSync is set, but only until the slave reaches its maximum dynamics.

- 1. Issue command MC\_GearInPosCA to axis. The Command becomes active while the master is still accelerating.
- The slave starts synchronizing as soon as MC\_GearInPosCA is Active. The dynamic is reduced such that the slave reaches the SlaveSyncPosition at the same time the master reaches the MasterSyncPosition (black x-Cursor).

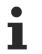

# Synchronizing on a standing master can lead to a high load if mcSyncStrategySlow is used.

It is best to use mcSyncStrategyEarly in this case.

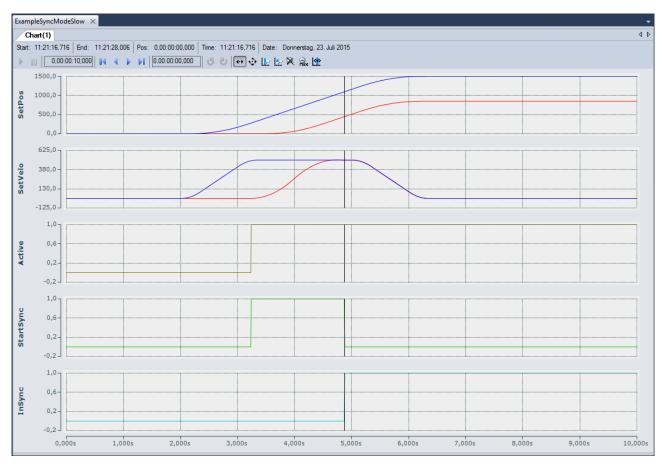

### Example 3: mcSyncStrategyEarly

The slave starts synchronization immediately (if a MasterStartDistance is set: immediately after it was passed) and with full dynamics. The slave signals earlier InSync than demanded by the SlaveSyncPosition, but it is still guaranteed that demanded offset between master and slave (MasterSyncPosition – SlaveSyncPosition) is reached with the correct gear ratio. This strategy can synchronize on a standing master and is best suited if the master velocity is not constant. The slave will constantly try to synchronize. If the boundary conditions do not allow the slave to be InSync at the SlaveSyncPosition, this will not result in an error but the slave constantly tries to synchronize to the master.

- 1. Issue command MC\_GearInPosCA to axis. The Command becomes active while the master is still accelerating.
- ⇒ The slave starts synchronizing as soon as MC\_GearInPosCA is Active and with full dynamics. The slave is InSync as soon as possible, but still reaches the SlaveSyncPosition at the same time the master reaches the MasterSyncPosition (black x-Cursor).

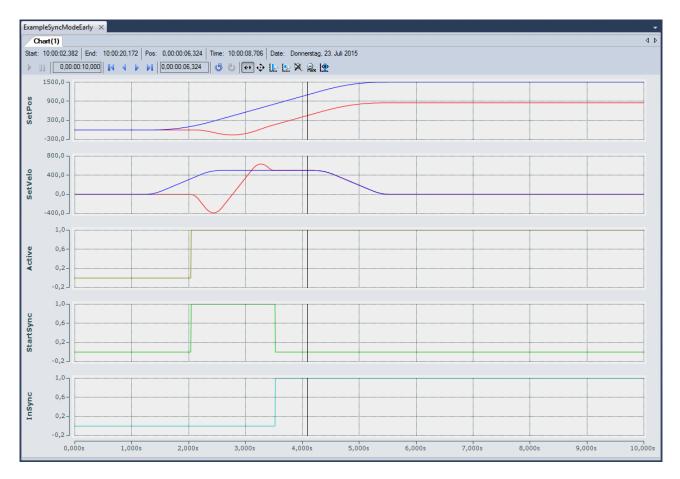

### Requirements

| Development environment                  | Target system type    | PLC libraries to be linked          |
|------------------------------------------|-----------------------|-------------------------------------|
| TwinCAT V3.1.4018.26                     | PC or CX (x86 or x64) | Tc3_McCollisionAvoidance,           |
| TF5400 Advanced Motion Pack<br>V3.1.1.17 |                       | Tc3_McCoordinatedMotion,<br>Tc2_MC2 |

# 10 Samples

# **PTP Collision Avoidance**

### XTS Demo 1

Download: https://infosys.beckhoff.com/content/1033/tf5410\_tc3\_collision\_avoidance/Resources/ 1546301963/.zip

Description:

Project for XTS Starterkit (closed rail (3000 mm) with 10 movers) that executes <u>MC\_MoveAbsoluteCA [}34]</u> movements.

### XTS Demo 2

Download: https://infosys.beckhoff.com/content/1033/tf5410\_tc3\_collision\_avoidance/Resources/ 1546304267/.zip

Description:

Project for XTS Starterkit (closed rail (3000 mm) with 10 movers) that executes MC\_GearInPosCA [> 41] movements.

# 11 Appendix

# 11.1 Cyclic Group Interface

The cyclic group interface provides the cyclical data exchange between PLC and a NC group object. The group interface contains the directions <u>NcToPlc [ $\blacktriangleright$  111]</u> and <u>PlcToNc [ $\blacktriangleright$  112]</u>. Both direction are divided in common and group specific data.

### AXES\_GROUP\_REF

```
TYPE AXES_GROUP_REF :

STRUCT

PlcToNc AT %Q* : CDT_PLCTOMC_GROUP;

NcToPlc AT %I* : CDT_MCTOPLC_GROUP;

END_STRUCT

END TYPE
```

**PICTONC**: <u>PICTONC</u> [> <u>112</u>] is a data structure that is cyclically exchanged between PLC and NC. Via this data structure the MC function blocks communicate with the motion group and send control information from the PLC to the NC. This data structure is automatically placed in the output process image of the PLC and must be linked with the input process image of a motion group.

**NcToPlc**: <u>NcToPlc</u> [▶ <u>111</u>] is a data structure that is cyclically exchanged between PLC and NC. Via this data structure the MC function blocks communicate with the NC and receive status information from the NC. This data structure is automatically placed in the input process image of the PLC and must be linked in TwinCAT System Manager with the output process image of an NC axis.

# 11.1.1 NcToPic

The structure is divided into general data and group-specific data.

### General

GroupOID: TcCOM object ID (OID) of this group.

**GroupType**: Type of this group: 0 = Invalid (mcGroupTypeInvalid), 1 = Collision avoidance (mcGroupTypeCA), 2 = DXD/CNC (mcGroupTypeDxd).

GroupStatus: Contains information about the group status (see GroupStatus [> 111]).

GroupErrorld: Identification of current error (0 = no error).

GroupAxesCount: Number of axes currently belonging to this group (e.g. added via MC\_AddAxisToGroup).

### GroupStatus:

State: See Group State Diagram.

- 1 = Disabled (mcGroupStateDisabled)
- 2 = Standby (mcGroupStateStandby)
- 3 = Moving (mcGroupStateMoving)
- 4 = Stopping (mcGroupStateStopping)
- 5 = Error Stop (mcGroupStateErrorStop)
- 6 = Homing (mcGroupStateHoming)
- 7 = Not Ready (mcGroupStateNotReady)
- 8 = Suspended (mcGroupStateSuspended)

Flags: Additional optional status information.

IsEnableRequested: Defines whether an activation or deactivation of a group is requested.

### **Dxd (multi-dimensional movement)**

PathVelo: Velocity on the path without direction.

Invokeld: Segment ID for analysis purposes.

### CM (MC Group Coordinated Motion)

available from V3.1.10.1

PathVelo: Absolute value of the Cartesian velocity on the path.

Invokeld: Segment ID for analysis purposes.

IsInBlendingSegment: Indicates whether a blendig segment is active.

RemainingTimeActiveJob: Remaining time of the current segment.

RemainingCartesianDistanceActiveJob: Remaining distance for the current segment.

ActiveBlockerId: Id of the active blocker.

available from V3.1.10.30

**RemainingTimeToSync**: Remaining time until the axis group is synchronized with the conveyor belt during conveyor tracking.

**RemainingCartesianDistanceToSync**: Remaining distance until the axis group is synchronized with the conveyor belt during conveyor tracking.

# 11.1.2 PIcToNc

The structure is divided in a common data and a group specific data.

### Common

**OverrideFactor**: Desired Override Factor (1.0 = 100%, Default Value is 1.0)

# 11.2 MC\_LREAL/Special Input Values

Data type MC\_LREAL, is equivalent to data type LREAL. However, there exist a few additional values that have a special signification.

| Value      | Signification                                                                                                    | Example                                                                                                    |
|------------|----------------------------------------------------------------------------------------------------|----------------------------------------------------------------------------------------------------|
| MC_DEFAULT | The input is executed with default value for this input.                                                         | Acceleration, Deceleration, Jerk for all motion commands                                                                                                    |
| MC_MAXIMUM | The command is executed with maximum value for this input.                                                       | Generally, from software version<br>3.1.4.4 on for specific motion<br>commands the value MC_MAXIMUM<br>can be assigned to the inputs<br>Velocity, Acceleration,<br>Deceleration and Jerk. For<br>more detailed information refer to<br>the particular documentation of the<br>function block the input intended to<br>be supplied with the MC_MAXIMUM<br>value belongs to. |
| MC_IGNORE  | The input is ignored.                                                                                            | MC_GearInPosCA.MasterStartDist ance                                                                                                    |
| MC_INVALID | The input must be set by the user,<br>there exists no default or maximum<br>value, nor can the input be ignored. | MC_MoveAbsoluteCA.Position                                                                                                    |

# 11.3 Modulo positioning

The modulo positioning can be applied to closed linear axes as well as to rotary axes. TwinCAT does not distinguish between these types. A modulo axis has a consecutive absolute position in the range  $\pm \infty$ . The modulo position of the axis is simply a piece of additional information about the absolute axis position. Modulo positioning represents the required target position in a different way. As opposed to absolute positioning, in which the user clearly specifies the target, the absolute target position is formed from the following parameters in modulo positioning:

- Modulo target position
- Modulo Factor
- Tolerance Window
- Direction, see <u>MC\_DIRECTION [> 105]</u>
- (Additional Turns, see <u>ST\_MoveAbsoluteCAOptions [) 48]</u>)

### **Modulo Factor**

The modulo positioning basically refers to an adjustable Modulo Factor, which is set in the TwinCAT Engineering. The axis and its use must be observed here, for example:

• If a PTP axis is used, the Modulo Factor of the axis encoder applies; details in the Notes on the modulo positioning of a PTP axis.

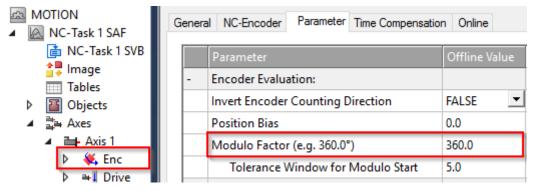

• If, for example, a mover is used on an XTS system in a CA group, the Rail Length set in the CA group applies.

| A MOTION<br>MOTION<br>MOTION | Oł | oject Cor | ntext Parameter (Init) Data / | Area   |
|------------------------------|----|-----------|-------------------------------|--------|
| 💼 NC-Task 1 SVB              |    |           | Name                          | Value  |
| Tables                       |    | -         | Geometry                      |        |
| Objects                      |    |           | Rail Length                   | 1000.0 |
| 🔺 🚉 Group1 (CA               |    |           | Rail Is Ring                  | TRUE   |

• If an XPlanar mover is used, its "C-axis" modulo can be positioned. Here, the Modulo Factor is set as "C coordinated modulus" in the Init parameters of the XPlanar mover.

| ▲ MC Project1 ▲                             | Object Parameter (Init) Parameter (Online) Data Area | Settings |
|---------------------------------------------|------------------------------------------------------|----------|
| ⊿ 🚔 Axes                                    |                                                      |          |
| <ul> <li>Mover1 (Planar Mover)</li> </ul>   | Name                                                 | Value    |
| IoToMc                                      | - General                                            |          |
| <ul> <li>PIcToMc</li> <li>McTolo</li> </ul> | Mover width                                          | 155.0    |
| McTolo     McToPic                          | Mover height                                         | 155.0    |
| 🚉 Groups                                    | + Initial position                                   |          |
| Tables                                      | C coordinate modulus                                 | 360.0    |
| Dbjects                                     | C coordinate modulo tolerance window                 | 0.0      |

### Modulo Tolerance Window

The Modulo Tolerance Window defines a position window around the current modulo set position of the axis. The window width corresponds to twice the specified value (set position ± tolerance value) and is specified in the TwinCAT Engineering:

• In the case of a PTP axis or an axis in a CA group, the Tolerance Window is defined in the axis encoder

| MOTION<br>MOTION<br>NC-Task 1 SAF | General NC-Encoder Parameter Time Compensation Online |               |  |  |  |
|-----------------------------------|-------------------------------------------------------|---------------|--|--|--|
| 💼 NC-Task 1 SVB                   | Parameter                                             | Offline Value |  |  |  |
| 🛟 Image<br>IIII Tables            | - Encoder Evaluation:                                 |               |  |  |  |
| Diplot                            | Invert Encoder Counting Direction                     | FALSE 💌       |  |  |  |
| ⊿ 🚔 Axes                          | Position Bias                                         | 0.0           |  |  |  |
| Axis 1                            | Modulo Factor (e.g. 360.0°)                           | 360.0         |  |  |  |
| ▷ 🐳 Enc ▷ ➡↓ Drive                | Tolerance Window for Modulo Start                     | 5.0           |  |  |  |

• In the case of the C-axis of an XPlanar mover, the Tolerance Window is defined in the Init parameters of the XPlanar mover.

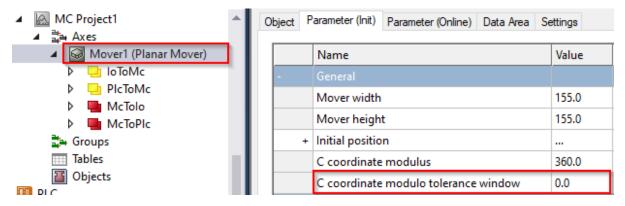

The positioning of an axis is always referenced to its current actual position. Unintentional revolutions may be performed if the actual position and the target position are very close to each other, for example, if the actual position is minimally greater than the target position and Direction = mcDirectionPositive was selected. This can occur in particular if the actual position is determined inaccurately (e.g. on account of incorrect positioning due to the axis stalling, or due to the finite resolution of the encoder). In order to avoid this, a tolerance window for modulo positioning can be set. If the distance between the start and target positions is less than or equal to the Tolerance Window, then the target position is driven to by the shortest route (as with Direction = mcDirectionShortestWay), i.e. also contrary to the direction specified.

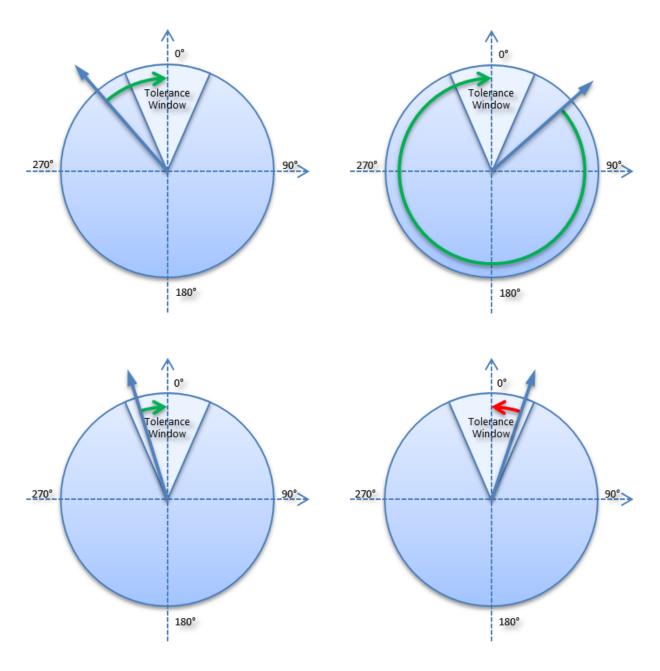

# Examples

- Modulo Factor = 100
- Tolerance Window = 1

| Parameter Direction | Absolute<br>Startposi-<br>tion | Target posi-<br>tion | Parameter<br>Additional<br>Turns | Relative<br>path               | Absolute<br>end posi-<br>tion | Modulo end position |
|---------------------|--------------------------------|----------------------|----------------------------------|--------------------------------|-------------------------------|---------------------|
| mcDirectionPositive | 110                            | 10                   | 0                                | 0                              | 110                           | 10                  |
| mcDirectionPositive | 110.9                          | 10                   | 0                                | -0.9                           | 110                           | 10                  |
| mcDirectionPositive | 112                            | 10                   | 0                                | 98                             | 110                           | 10                  |
| mcDirectionPositive | 95                             | 10                   | 0                                | 15                             | 110                           | 10                  |
| mcDirectionPositive | 110                            | 110                  | 0                                | ERROR: INVALID TARGET POSITION |                               |                     |
|                     |                                |                      |                                  |                                |                               |                     |
| mcDirectionPositive | 110                            | 10                   | 3                                | 300                            | 410                           | 10                  |
| mcDirectionPositive | 110.9                          | 10                   | 3                                | 299.1                          | 410                           | 10                  |
| mcDirectionPositive | 112                            | 10                   | 3                                | 398                            | 410                           | 10                  |

| Parameter Direction    | Absolute<br>Startposi-<br>tion | Target posi-<br>tion | Parameter<br>Additional<br>Turns | Relative<br>path                        | Absolute<br>end posi-<br>tion | Modulo end position |
|------------------------|--------------------------------|----------------------|----------------------------------|-----------------------------------------|-------------------------------|---------------------|
| mcDirectionPositive    | 95                             | 10                   | 3                                | 315                                     | 410                           | 10                  |
| mcDirectionPositive    | 110                            | 110                  | 3                                | ERROR: INVALID TARGET POSITION          |                               |                     |
| mcDirectionNegative    | 110                            | 10                   | 0                                | 0                                       | 110                           | 10                  |
| mcDirectionNegative    | 109.9                          | 10                   | 0                                | 0.1                                     | 110                           | 10                  |
| mcDirectionNegative    | 108                            | 10                   | 0                                | -98                                     | 10                            | 10                  |
| mcDirectionNegative    | 95                             | 10                   | 0                                | -85                                     | 10                            | 10                  |
| mcDirectionNegative    | 110                            | 110                  | 0                                | ERROR: IN                               | VALID TARGE                   | T POSITION          |
| mcDirectionNegative    | 410                            | 10                   | 3                                | -300                                    | 110                           | 10                  |
| mcDirectionNegative    | 409.9                          | 10                   | 3                                | -299.9                                  | 110                           | 10                  |
| mcDirectionNegative    | 408                            | 10                   | 3                                | -398                                    | 10                            | 10                  |
| mcDirectionNegative    | 495                            | 10                   | 3                                | -385                                    | 10                            | 10                  |
| mcDirectionNegative    | 410                            | 110                  | 3                                | ERROR: INVALID TARGET POSITION          |                               |                     |
| mcDirectionShortestWay | 440                            | 50                   | 0                                | 10                                      | 450                           | 50                  |
| mcDirectionShortestWay | 440                            | 10                   | 0                                | -30                                     | 410                           | 10                  |
| mcDirectionShortestWay | 440                            | 50                   | 1                                | ERROR: INVALID ADDITIONAL TURN<br>COUNT |                               |                     |

### **Further samples**

Further examples without the Additional Turns parameter can be found in the <u>Notes on the modulo</u> <u>positioning</u> of a PTP axis.

More Information: www.beckhoff.com/TF5410

Beckhoff Automation GmbH & Co. KG Hülshorstweg 20 33415 Verl Germany Phone: +49 5246 9630 info@beckhoff.com www.beckhoff.com

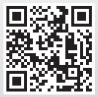